## **How Can We Improve Building Thermal Simulation Software**

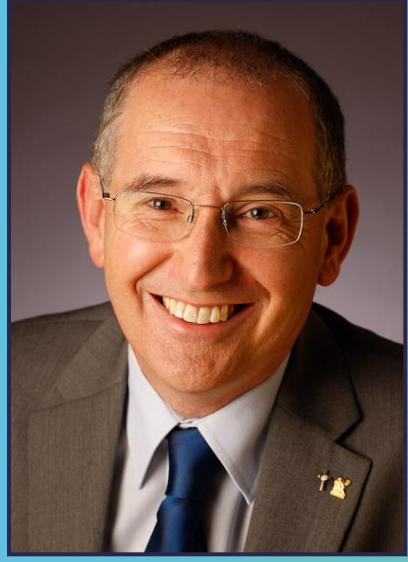

Ant Wilson

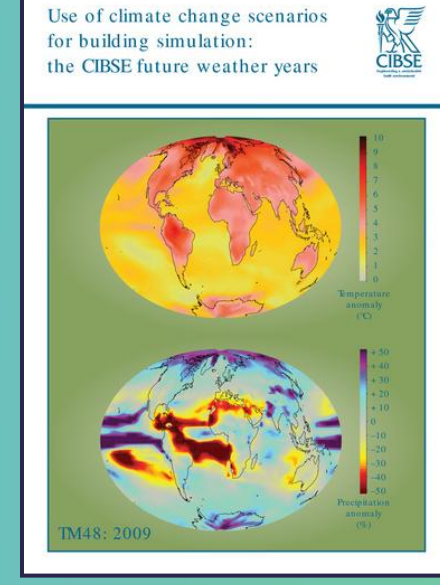

Use of climate change scenarios

**Evaluating operational energy** performance of buildings at the design stage

**READE** 

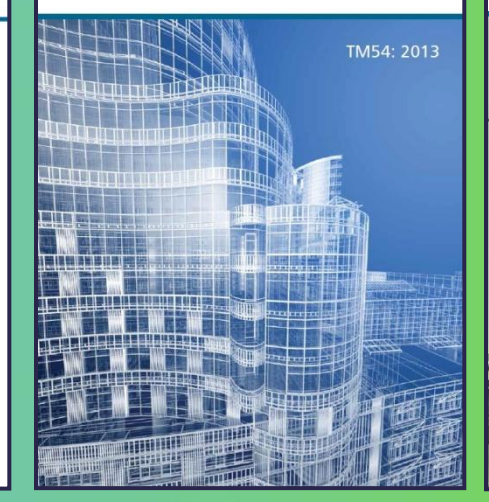

**REA** shading control

Design for improved solar

TM37: 200

### Director/AECOM Fellow

## Building Engineering

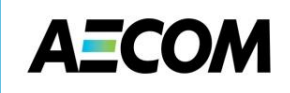

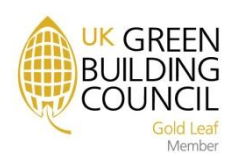

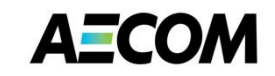

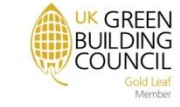

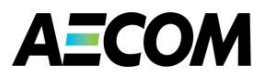

#### **Computer Modelling – Design or Energy Simulation**

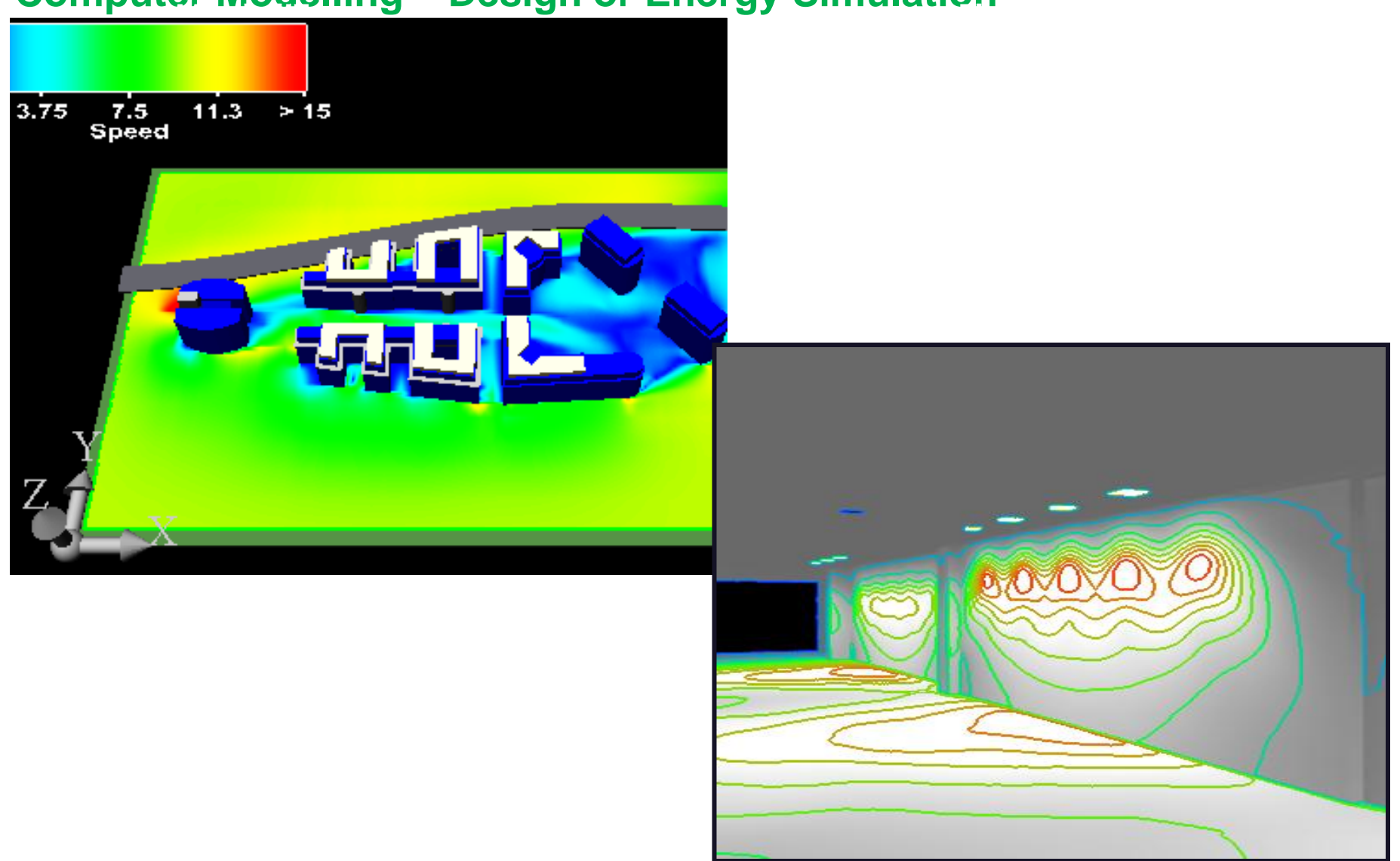

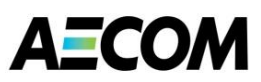

#### **First Law of Thermodynamics**

**The first law of thermodynamics is the application of the conservation of energy principle to heat and thermodynamic processes:** 

The change in internal energy of a system is equal to the heat added to the system minus the work done by the system.

$$
\Delta U = Q - W
$$
  
Change in  
internal  
intermal  
to the system  
by the system

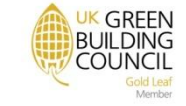

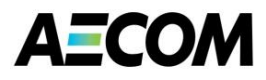

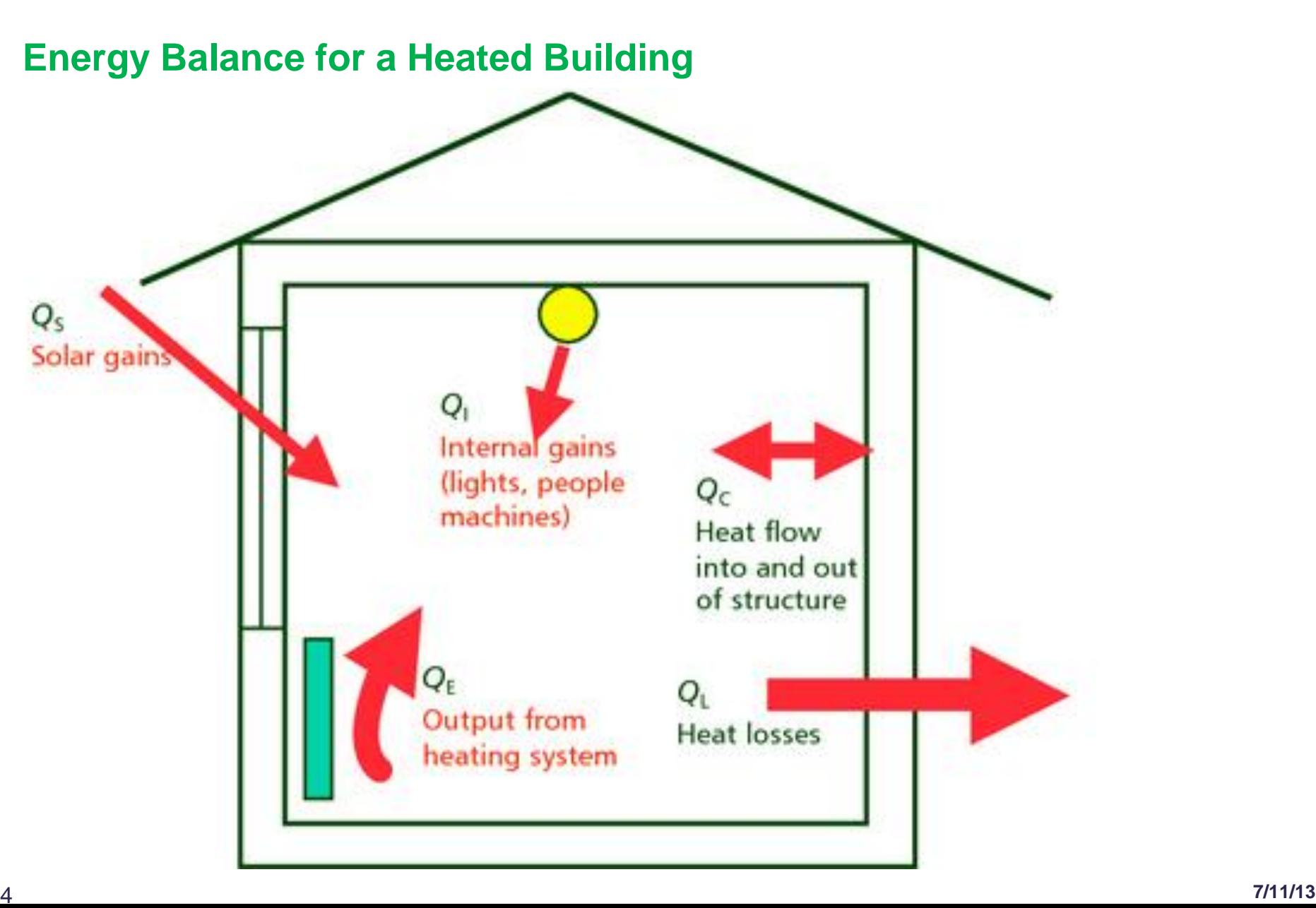

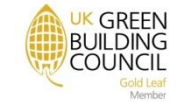

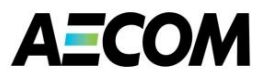

#### **The Early Days – Faber Computer Operations**

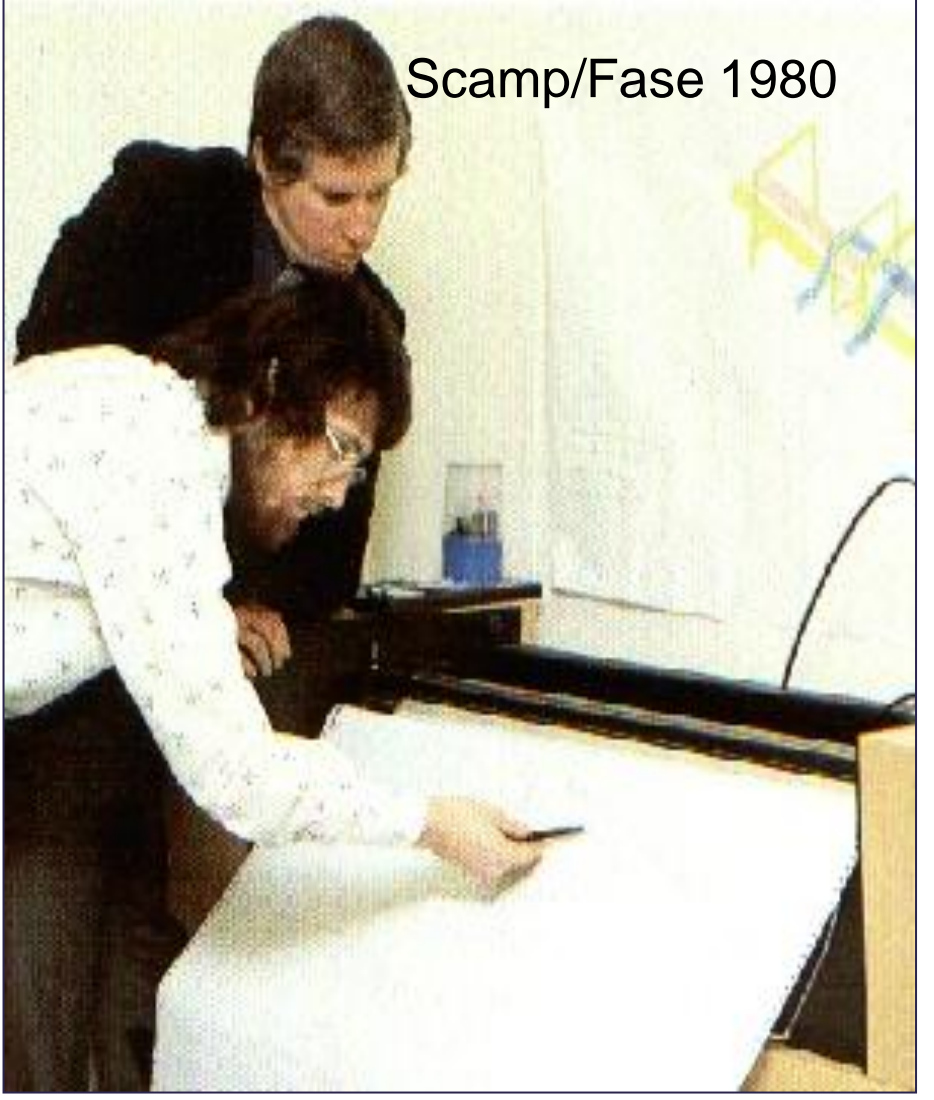

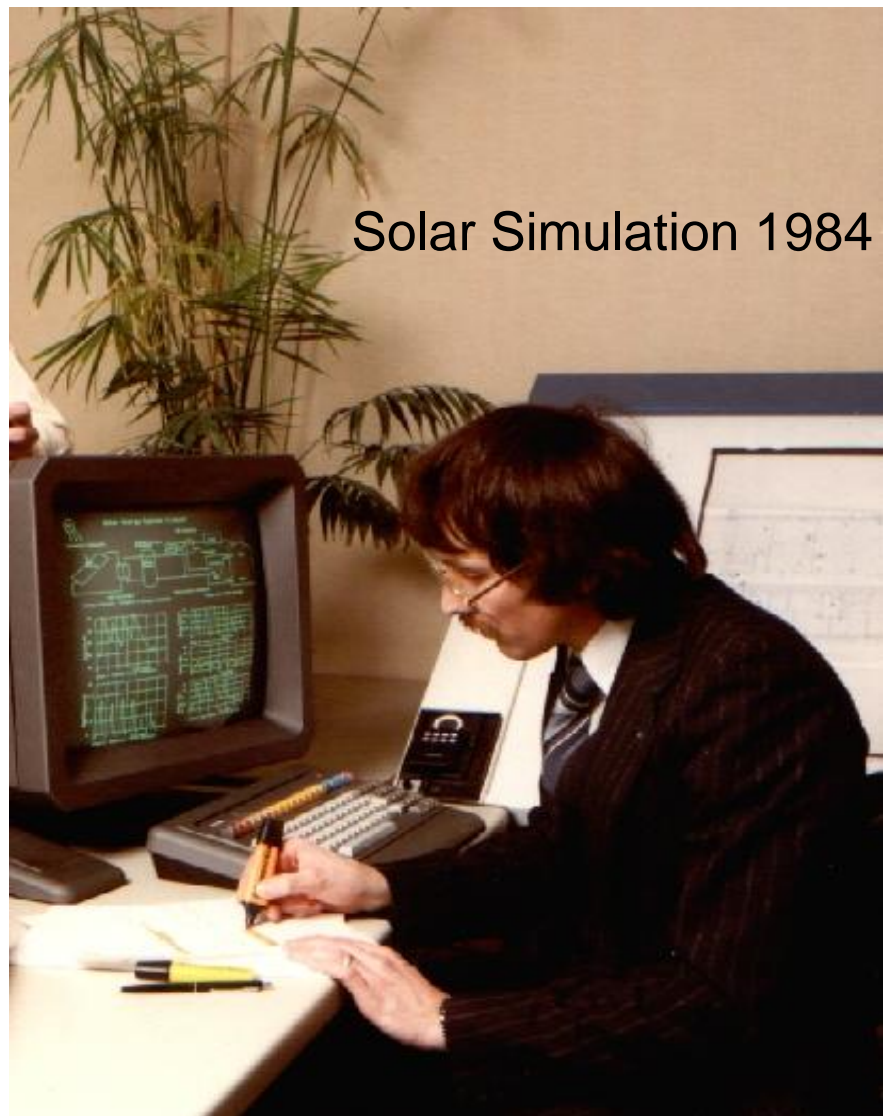

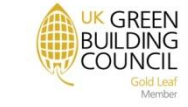

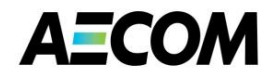

### **Cost / Benefit Analysis Used to Determine Target Concurrent Notional Recipe Approach**

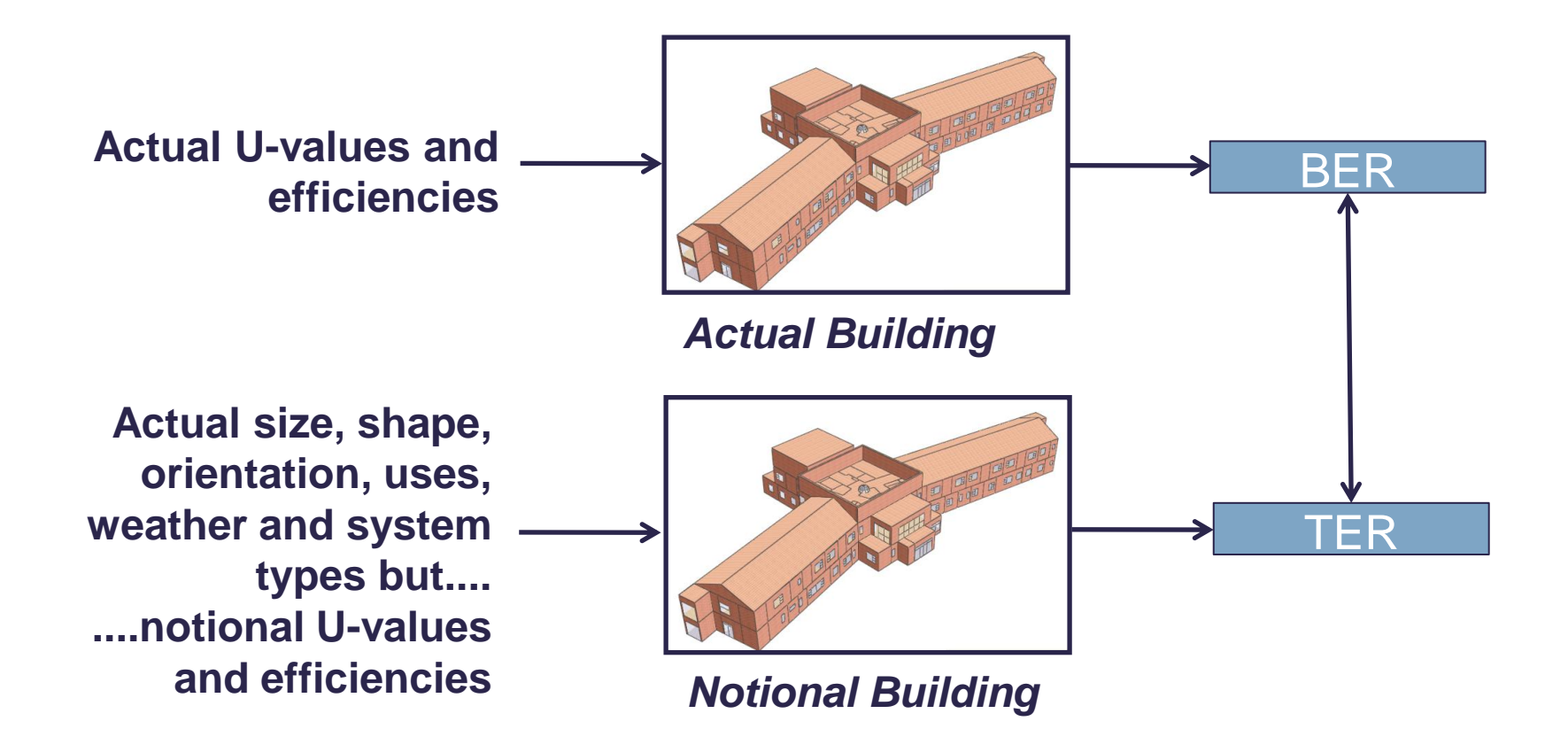

**GREEN** BUILDING

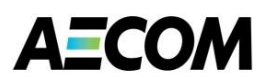

#### **Impact of HVAC selection on EPC Rating**

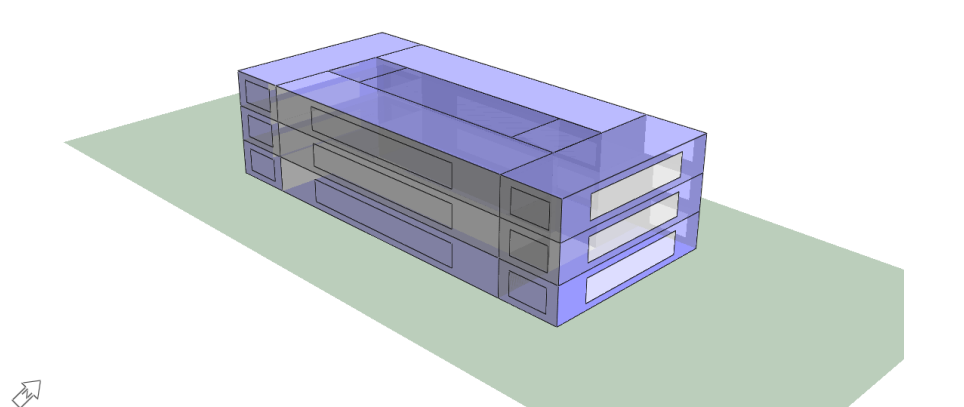

- **2100m² office building**
- **Two models:**
	- **1. Radiator heated only**
	- **2. Fan Coil Units**
- **Both models 'just-comply' with Building Regulations Part L2006**

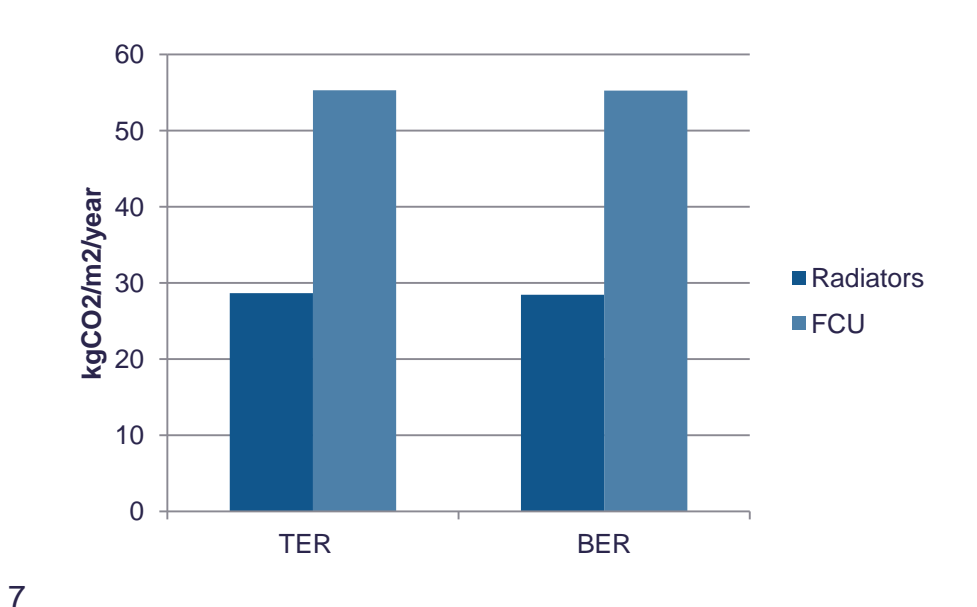

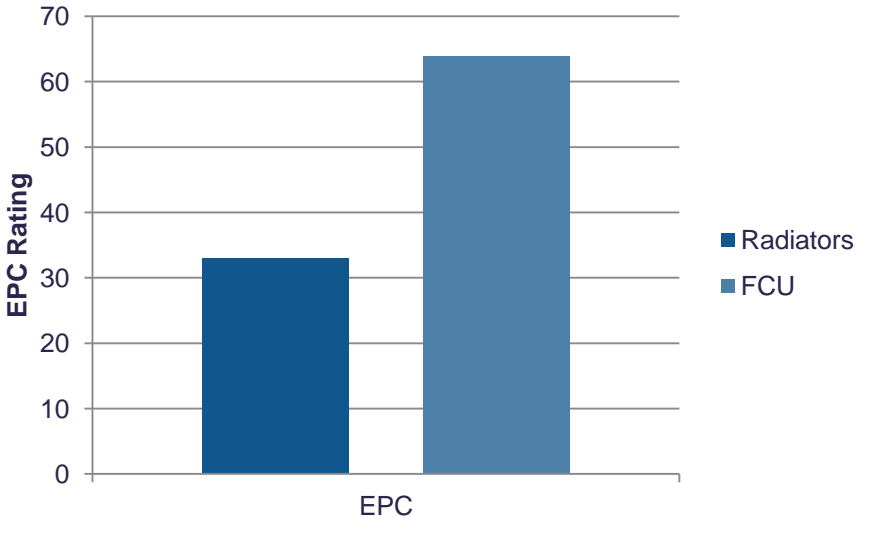

#### **Improving DTM Software**

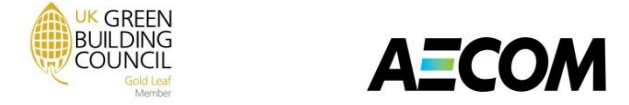

#### **Operational Ratings for Typical Buildings when run with NCM Templates**

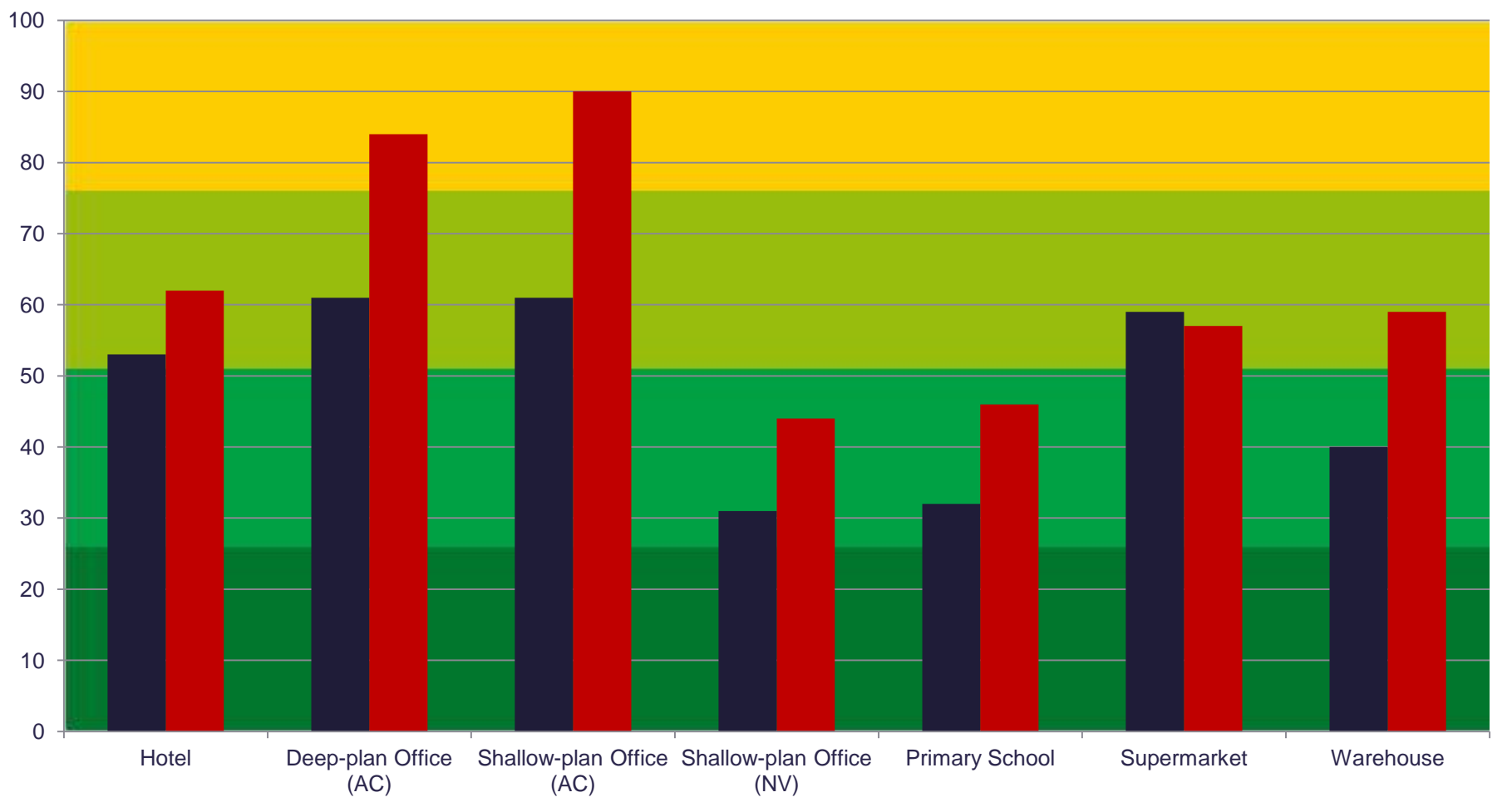

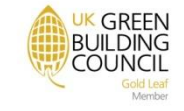

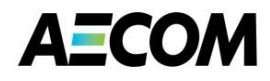

#### **Building Energy Loading**

**Building Energy Requirement (kWh/m²/an)**

9

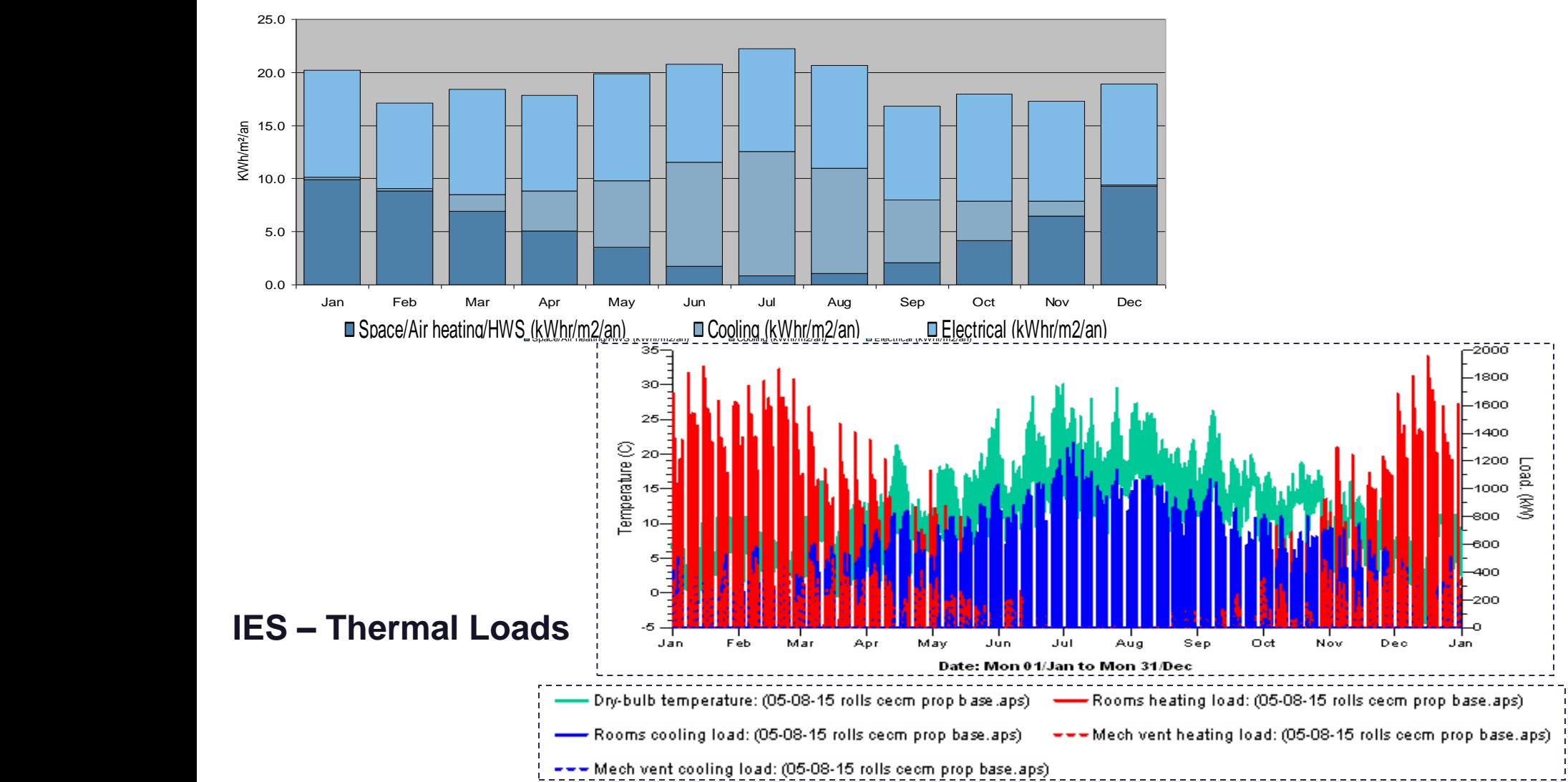

into account when producing the rating.

**UK GREEN BUILDING COUNCIL** 

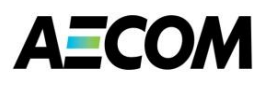

#### **SBEM Main Calculation Output**

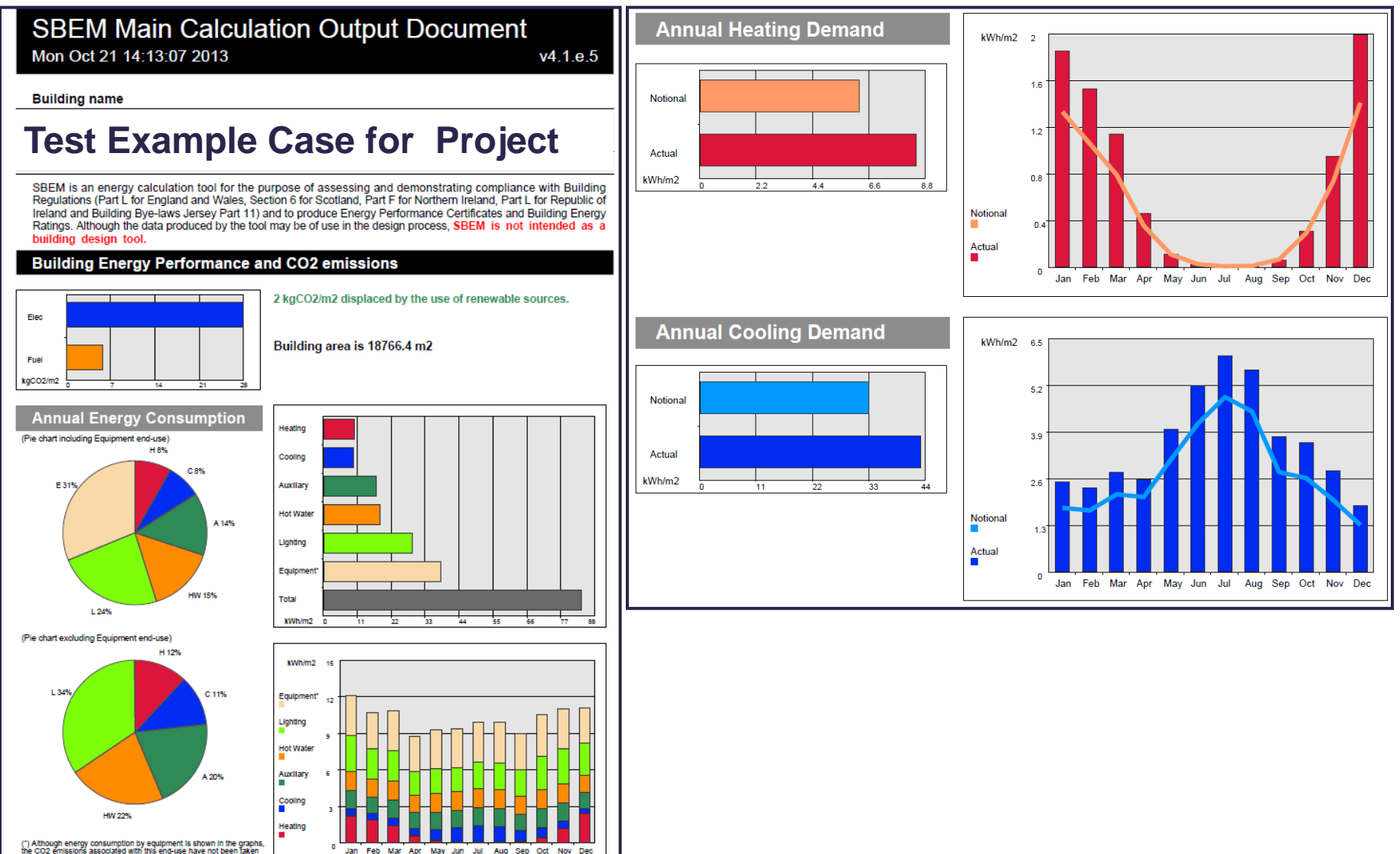

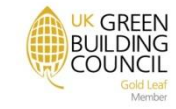

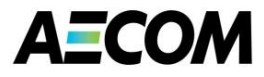

#### **BRUKL Output Document**

#### **BRUKL Output Document**

**B**HM Government

Compliance with England and Wales Building Regulations Part L 2010

#### Criterion 1: The calculated CO<sub>2</sub> emission rate for the building should not exceed the target

The building does not comply with England and Wales Building Regulations Part L 2010

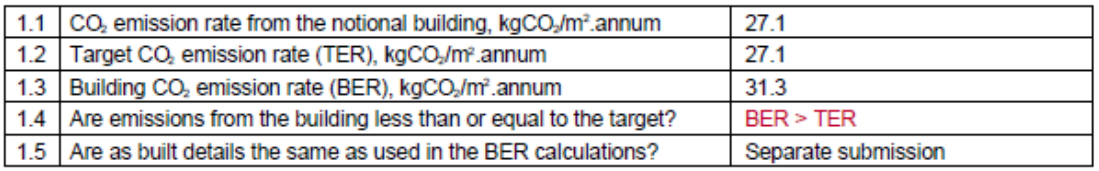

#### Criterion 2: The performance of the building fabric and the building services should achieve reasonable overall standards of energy efficiency

#### 2.a Building fabric

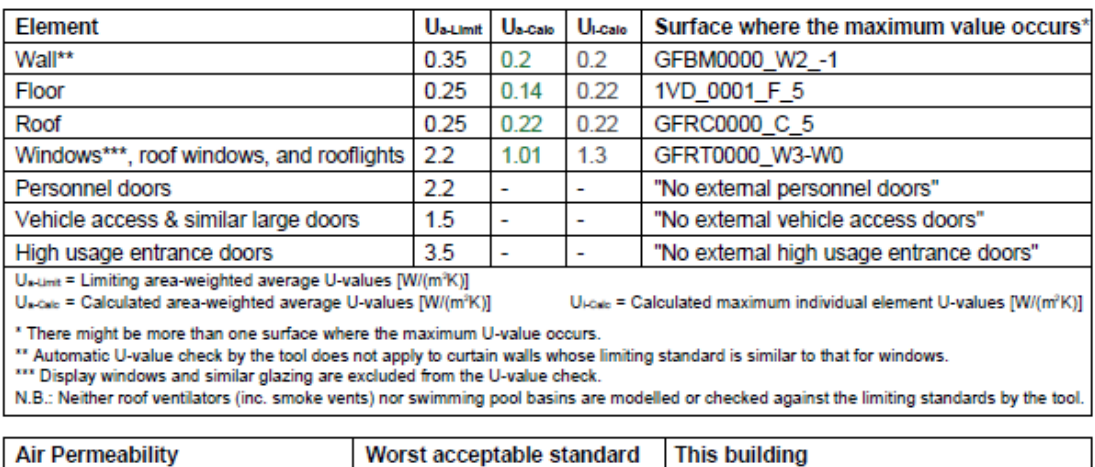

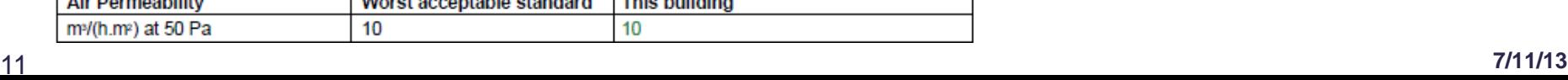

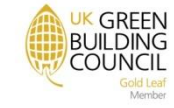

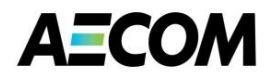

**Four Key Areas That Can Be Improved**

**Climate data**

**Occupancy and internal heat gains**

**System performance** 

**Thermal properties of building materials**

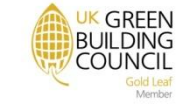

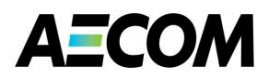

#### **Changes in Average Temperatures from 1961 to 2006**

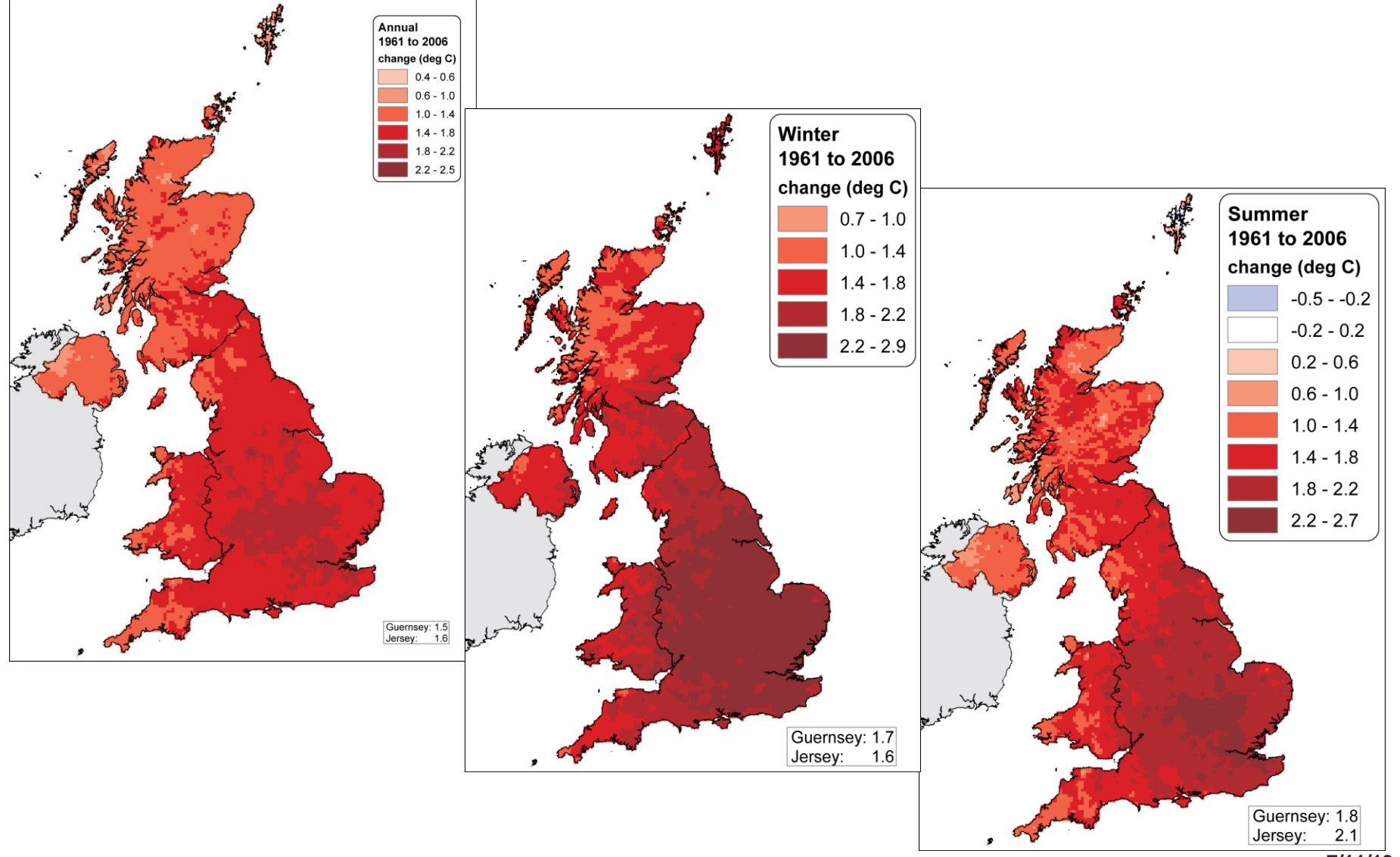

**7/11/13**

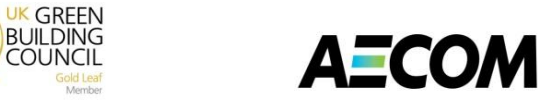

#### **Mean UK Winter (January and February) Temperatures from 1910 - 2010**

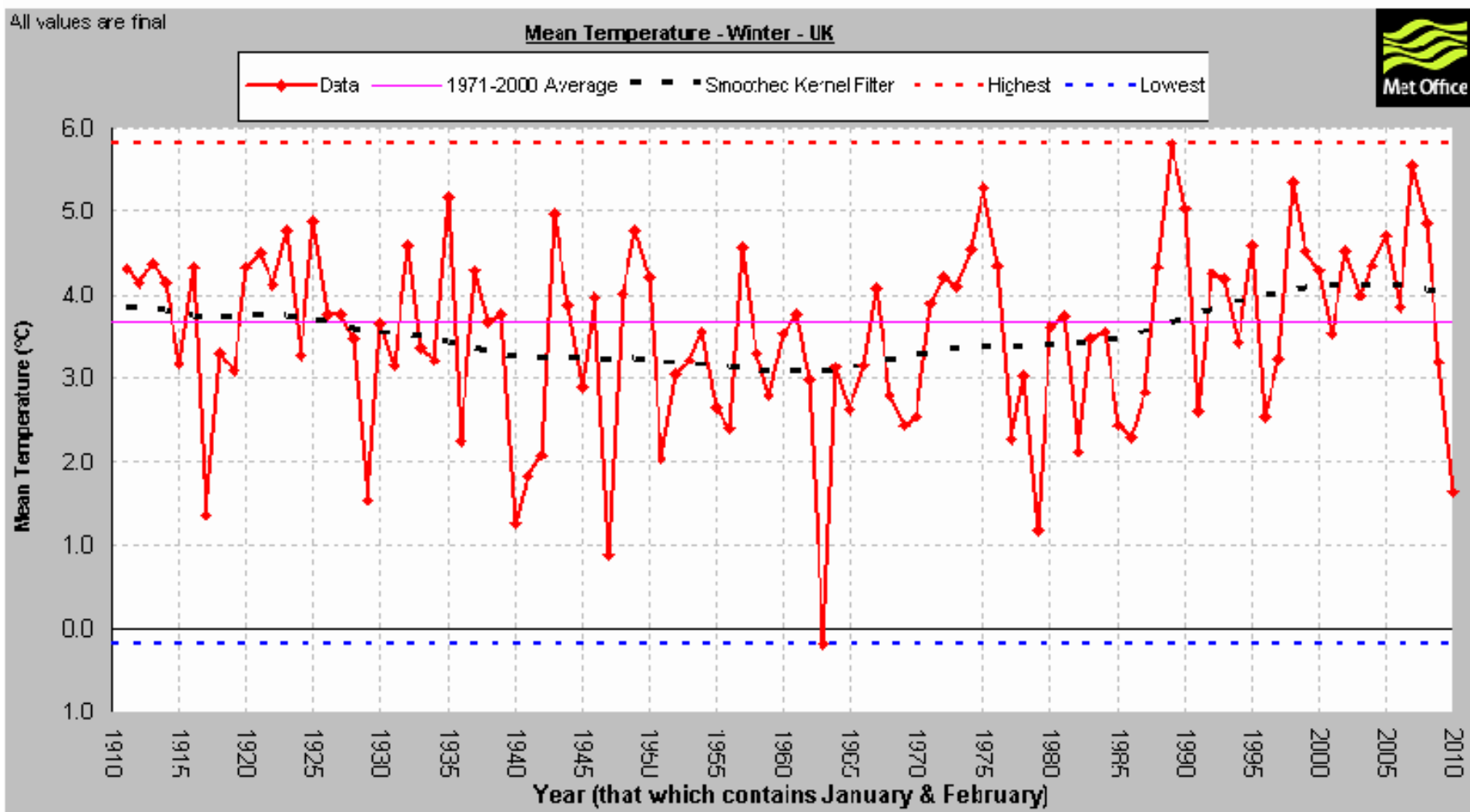

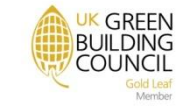

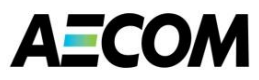

#### **UK Weather Statistic for 2010 With Coldest December**

Northern

Ireland

 $-0.6$ 

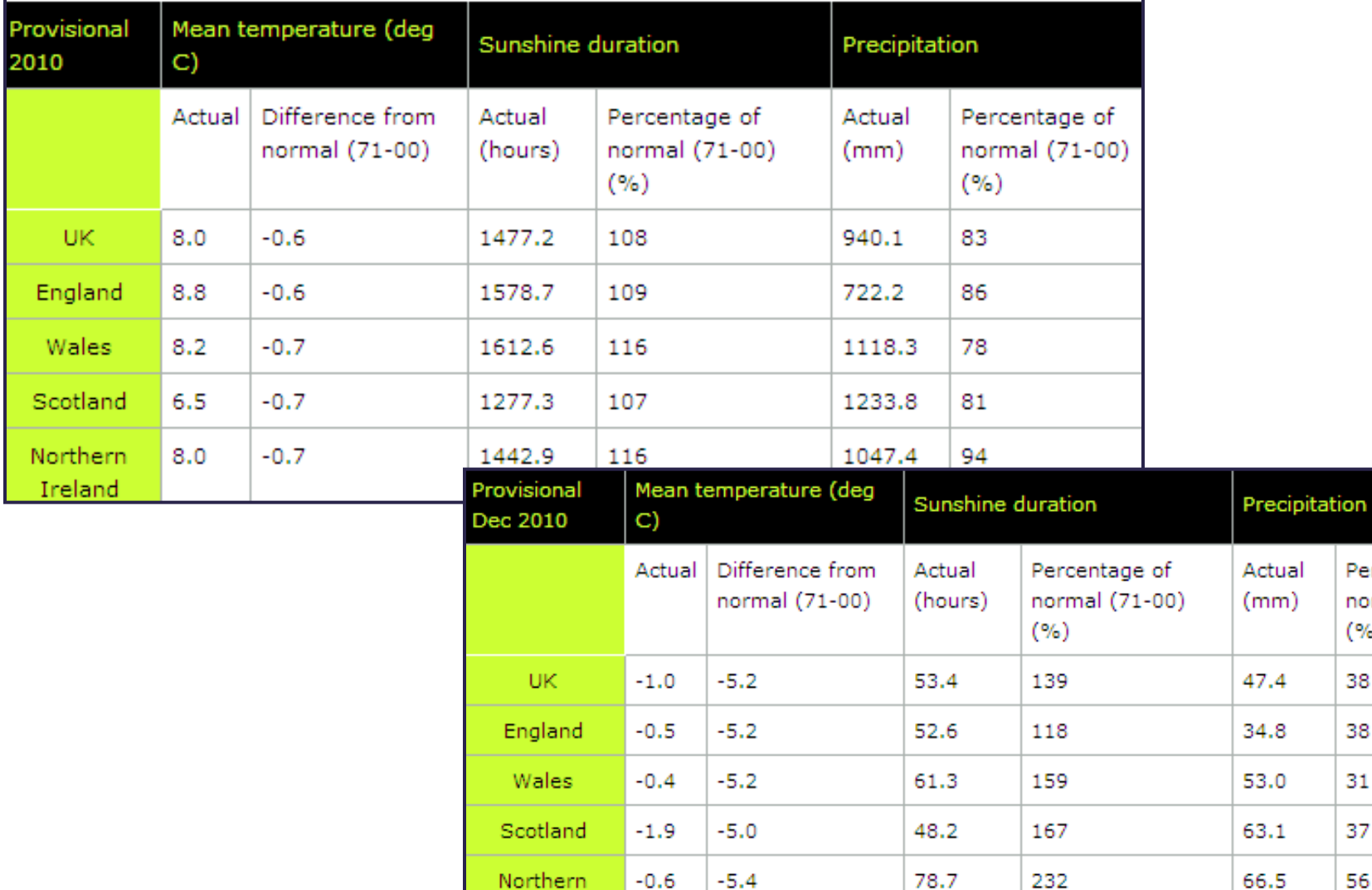

2010

UK

Wak

Scotk

North

Percentage of

normal (71-00)

 $(% )$ 

38

38

31

37

56

#### **Improving DTM Software**

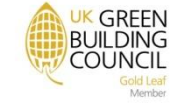

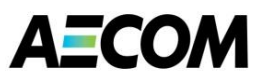

#### **Reduction in Heating Demand from Weather over 45 Years**

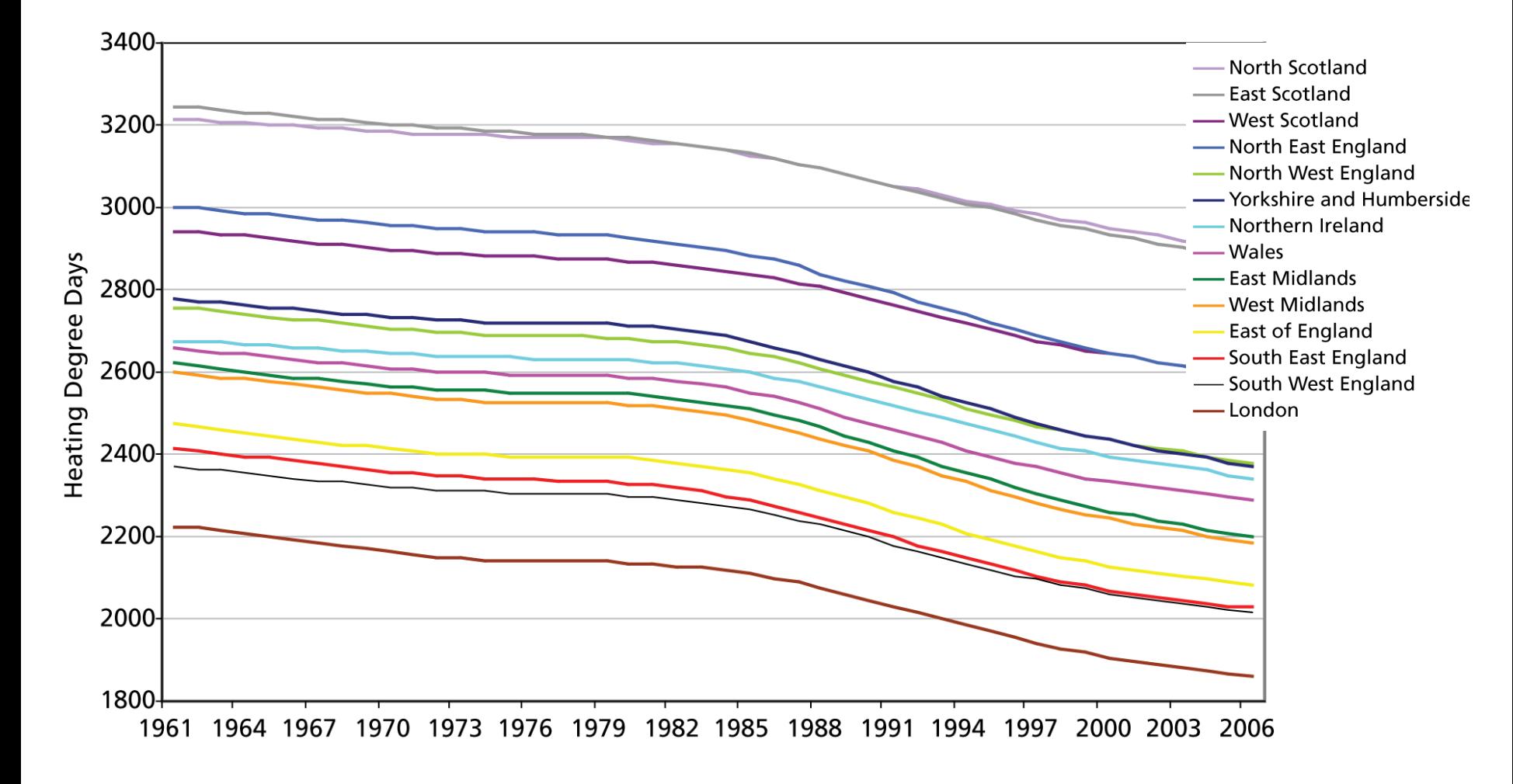

#### **Improving DTM Software**

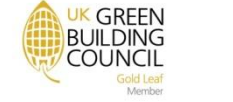

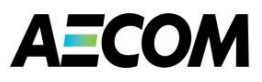

#### **Increase in Cooling Demand from Weather over 45 Years**

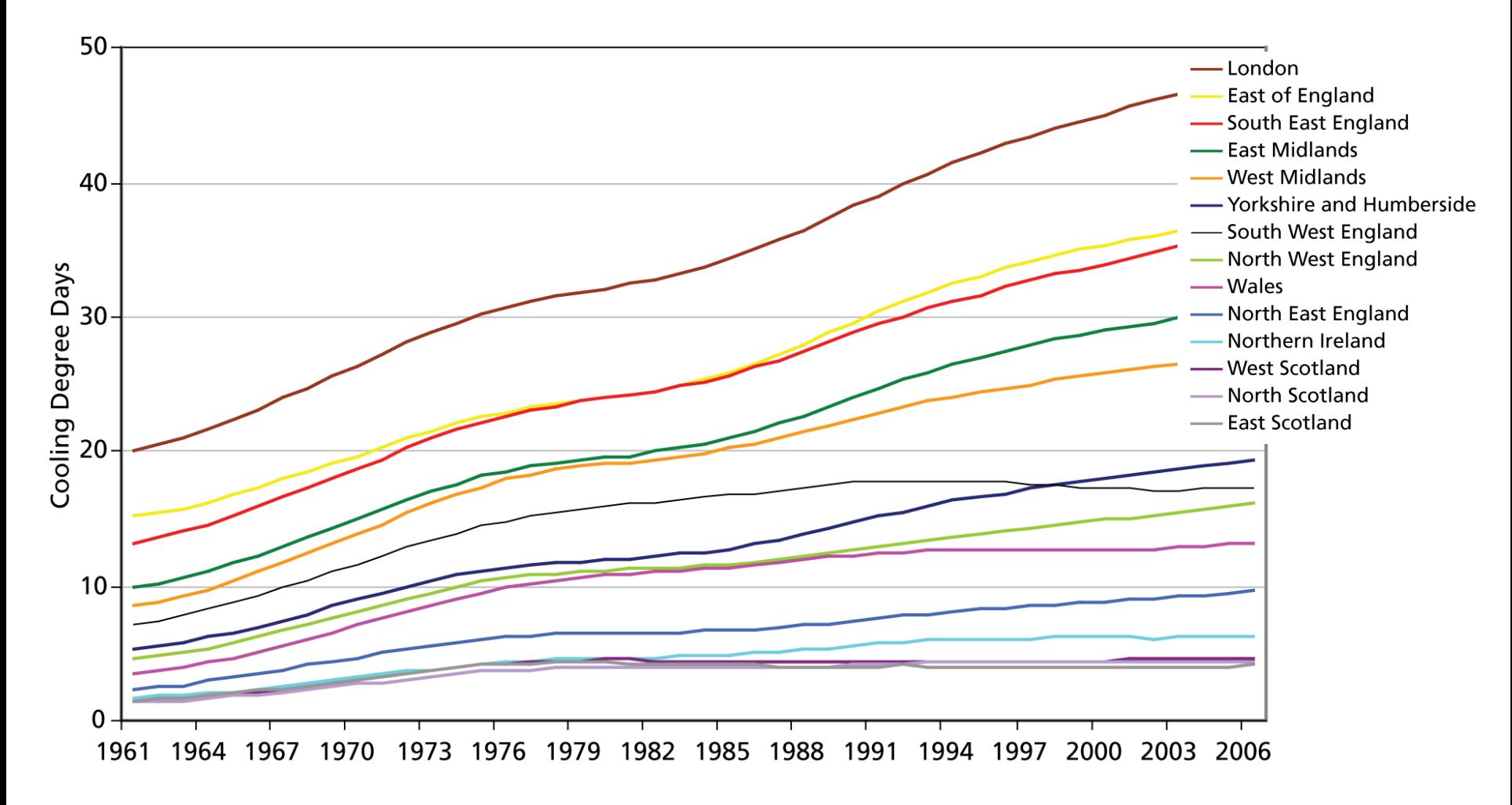

#### **Average Temperatures in the South West**

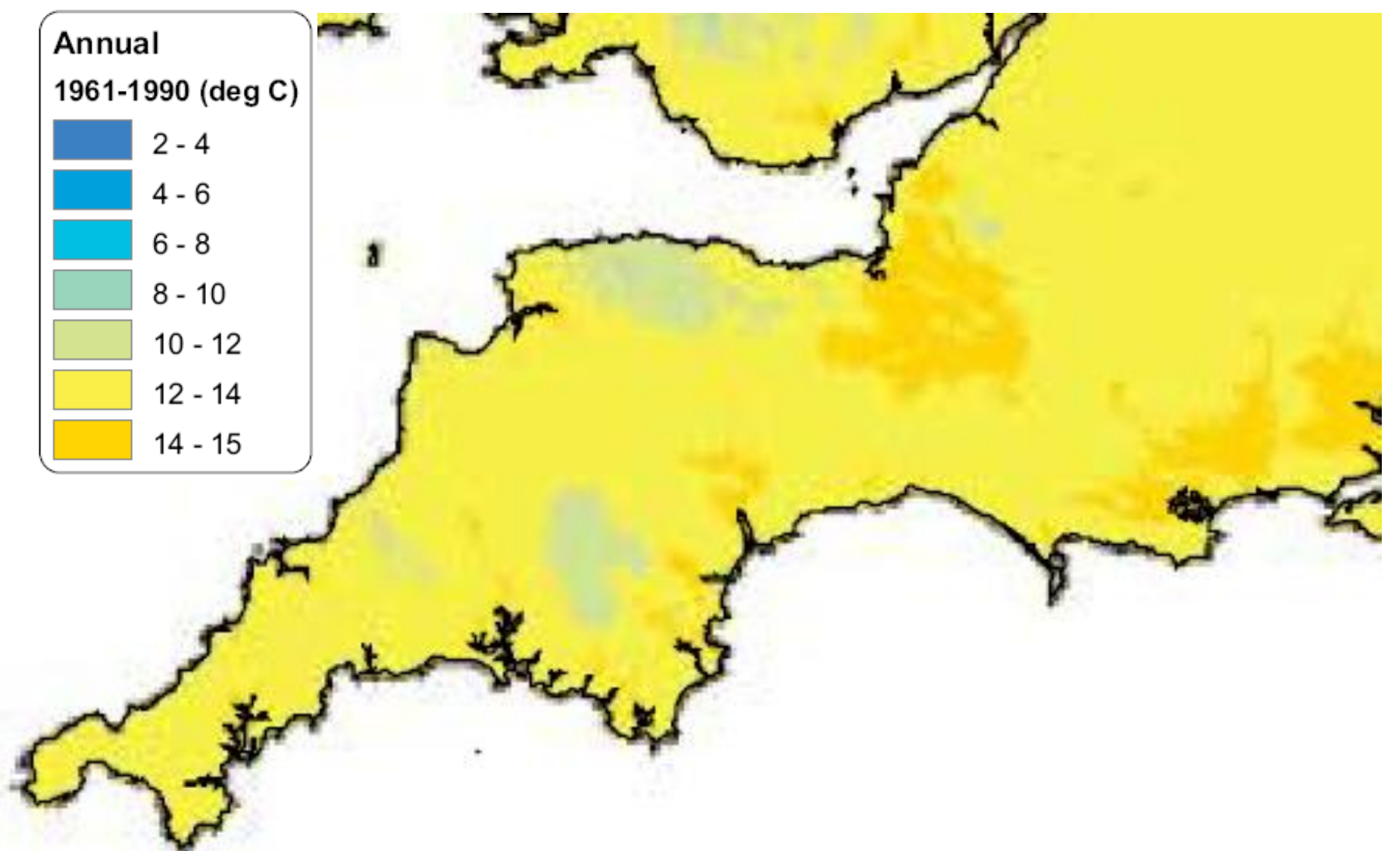

**AECOM** 

#### **Improving DTM Software**

**UK GREEN BUILDING COUNCIL** 

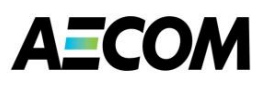

#### **CIBSE Design Summer Year Data**

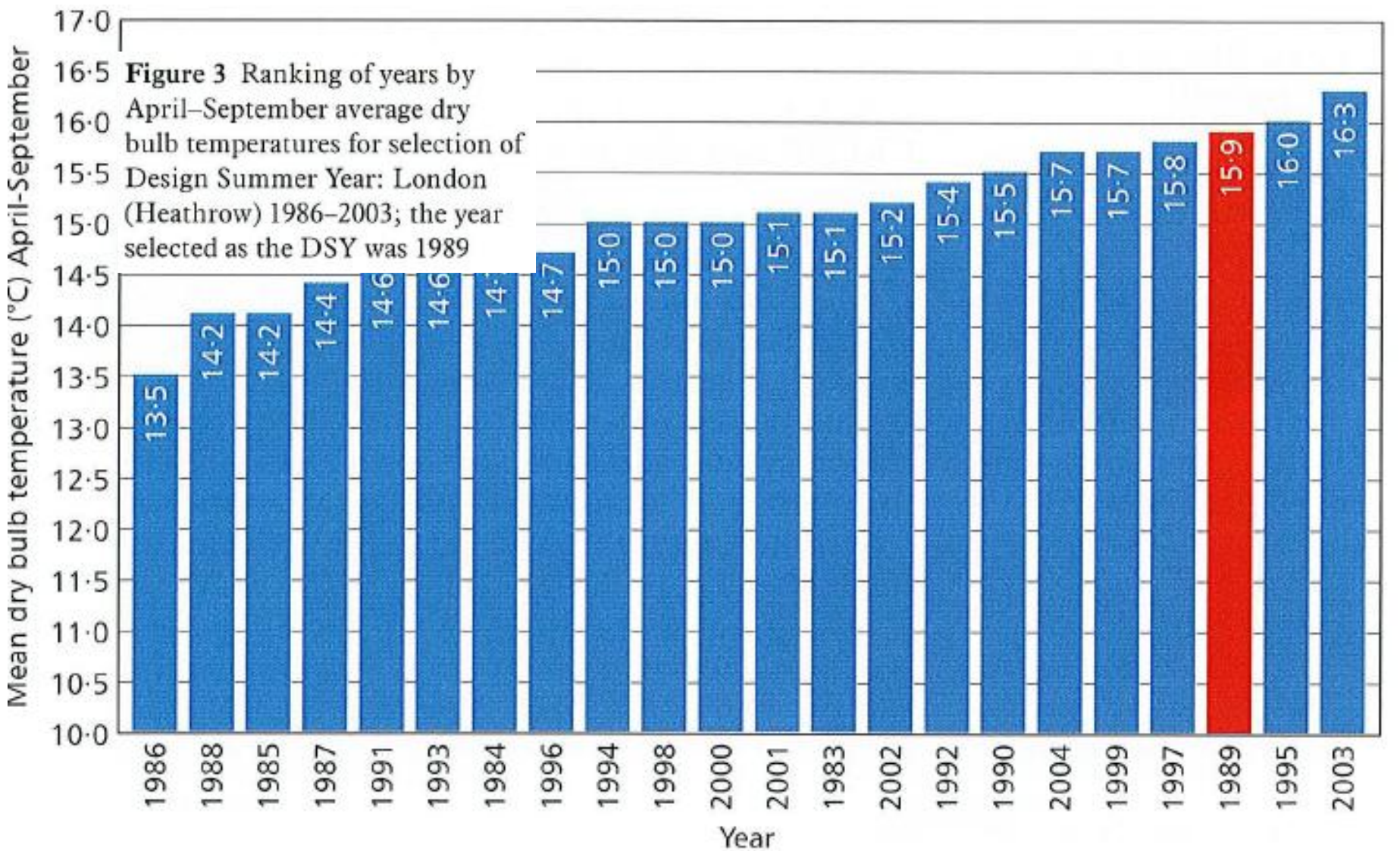

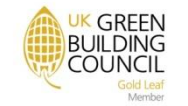

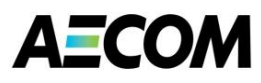

#### **Highest and Lowest Temperature Changes by 2080**

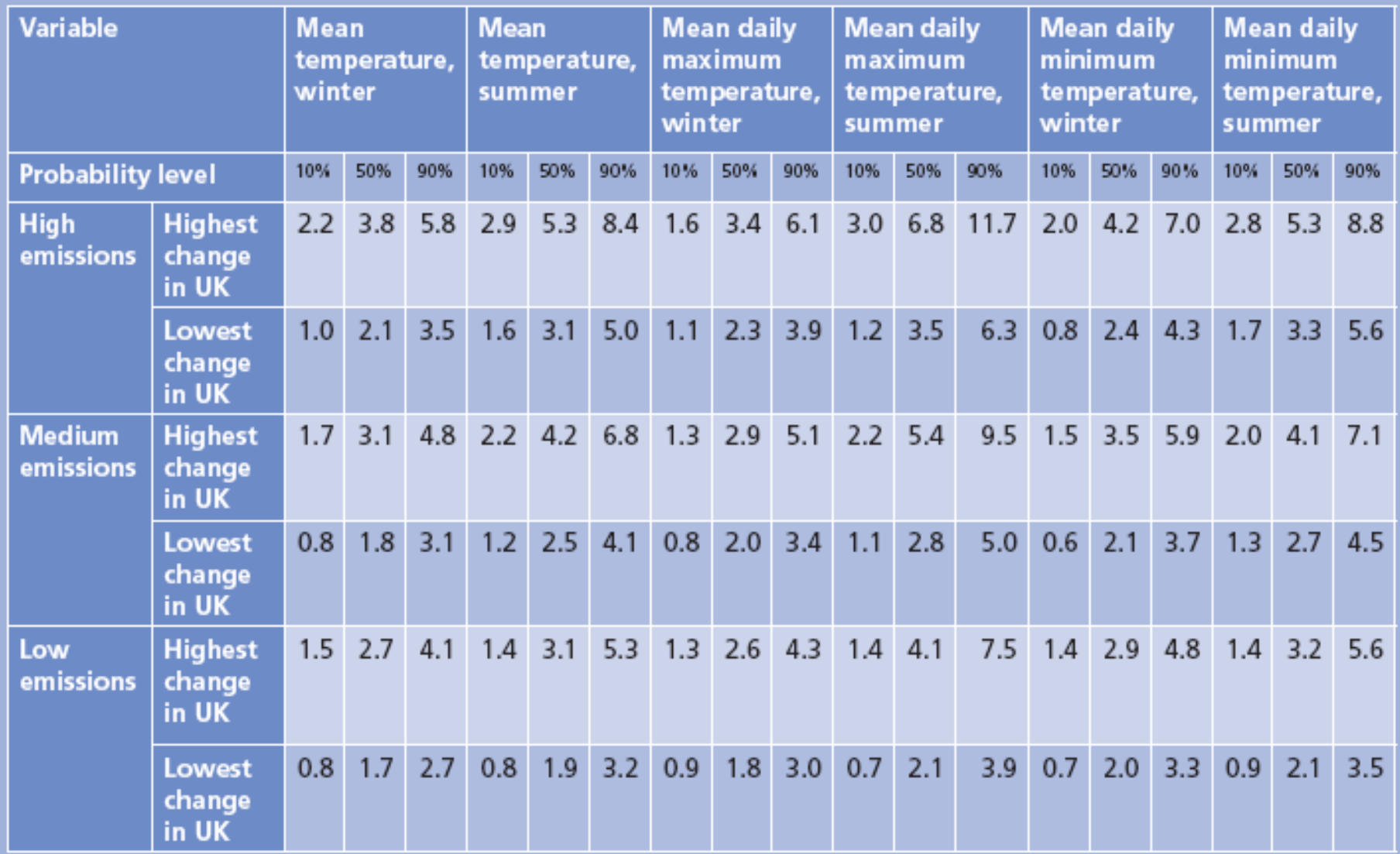

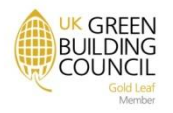

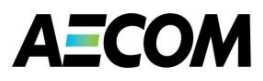

#### **CIBSE TM48: 2009**

Use of climate change scenarios for building simulation: the CIBSE future weather years

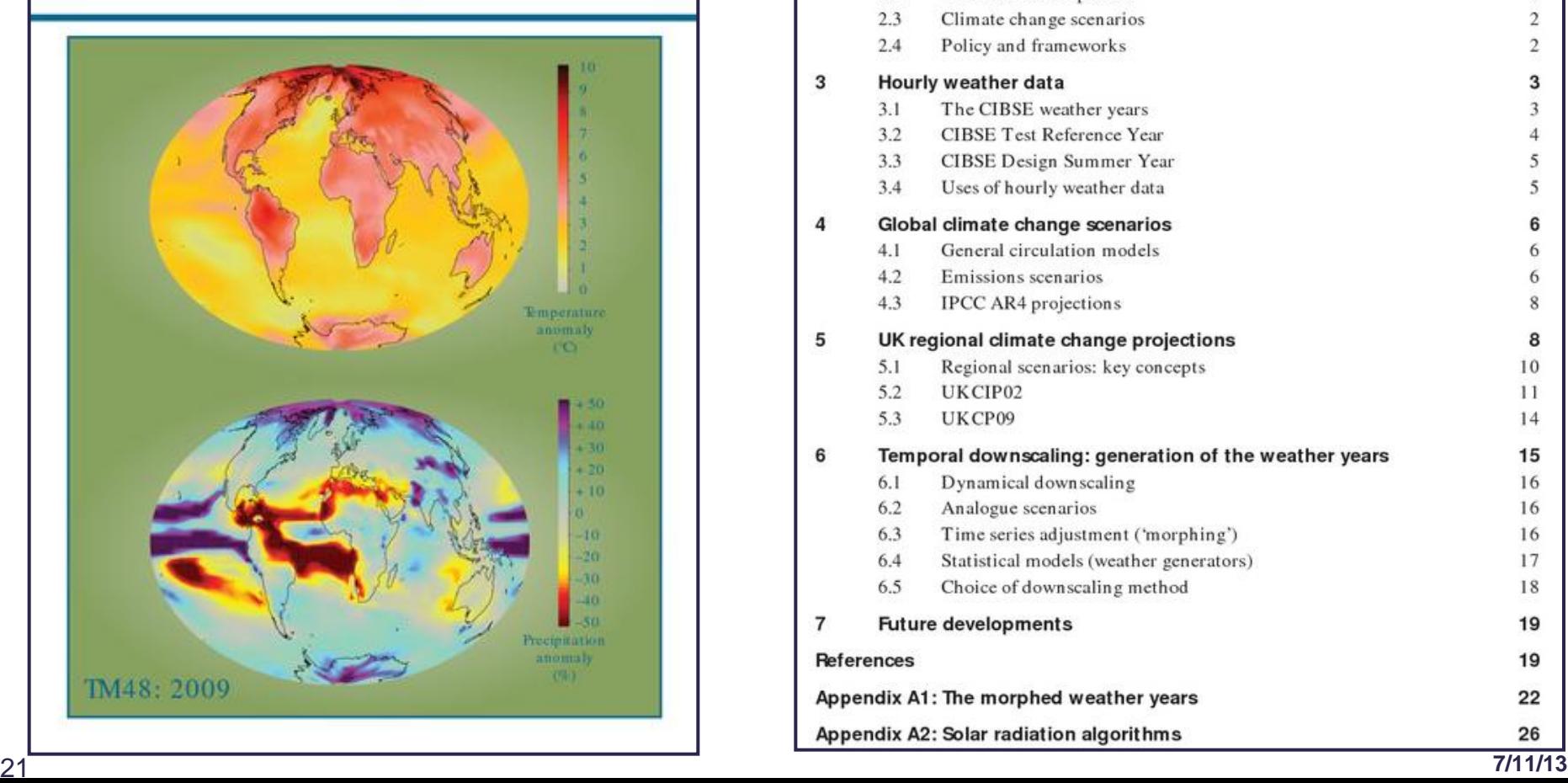

#### **Contents**

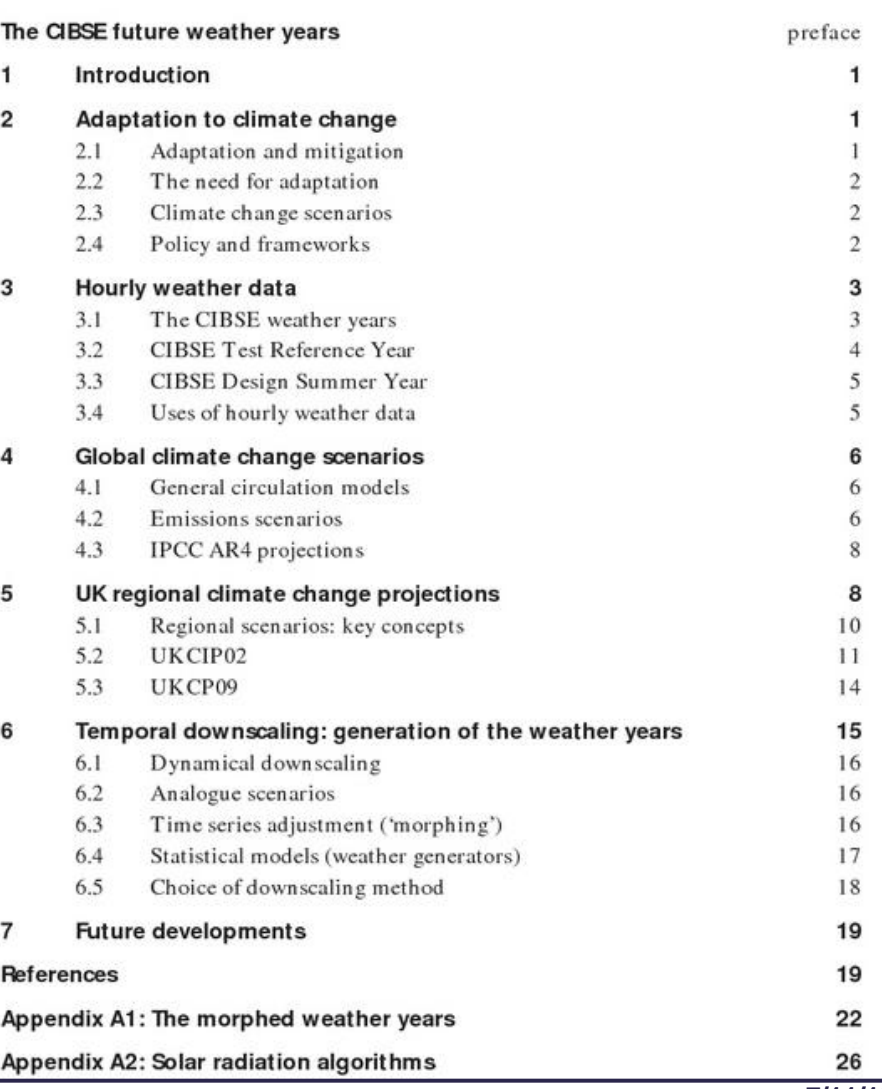

#### **Improving DTM Software**

**UK GREEN BUILDING AECOM COUNCIL** 

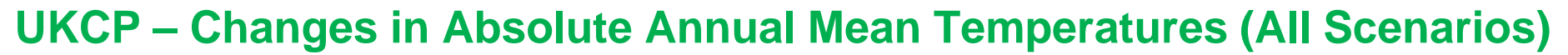

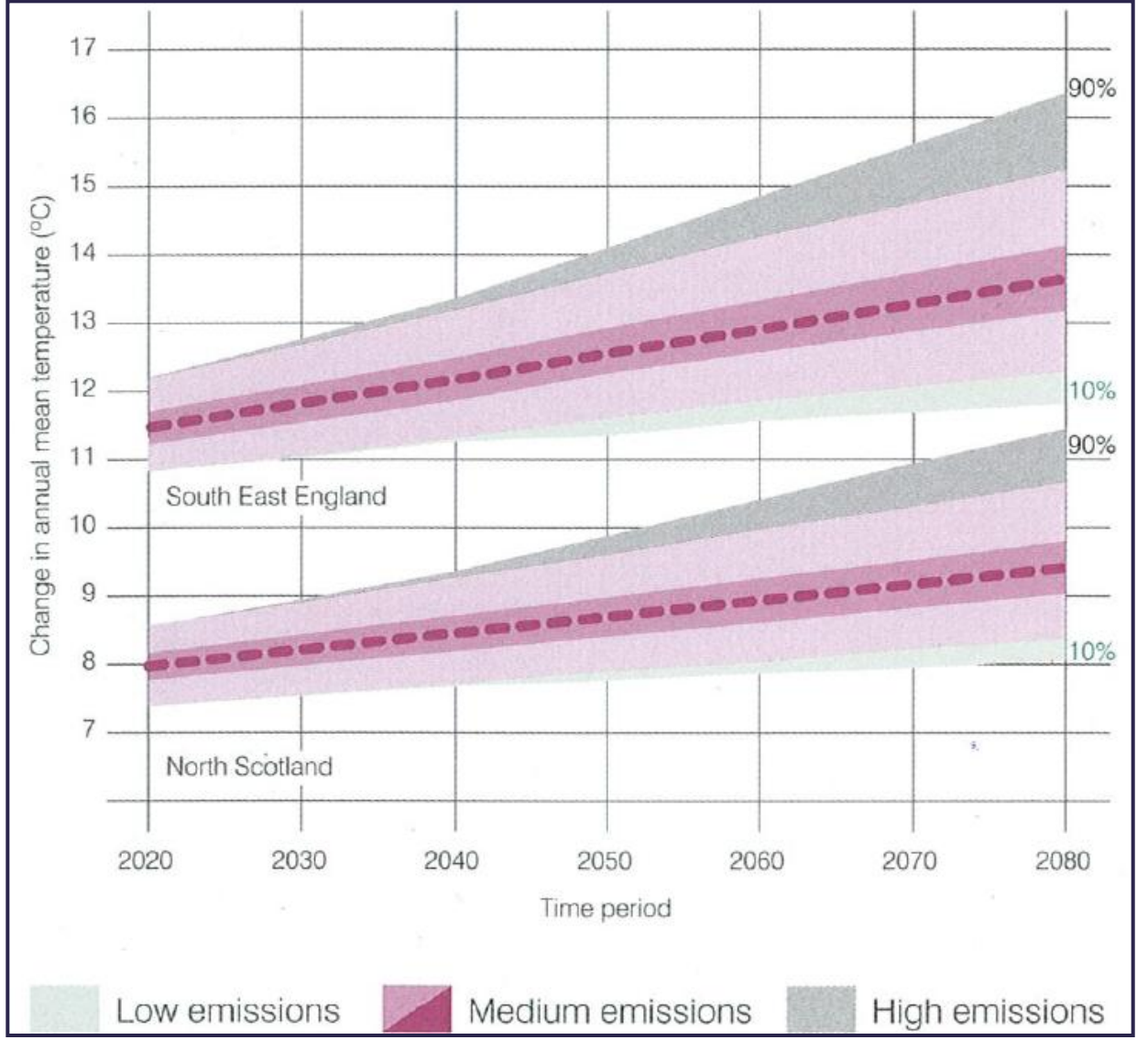

22

#### **Improving DTM Software**

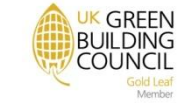

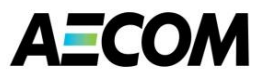

#### **Temperature Heat Island Effect in London**

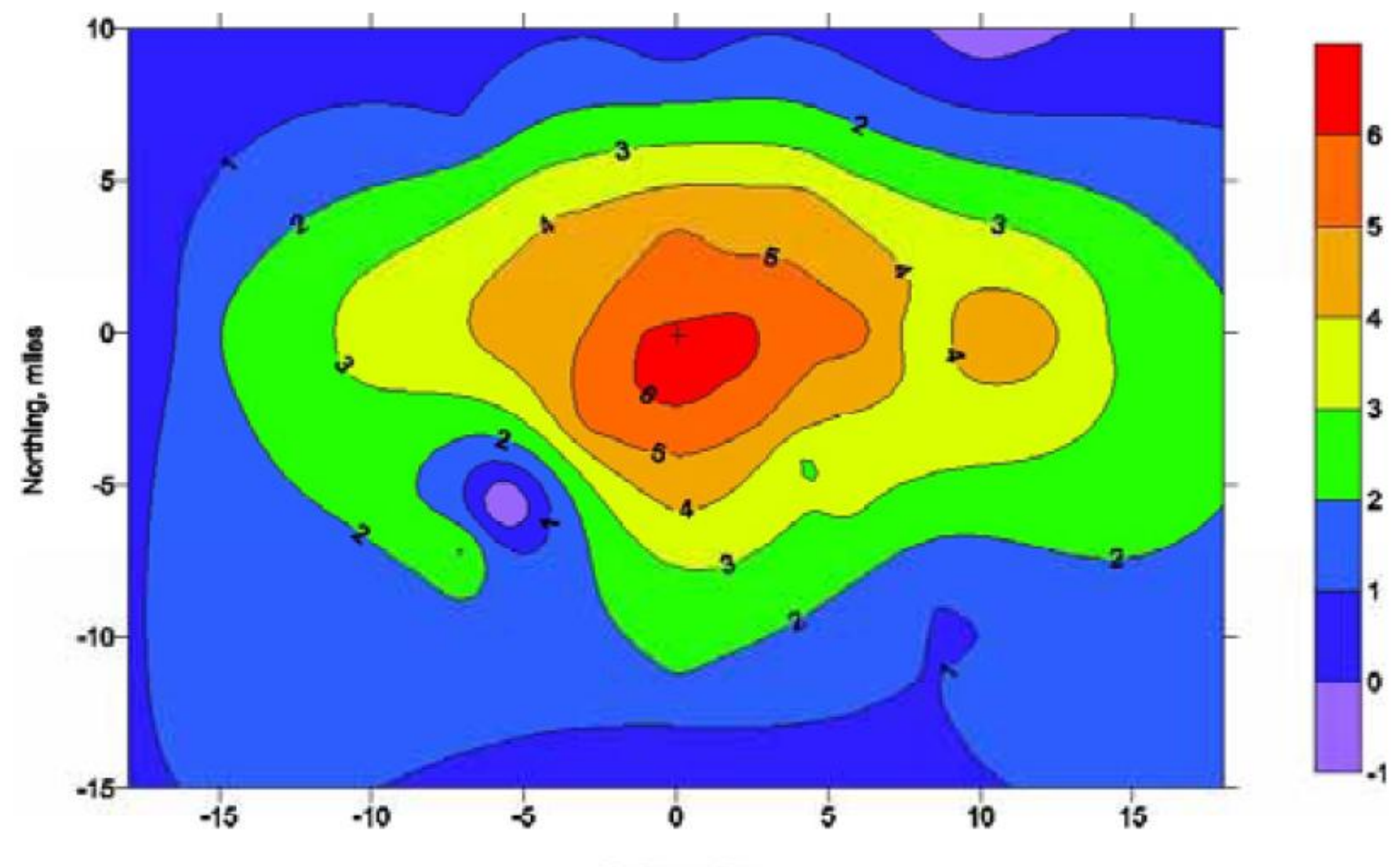

**BUILDING** 

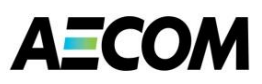

#### **Purpose of CIBSE TM54: 2013**

Evaluating operational energy performance of buildings at the design stage

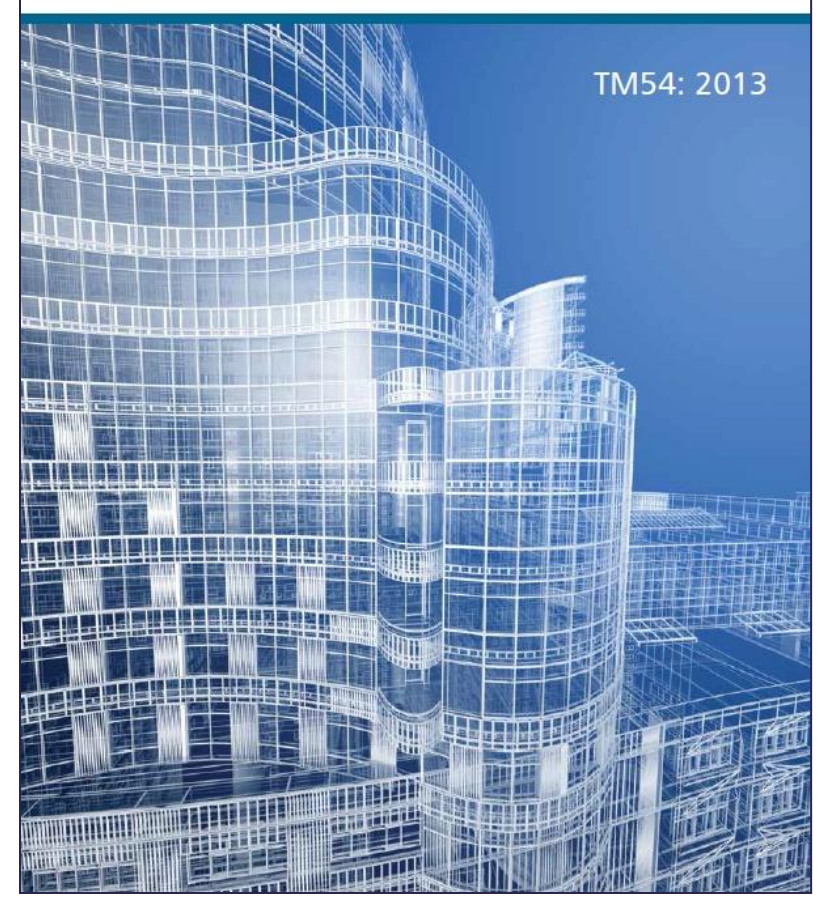

- **Provide a methodology to calculate operational energy use**
- **Demonstrate that energy performance is dependent on how the building is occupied, run and maintained, as well as how it is designed and constructed.**

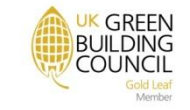

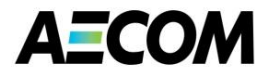

#### **Methodology Within CIBSE TM54: 2013**

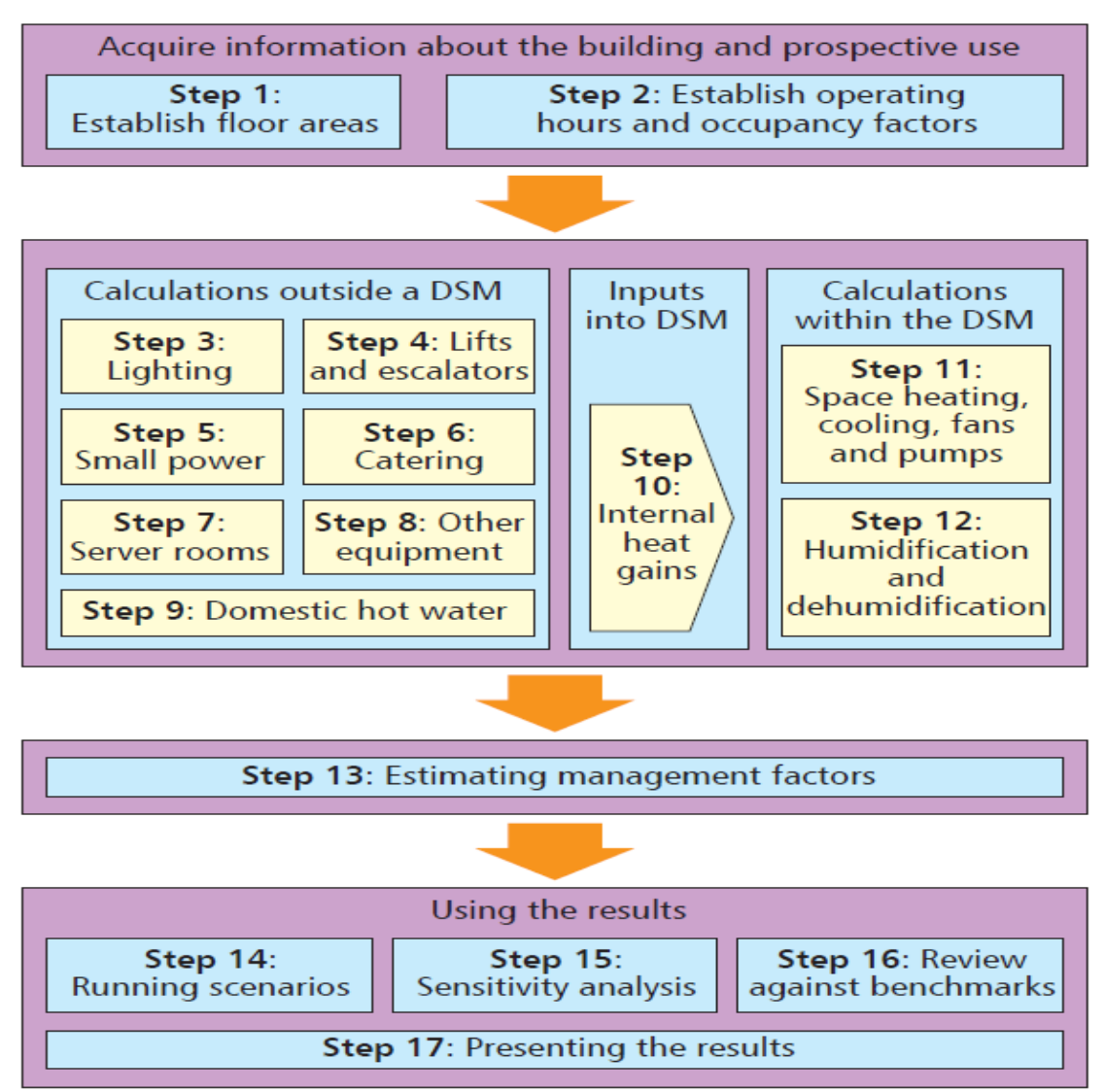

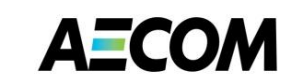

UK GREEN **BUILDING** 

**COUNCIL** 

#### **CIBSE TM54: 2013 Estimate of Annual Energy Consumption**

Part L model versus TM54 estimate versus actual

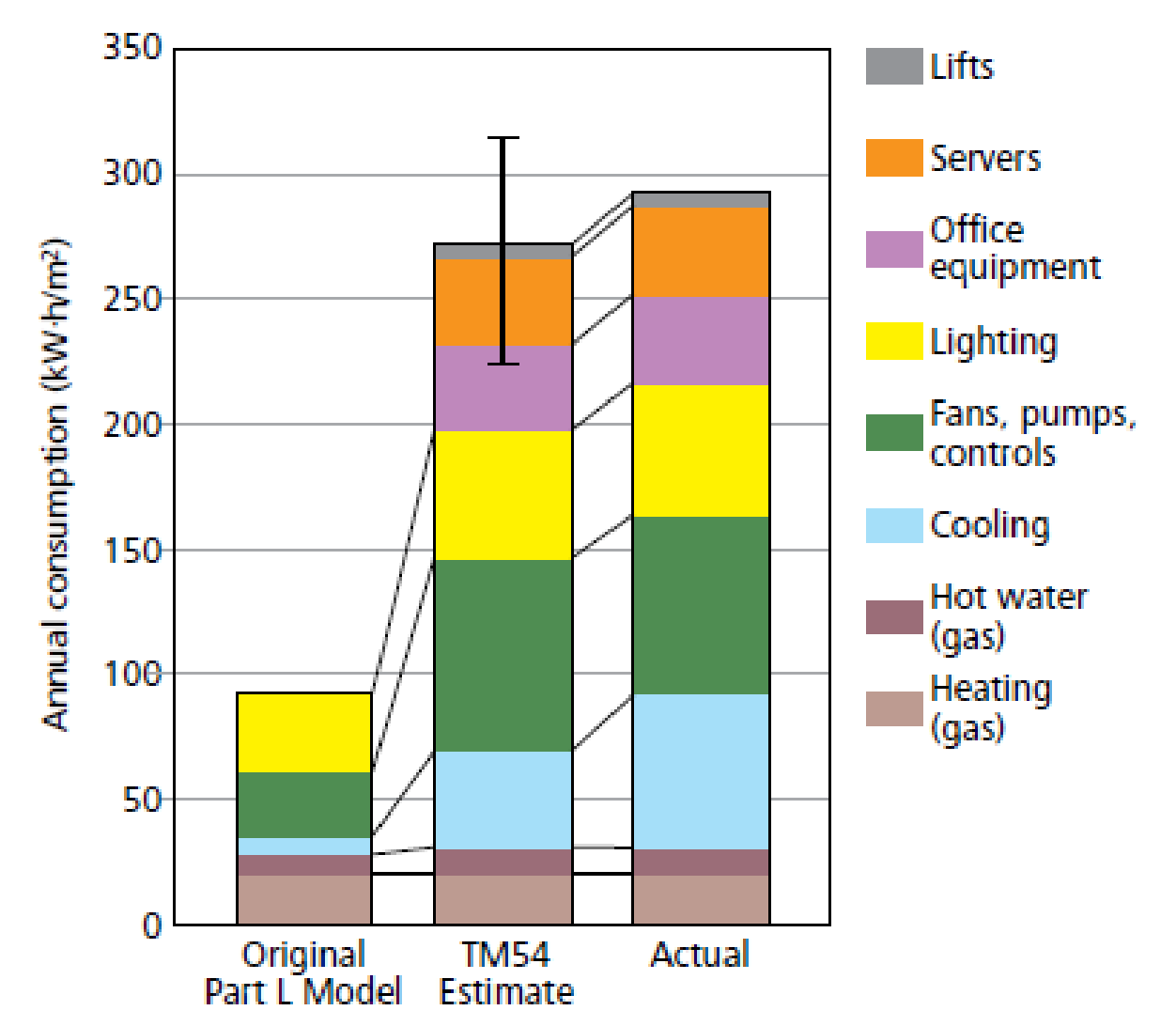

#### **Improving DTM Software**

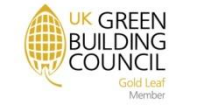

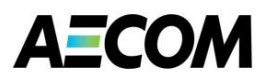

#### **Running Scenarios following CIBSE TM54: 2013**

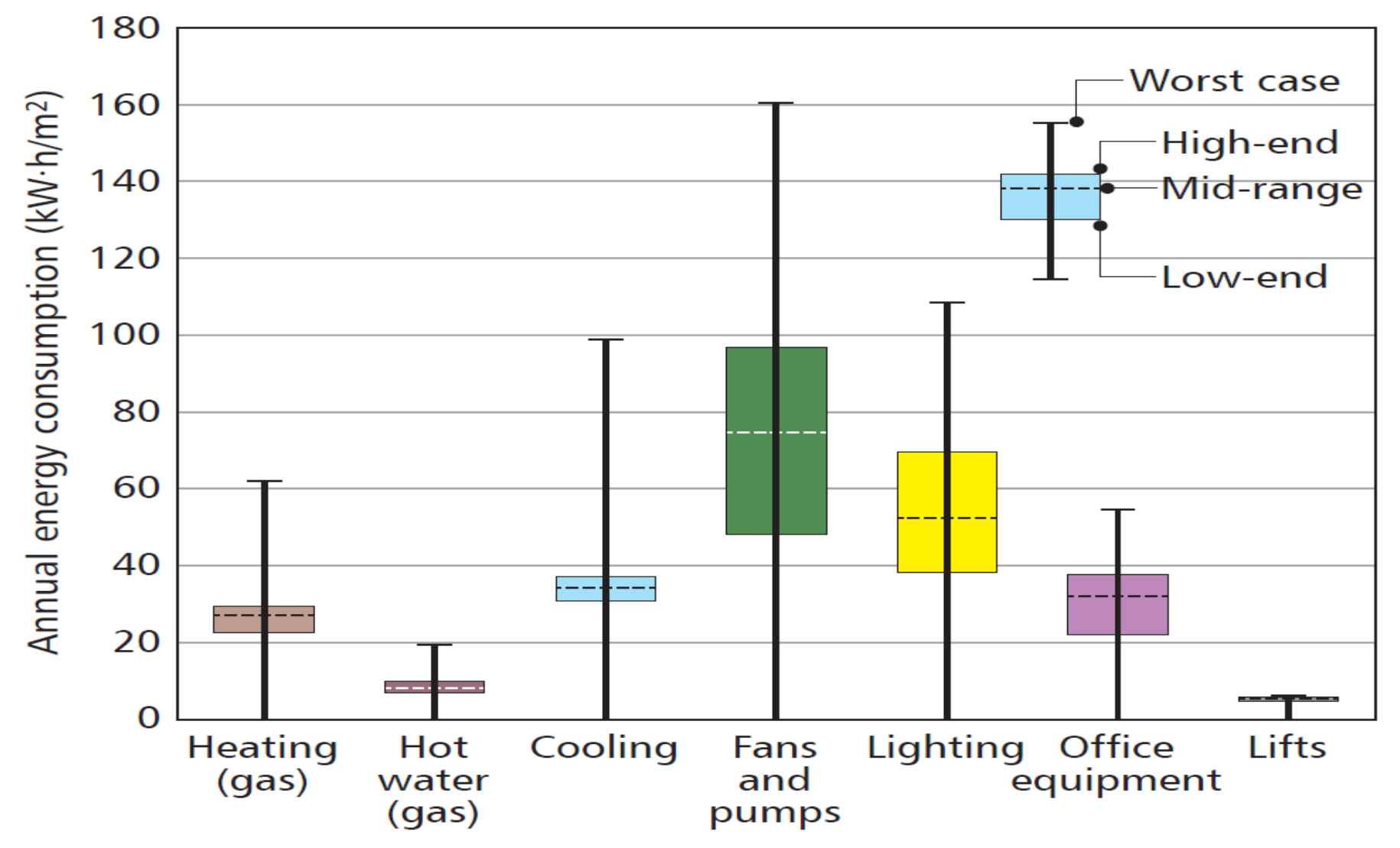

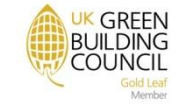

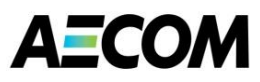

# **Schools Old Energy Consumption Guide**

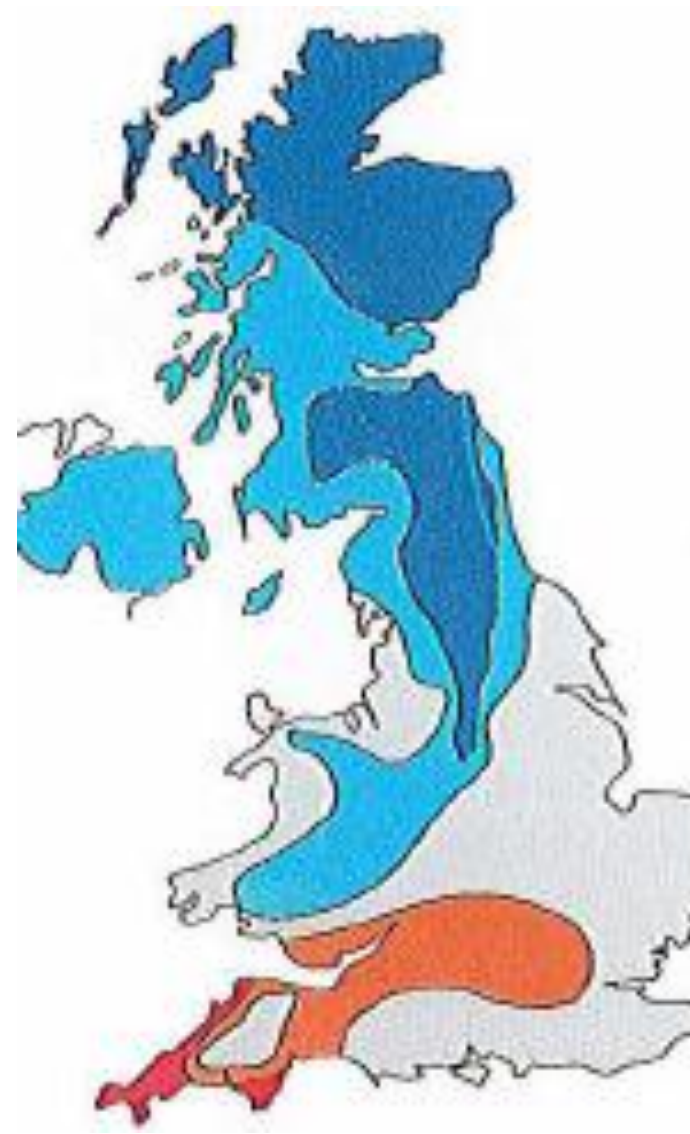

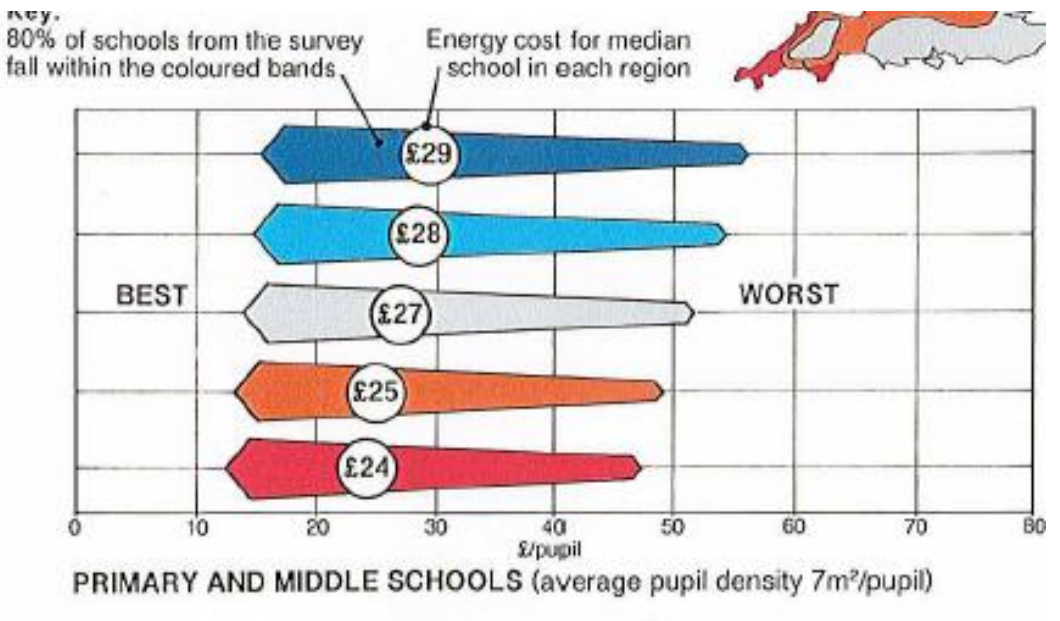

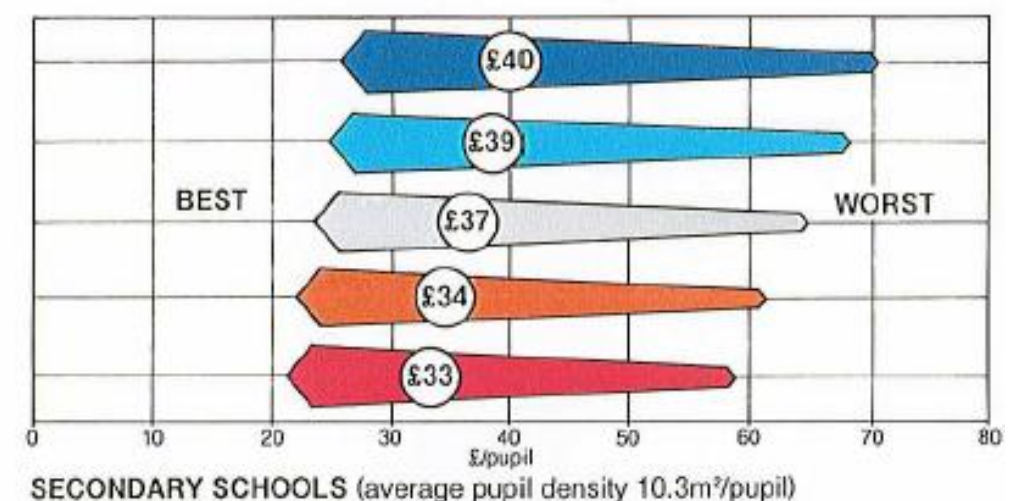

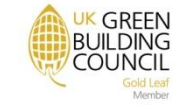

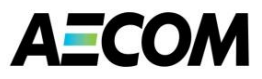

#### **APSIM HVAC System Network and Controls**

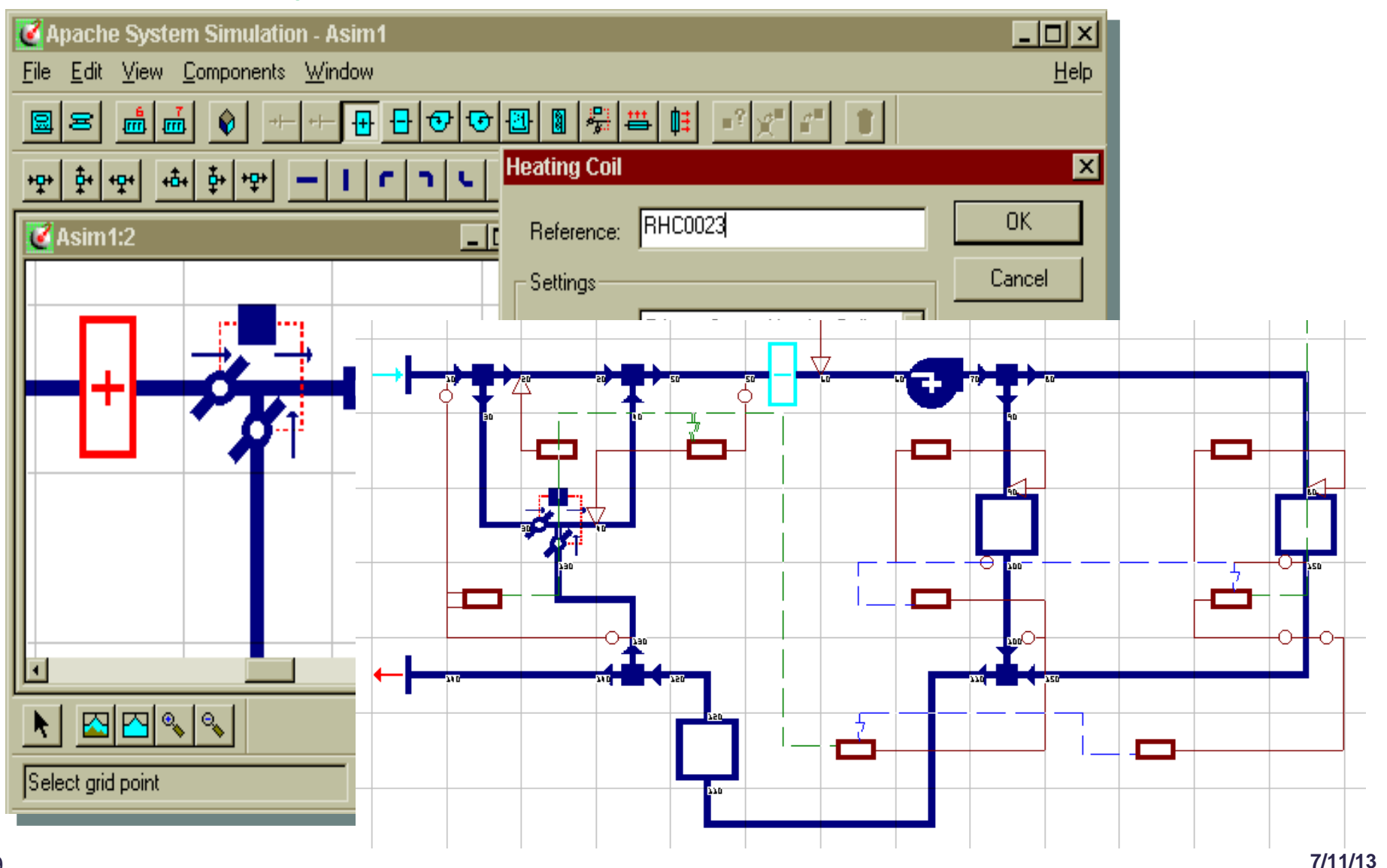

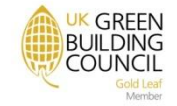

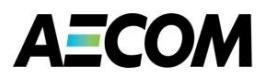

#### **Building Services Engineering**

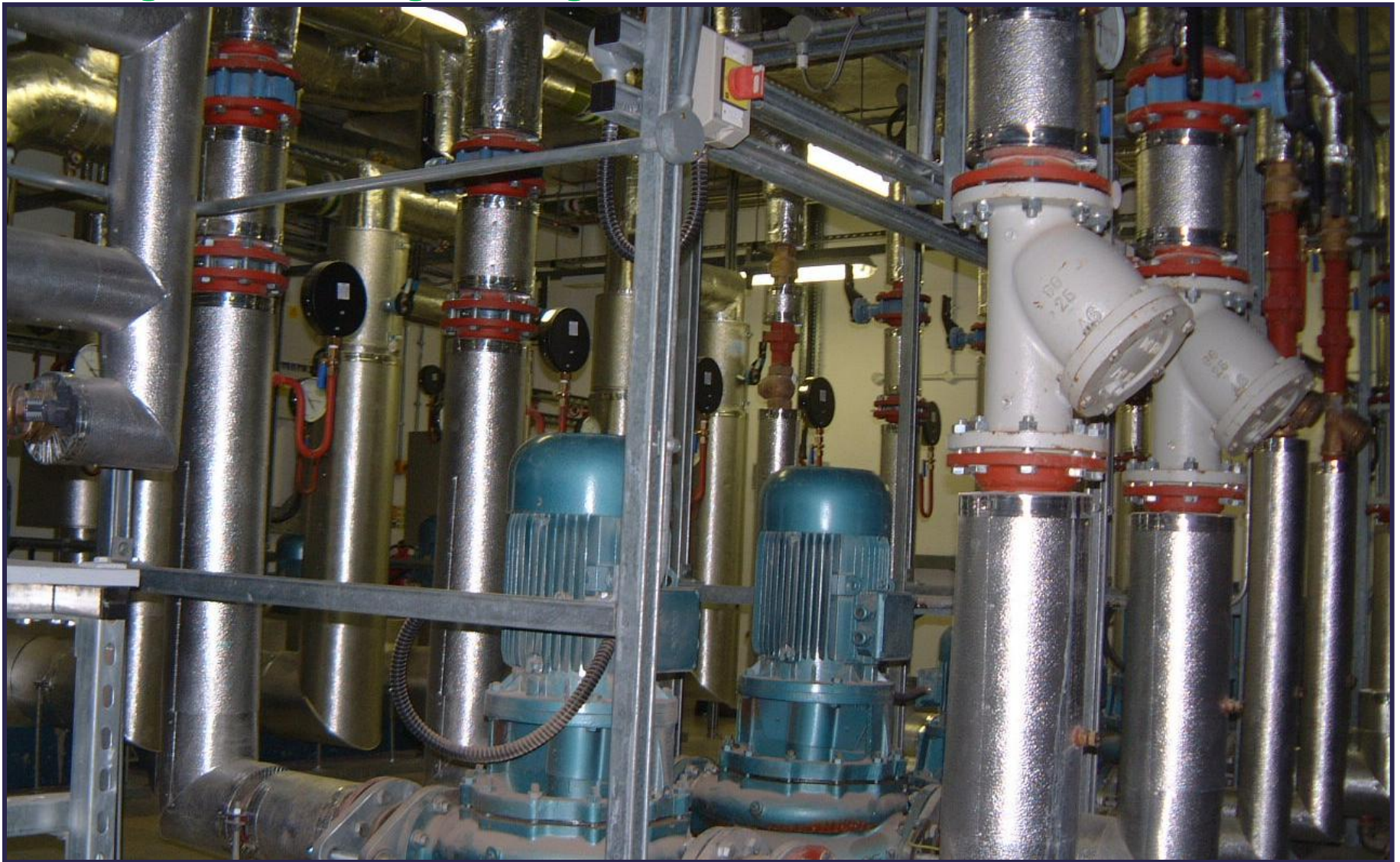

**BUILDING AECOM** 

**GREEN** 

**COUNCIL** 

#### **Vertical Air Temperature Distribution with HVAC Systems**

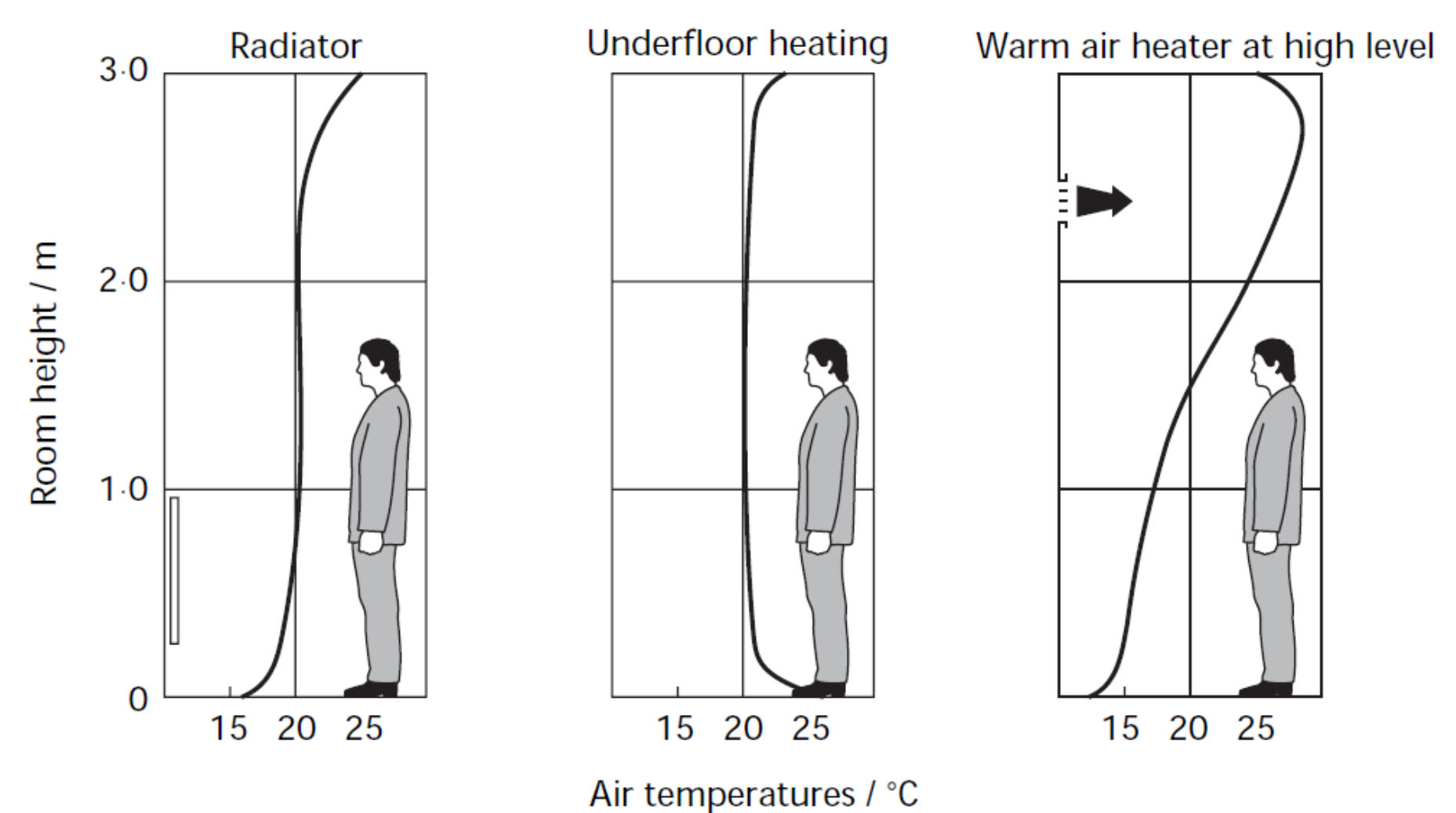

**UK GREEN BUILDING COUNCIL** 

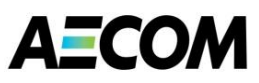

#### **How Does Cooling Actually Perform**

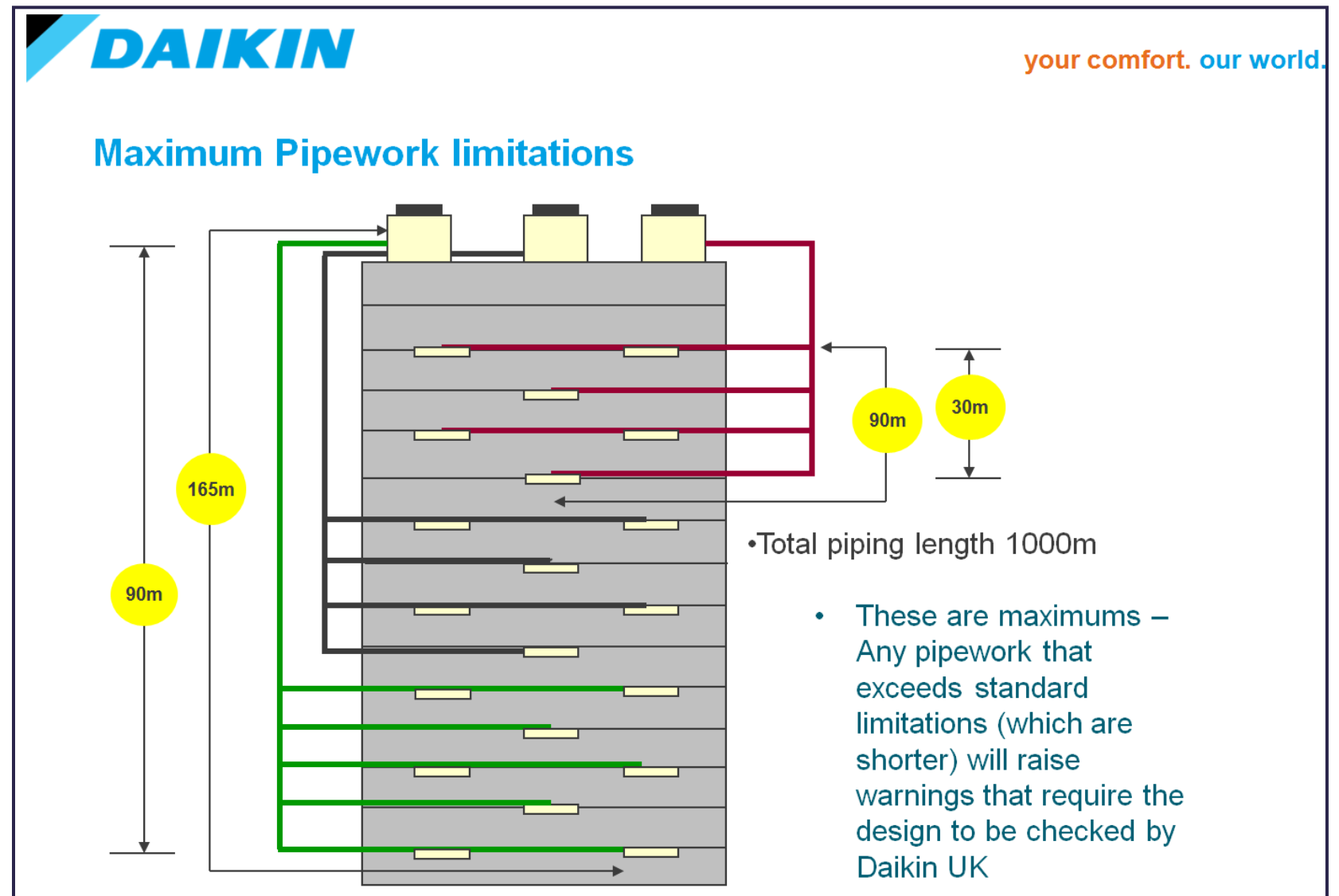

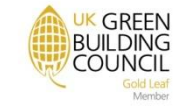

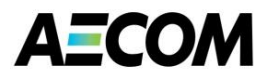

#### **Lighting Equipment and Light Loss Factors**

Number of lamps required for 25 000 hours of light

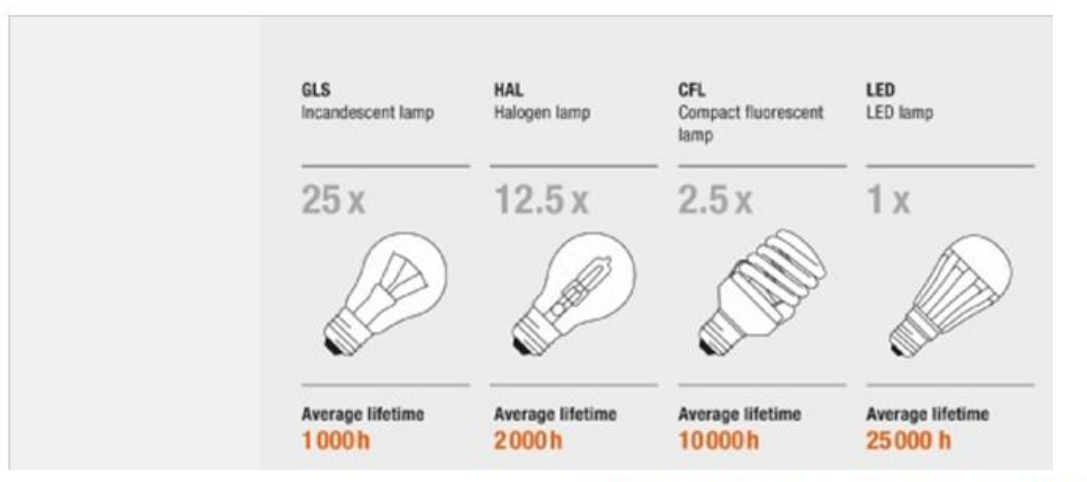

Cumulated Energy Demand based on 25 000 hours of light

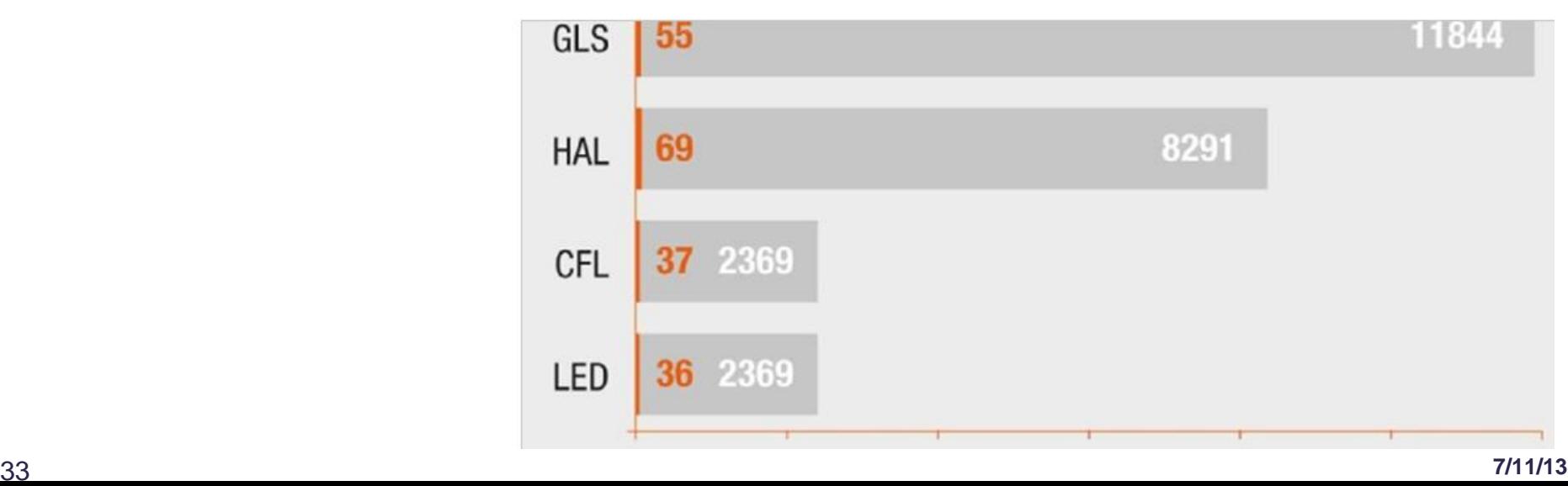

#### **Improving DTM Software**

UK GREEN<br>BUILDING<br>COUNCIL

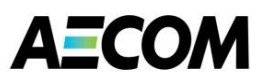

#### **CFD Analyses for Standard Data Centre**

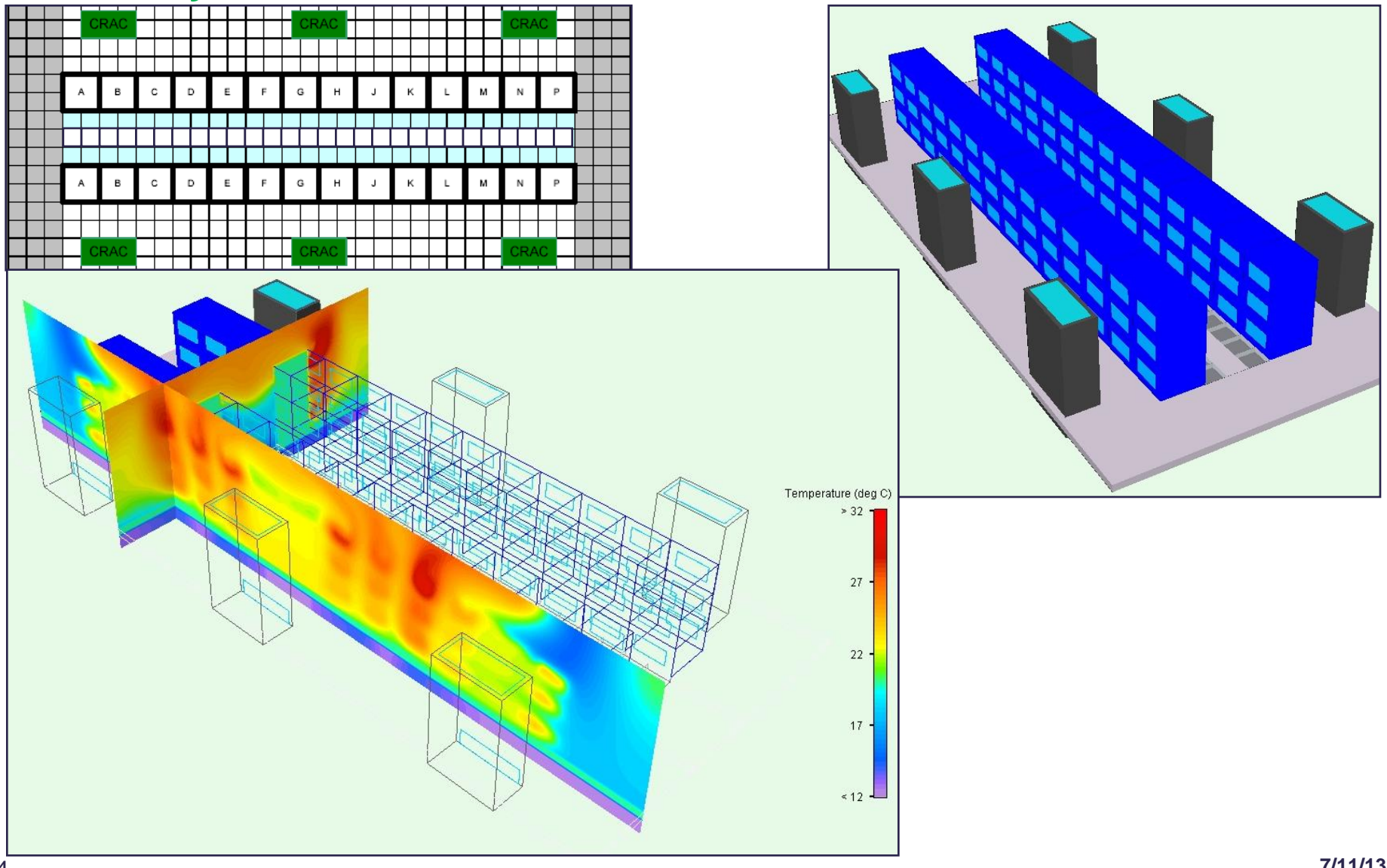

**UK GREEN BUILDING COUNCIL** 

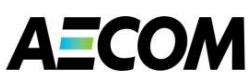

#### **CFD Analysis of Store Food Layout with Underfloor Heating**

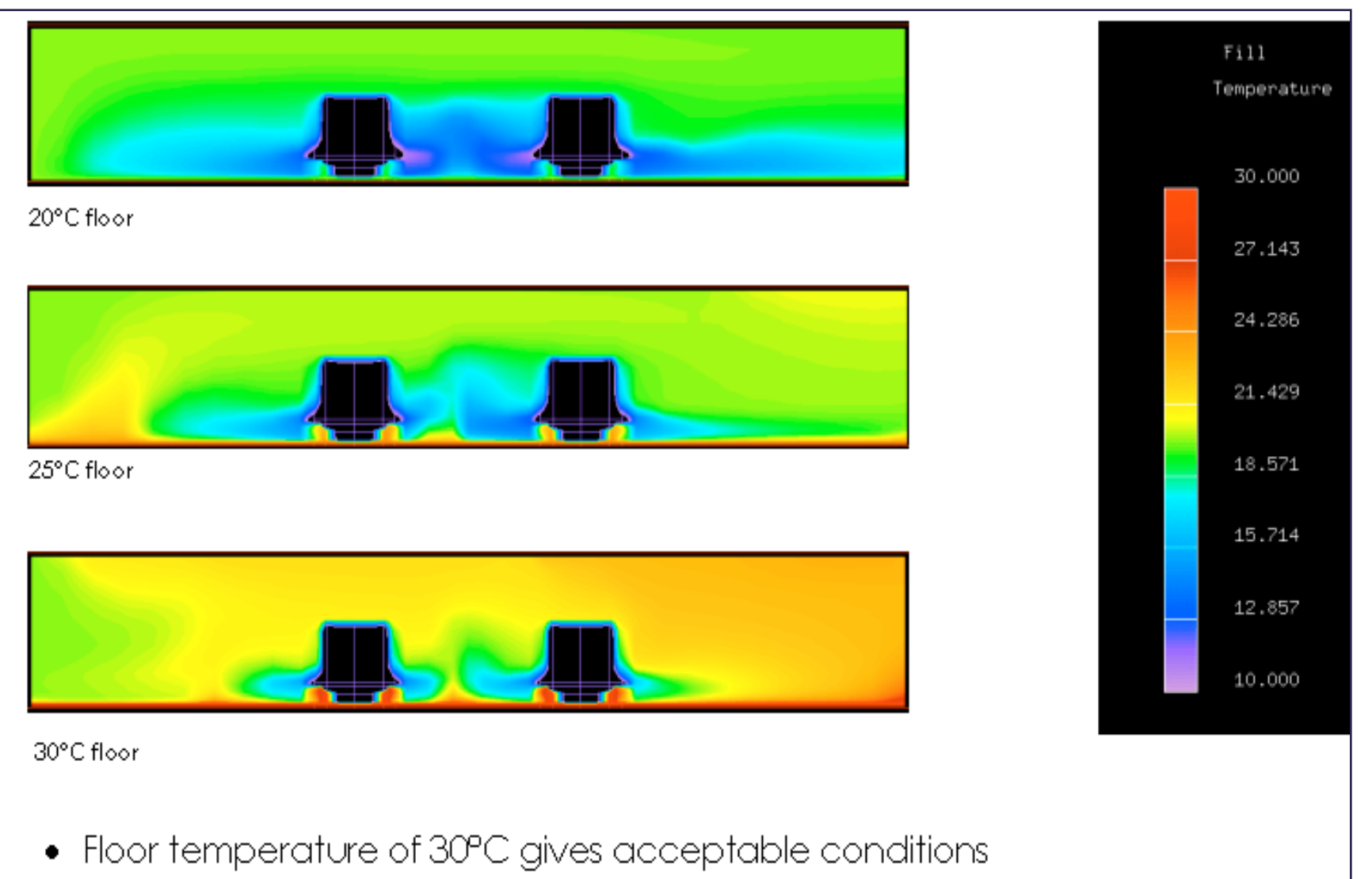

UK GREEN<br>BUILDING<br>COUNCIL

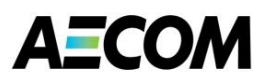

#### **Fabric Checks Have a Way to Go!!**

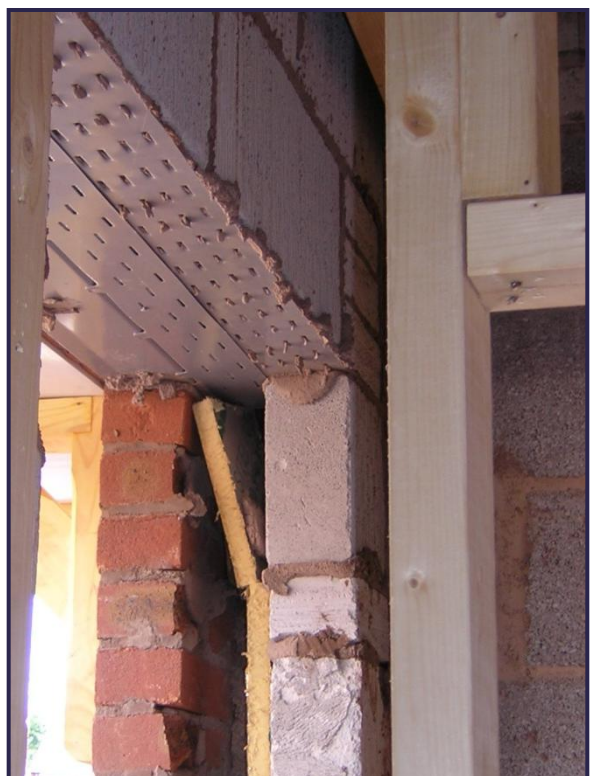

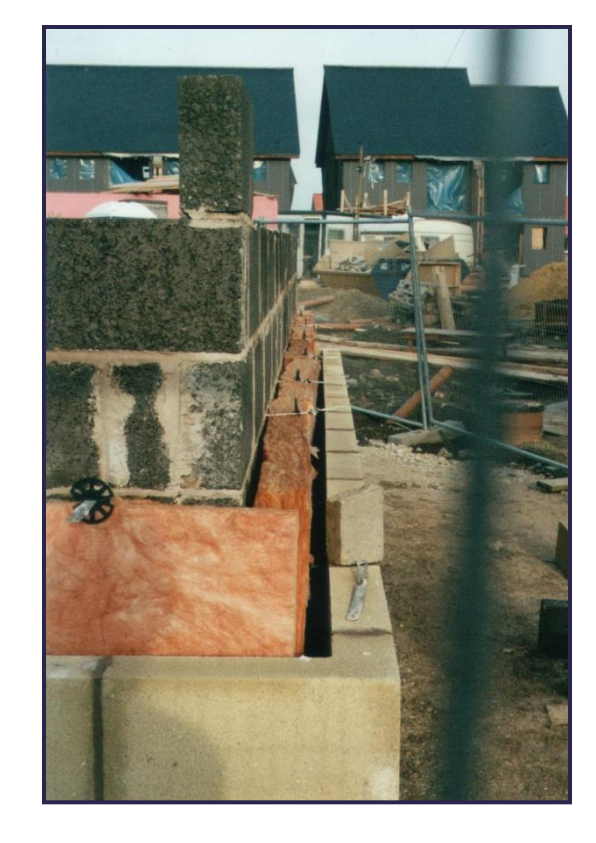

## (Hens et. al. 2007) **U Values**

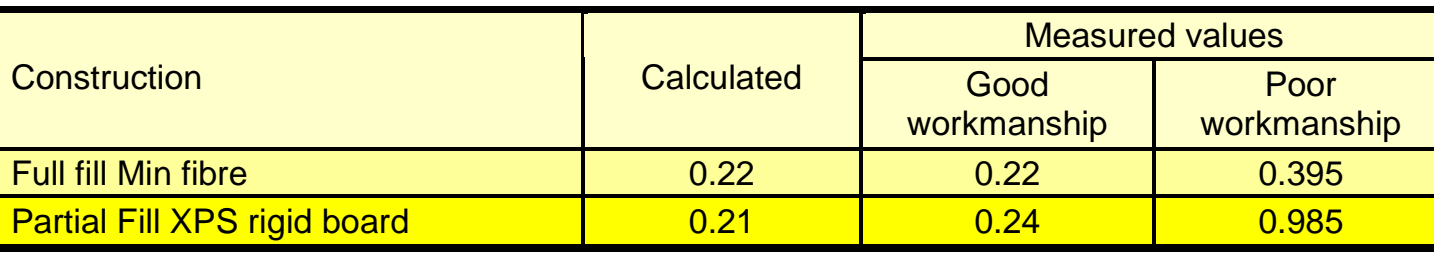

**UK GREEN BUILDING COUNCIL** 

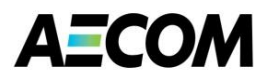

#### **Example – Cavity Wall U-value Calculation**

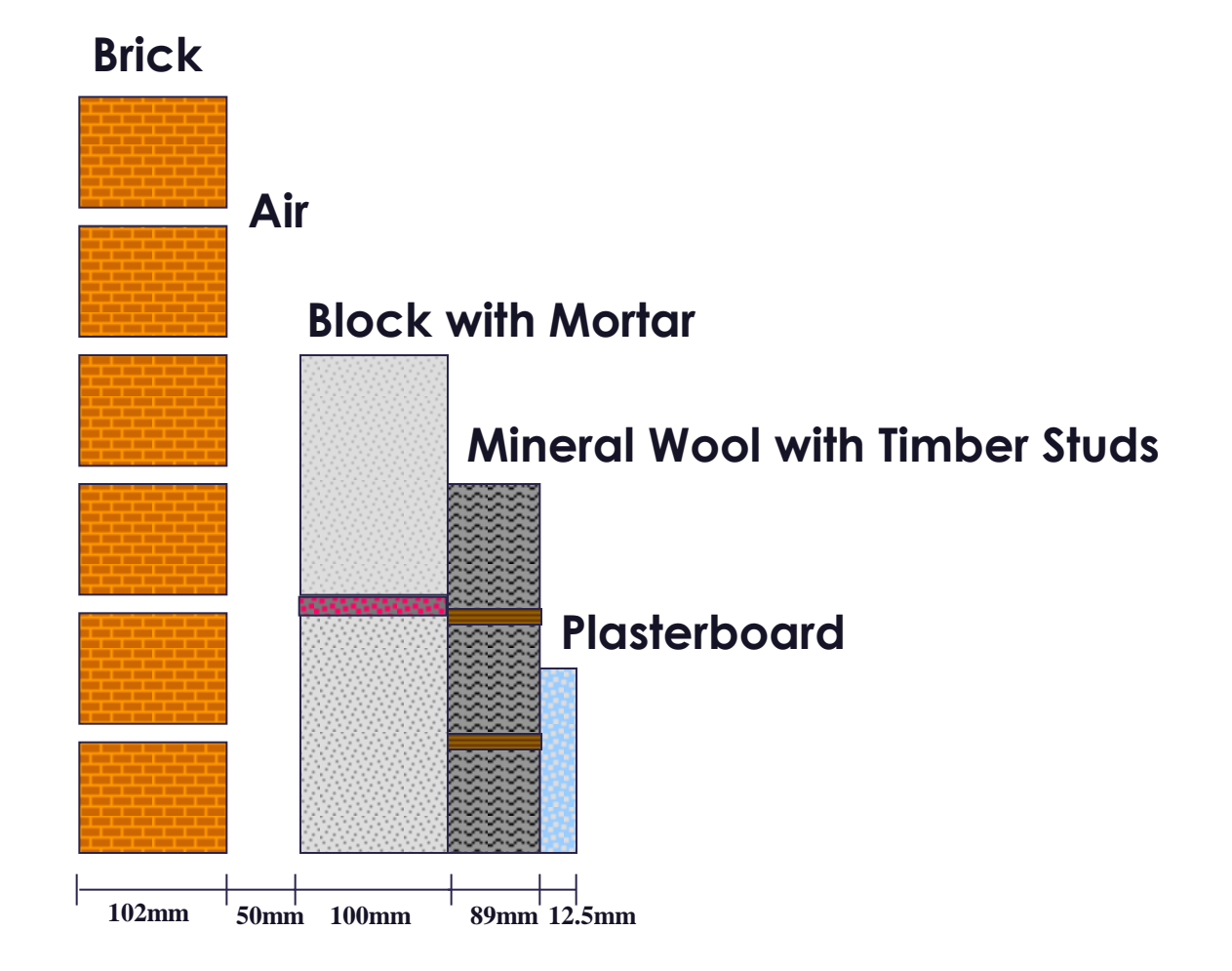

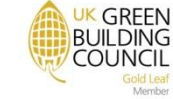

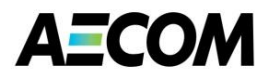

#### **Upper Resistance Limit**

Combining these resistances we obtain:

$$
R_{upper} = \frac{1}{\frac{F_1}{R_1} + \frac{F_2}{R_2} + \frac{F_3}{R_3} + \frac{F_4}{R_4}} = \frac{1}{\frac{0.818}{3.783} + \frac{0.062}{2.988} + \frac{0.112}{2.126} + \frac{0.008}{1.331}}
$$

÷

$$
= 3.382 \text{ m}^2 \text{K/W}.
$$

**R1 U-value would be 0.26 W/m<sup>2</sup>K As most people would** 

**R1 U-value would be 0.30 W/m<sup>2</sup>K To 1995 proportional area method**

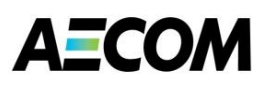

#### **U-value of the Wall**

The effect of air gaps or mechanical fixings<sup>2</sup> should be included in the U-value unless they lead to an adjustment in the U-value of less than 3%.

 $U = 1 / R_T + \Delta U_g$ (if  $\Delta Ug$  is not less than 3% of 1/R<sub>T</sub>)

(if  $\Delta U_e$  is less than 3% of 1 /  $R_T$ )  $U = 1/R_T$ 

In this case  $\Delta U_g = 0.003$  W/m<sup>2</sup>K and 1 / R<sub>T</sub> = 0.315 W/m<sup>2</sup>K. Since  $\Delta Ug$  is less than 3% of  $(1/R_{\rm T})$ ,

U = 1 / R<sub>T</sub> = 1 / 3.170 = 0.32 W/m<sup>2</sup>K (expressed to two decimal places)

U-value would be 0.26 W/m<sup>2</sup>K As most people calculate it

**U-value = 0.30 W/m<sup>2</sup>K for Part L 1995 proportional area method**

**U-value = 0.32 W/m<sup>2</sup>K from Part L 2002**

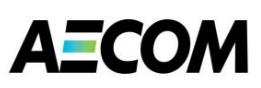

#### **Passive House Project Case Study**

**Super insulation and thermal mass, allow the building envelope to decouple the internal environment from the harsh external conditions**

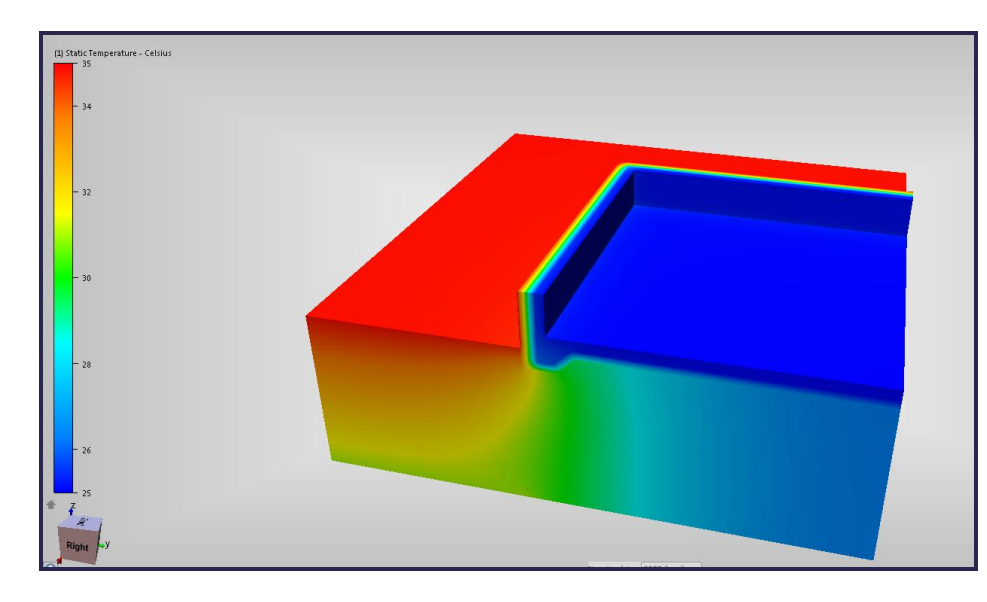

**Images shows cut-away of conduction model of wall and ground floor for average summer conditions**

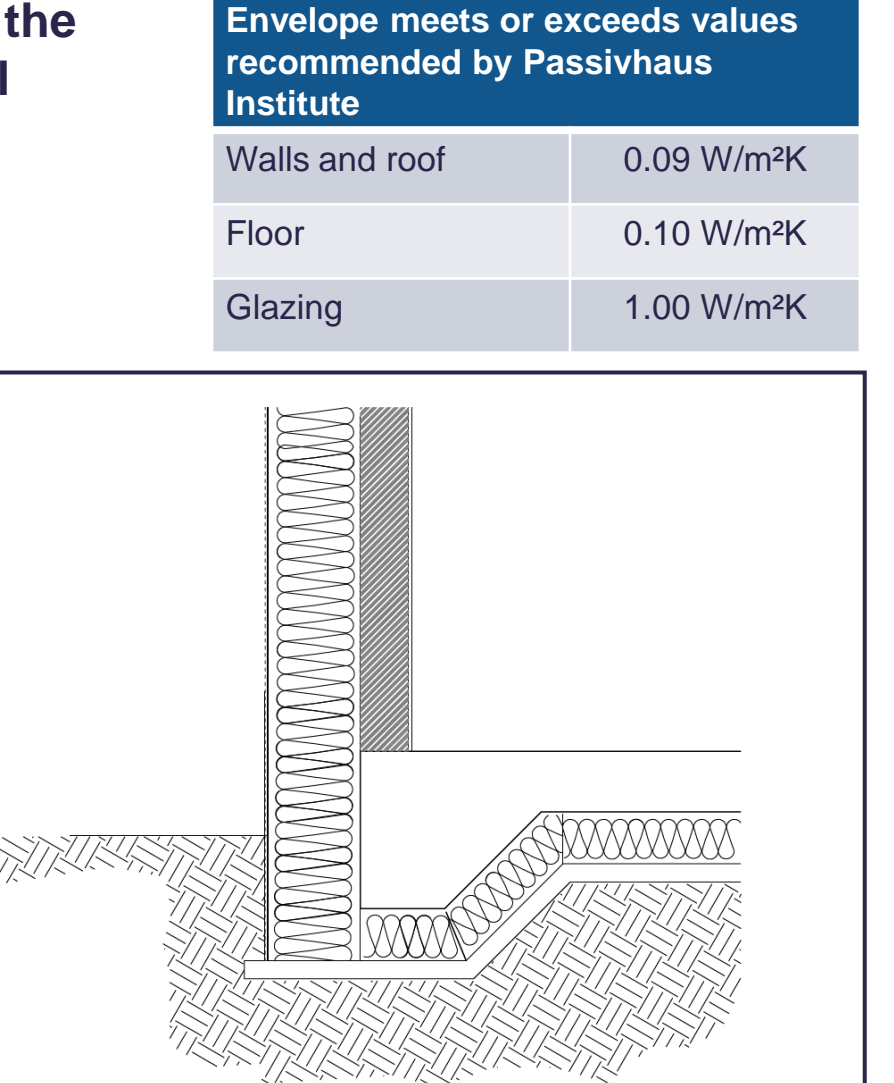

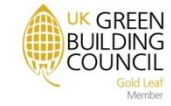

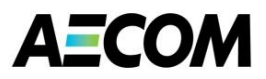

#### **CIBSE Guide A10**

## **Vapour Resistivity**

Values of vapour resistivity for common materials are given in Table A10.4 under two headings; "minimum" and "typical".

The "minimum" values are the smallest values found in relevant literature<sup>2,3</sup> and should not be used for general calculations. The "typical" values are taken from the middle of the range of values for each material and may be used for calculation in the absence of more specific data. However, it should be borne in mind that individual samples of material may exceed these typical values by a factor of two or more.

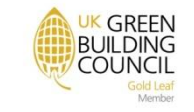

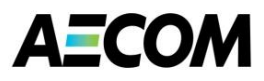

#### **Embodied Energy Data for Aluminium**

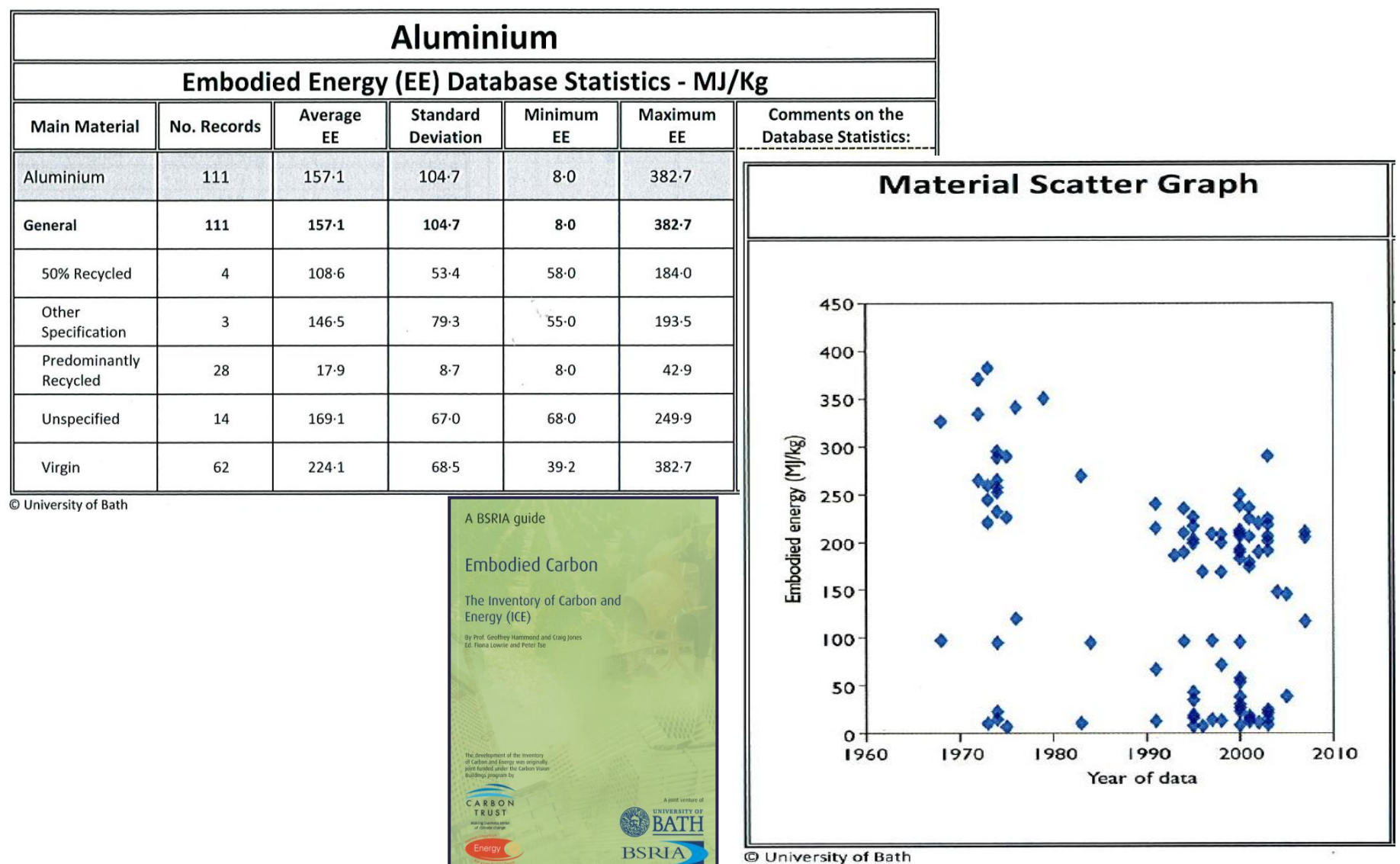

42 **7/11/13**

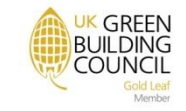

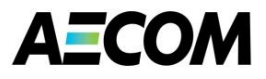

#### **Embodied Energy Data for Glass**

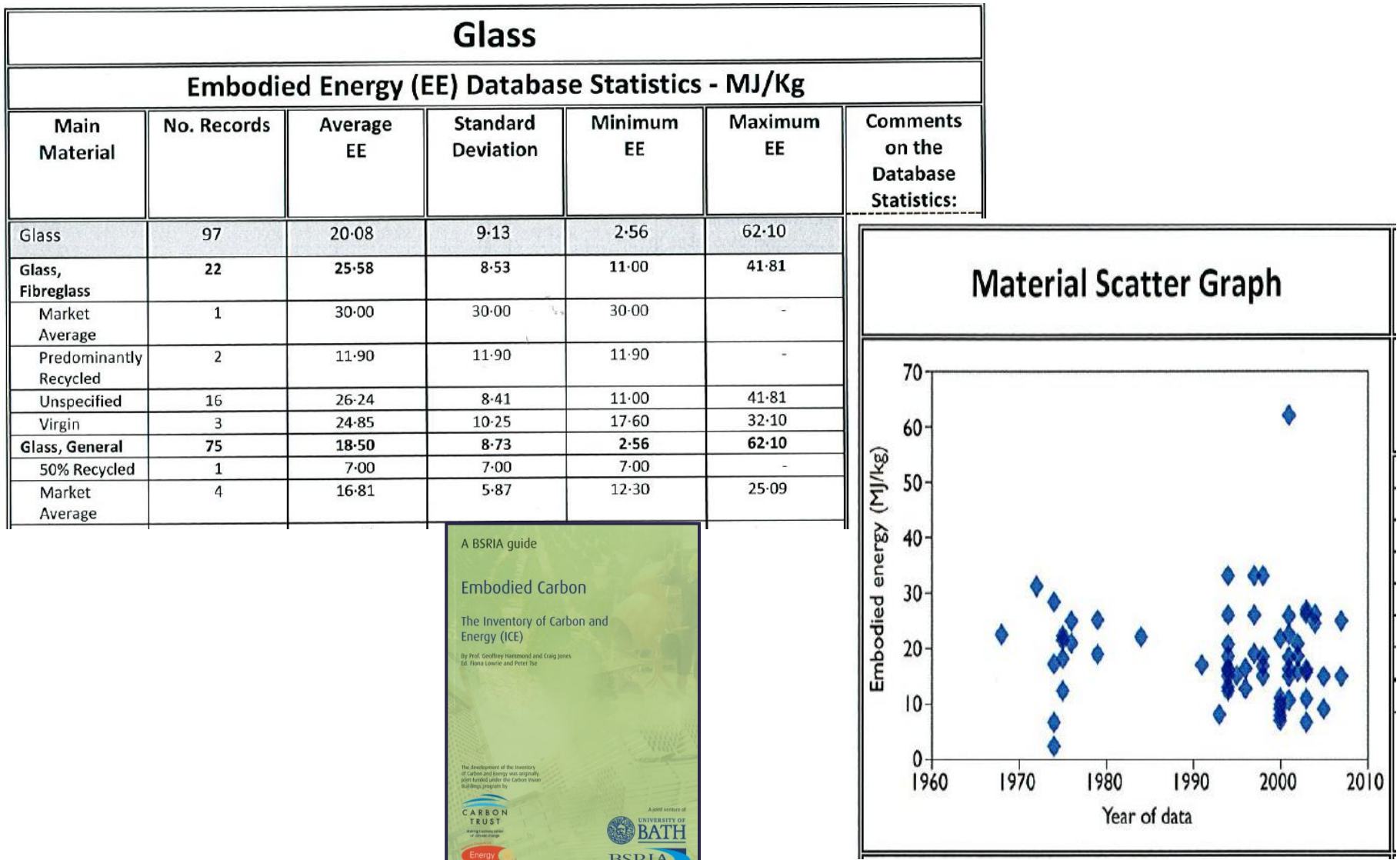

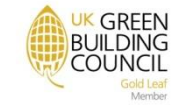

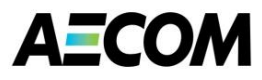

#### **How Would You Analyse These Façades?**

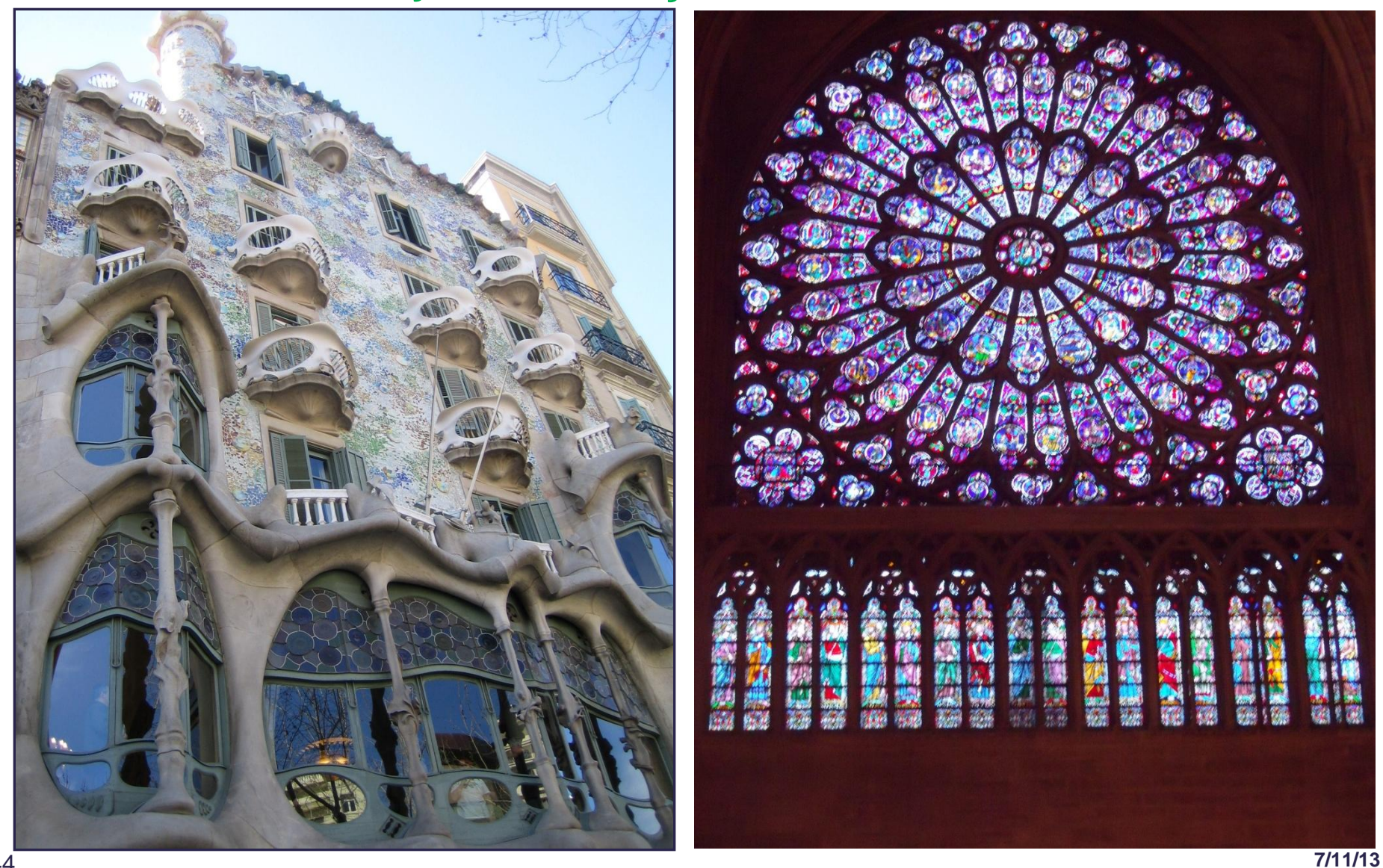

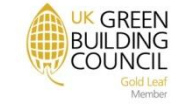

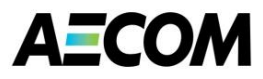

#### **Pilkington Glazing Calculator**

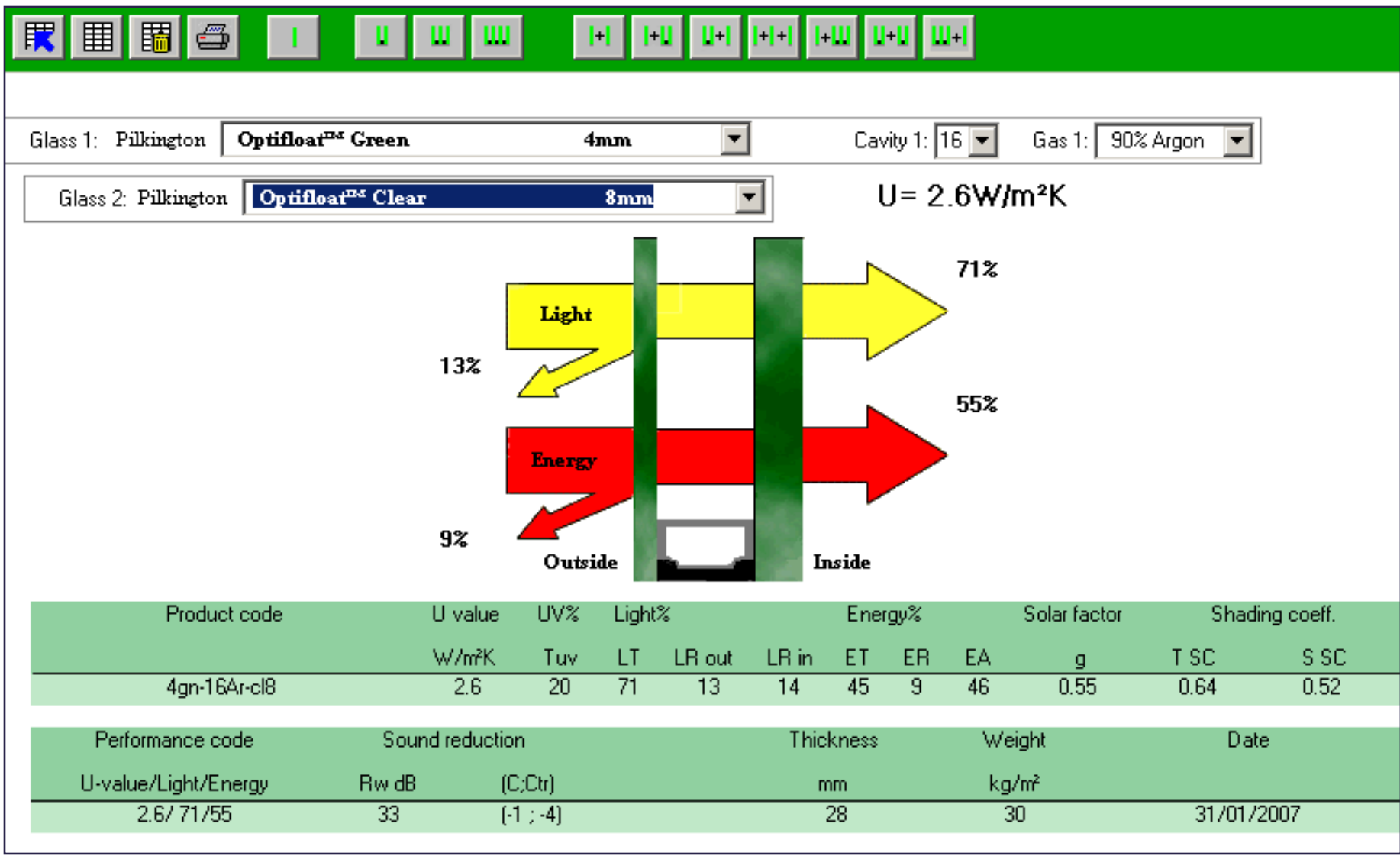

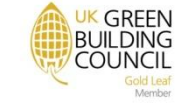

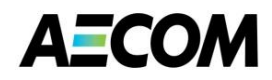

#### **How Does the Facade Work**

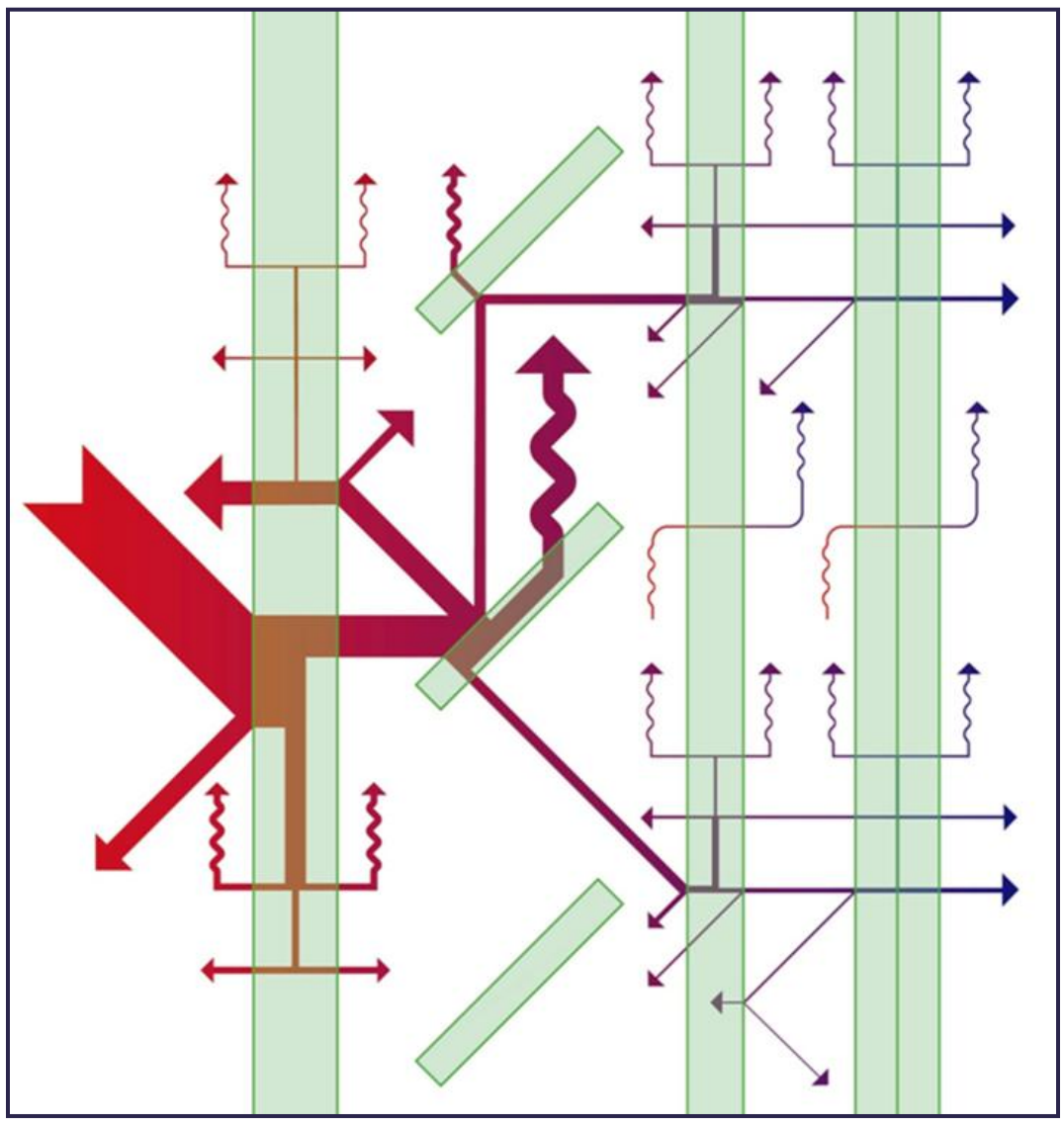

#### **How does the Software deal with complex facades**

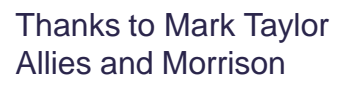

#### **Improving DTM Software**

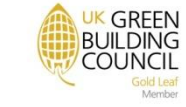

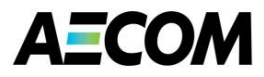

#### **"2+1" Window Therm 2 Software Isotherm Prediction**

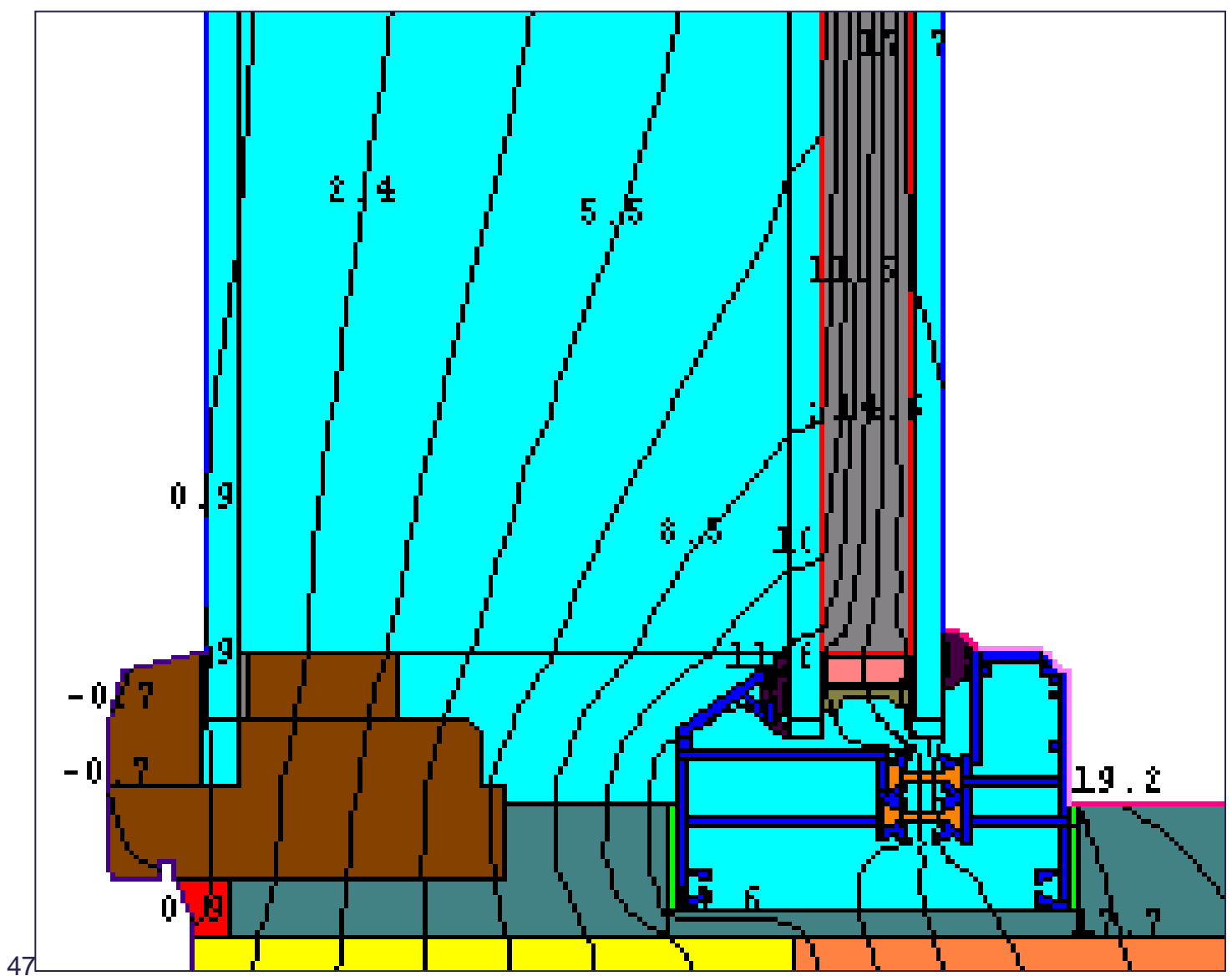

**7/11/13**

UK GREEN<br>BUILDING **COUNCIL** 

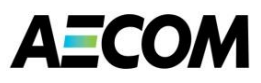

#### **Technal Fxi Range of Windows**

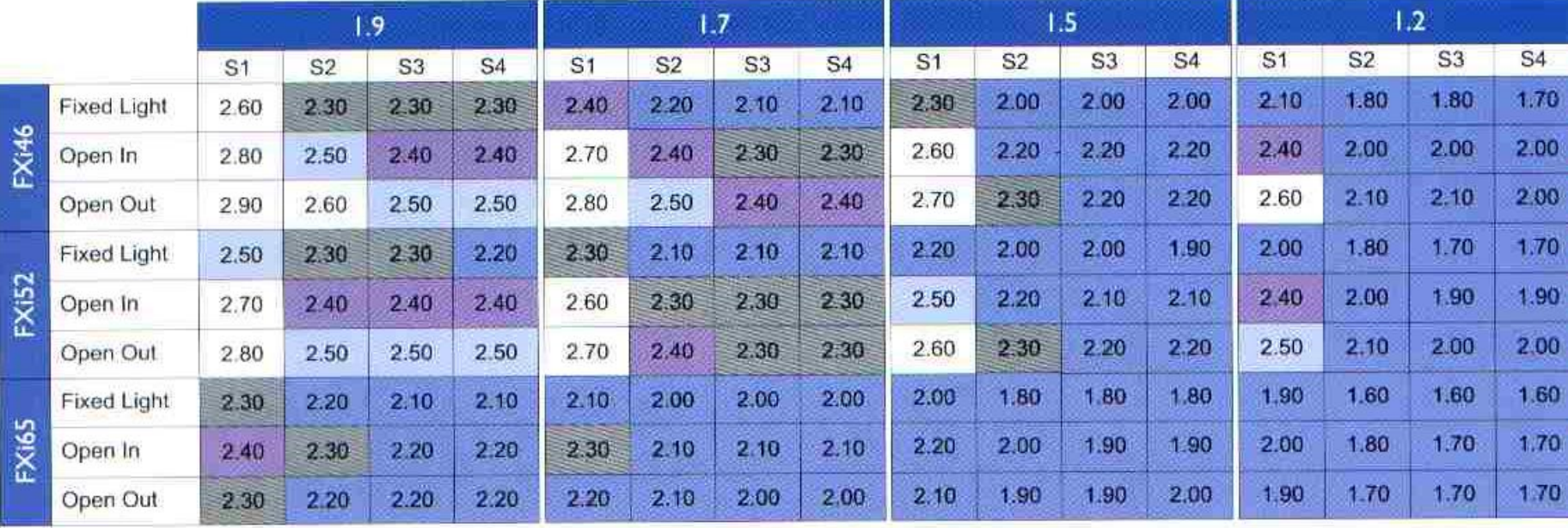

#### U Value Glass (centre pane)

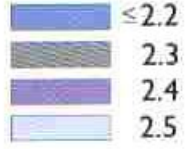

Size of Window

 $SI = 0.75m \times 0.80m$  $S2 = 1.20m \times 1.20m$  $53 = 1.23$ m x  $1.48$ m

 $S4 = 1.00m \times 2.18m$ 

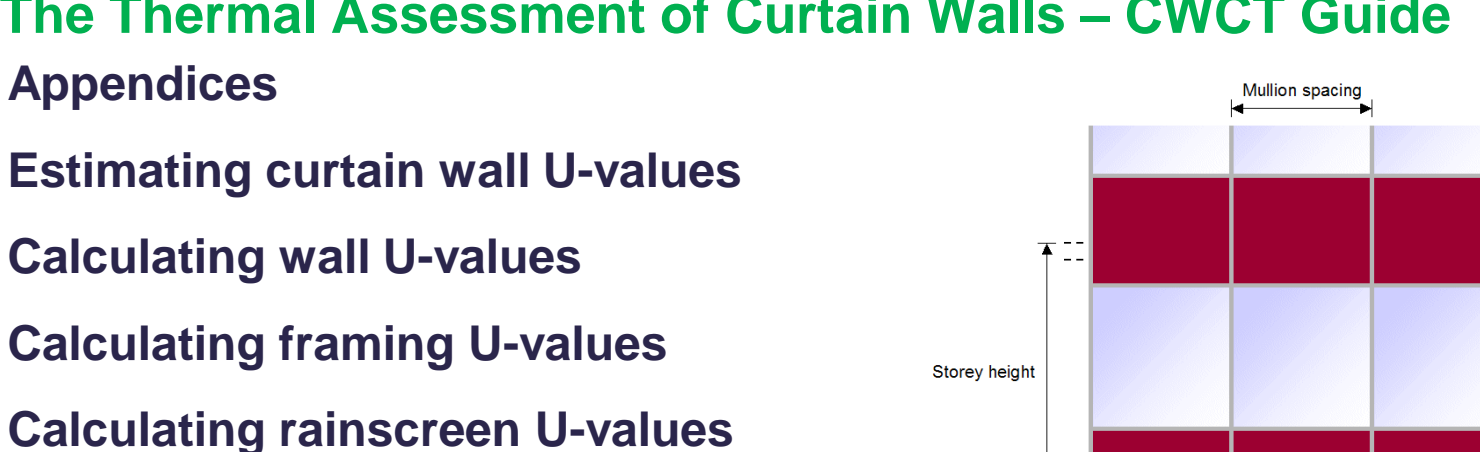

**Inputting data to SBEM**

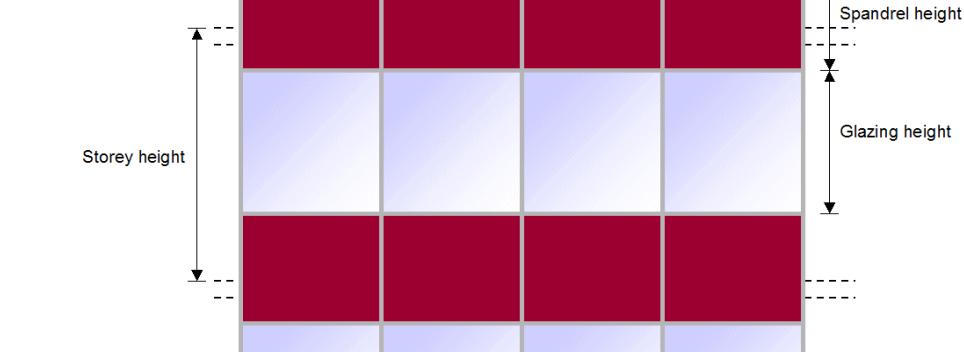

**UK GREEN BUILDING** 

**COUNCIL** 

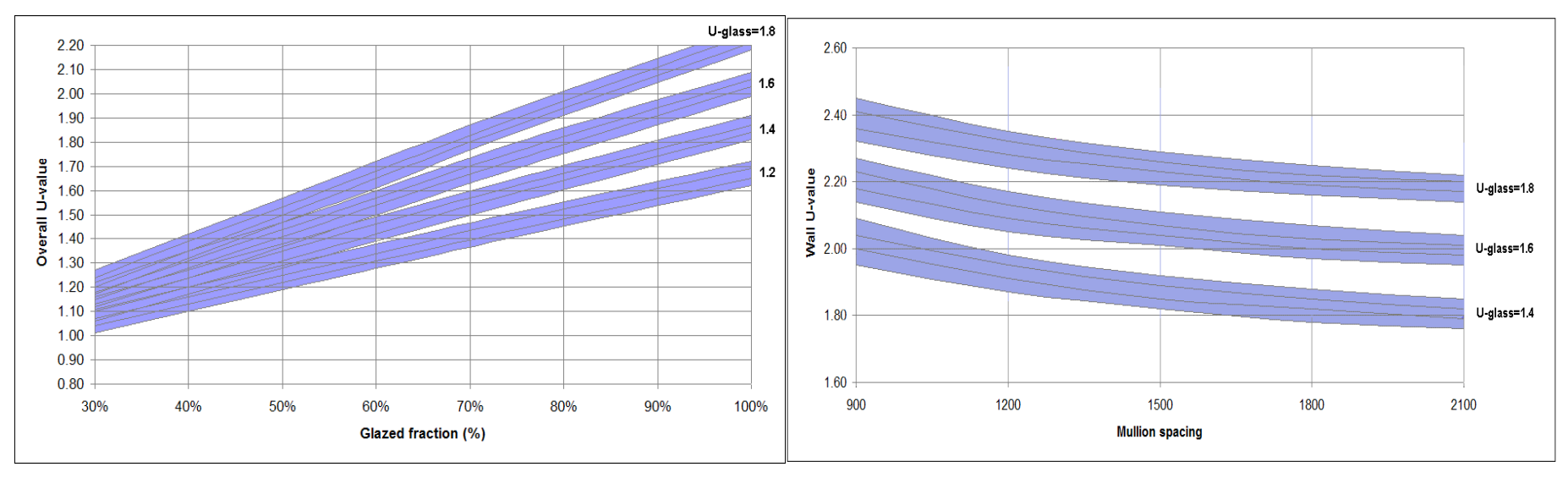

## **The Thermal Assessment of Curtain Walls – CWCT Guide**

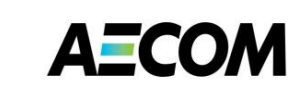

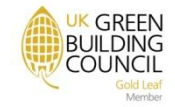

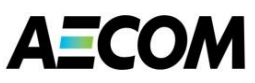

#### **CIBSE TM37:2006 – Design for Improved Solar Shading Control**

ਮੈਂ ਤ

#### **Design for improved solar** shading control

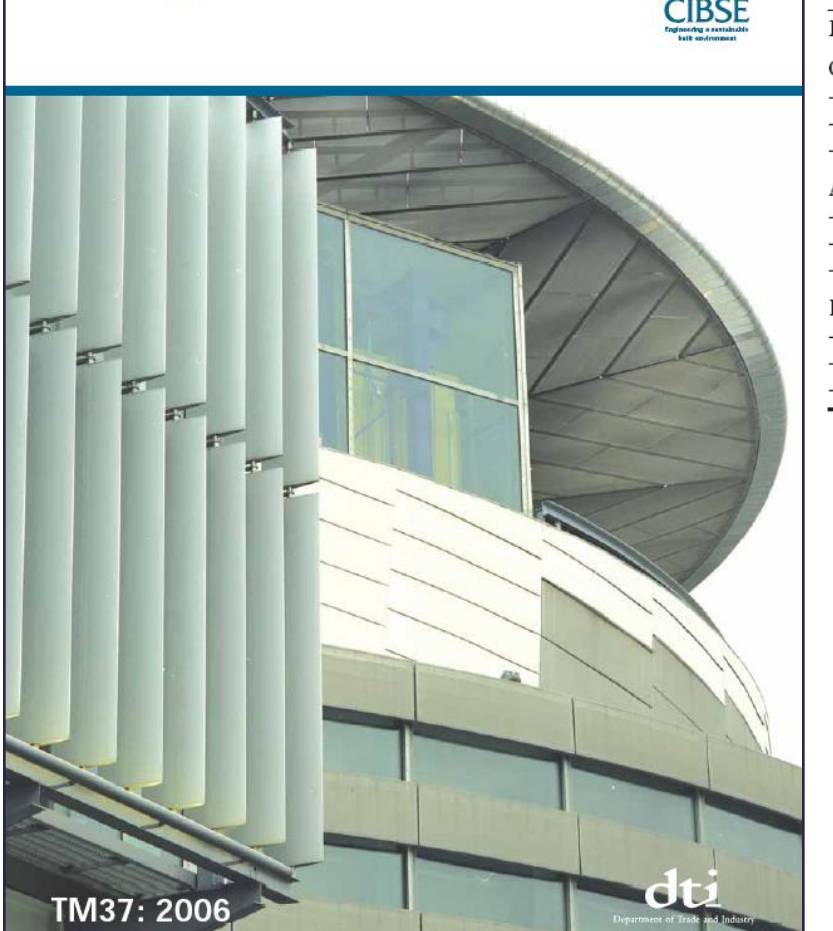

Table 5.4 Weighted average values of  $g_{\text{eff}}$  for standard 6 mm hard coat low emissivity double glazing with and without blinds

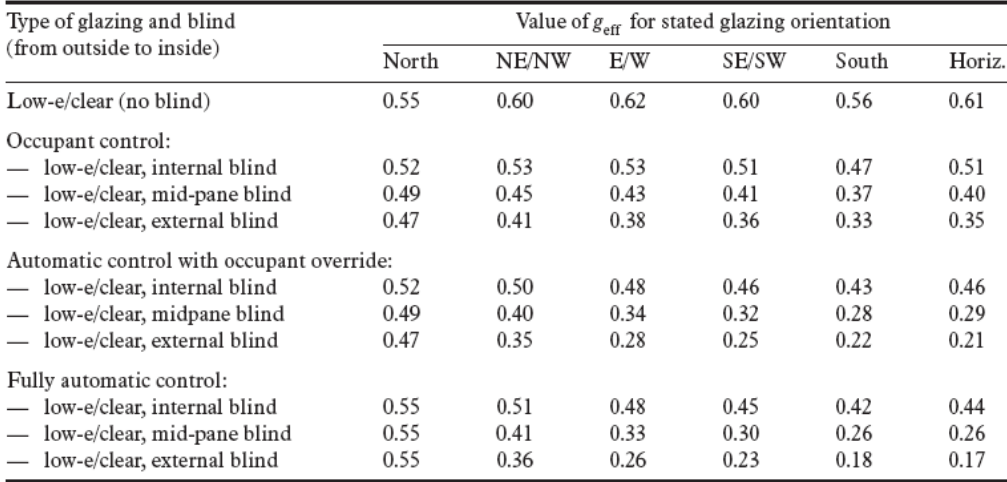

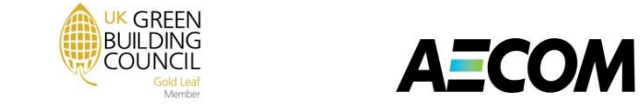

#### **Solar Shading at De Montfort University Business & Law Building**

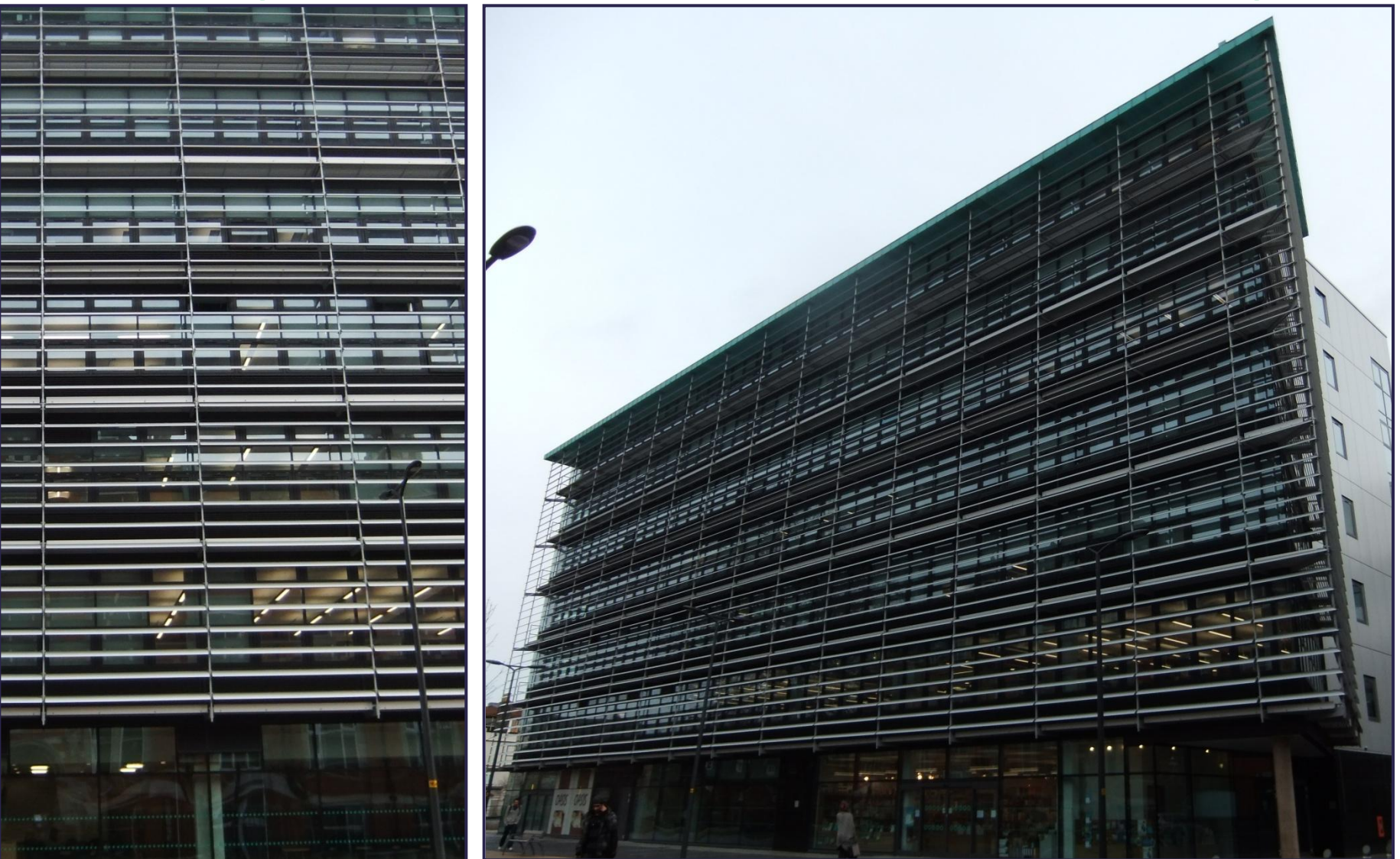

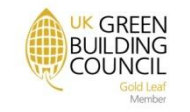

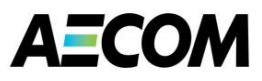

#### **Example for London Showing Benefits of Blinds**

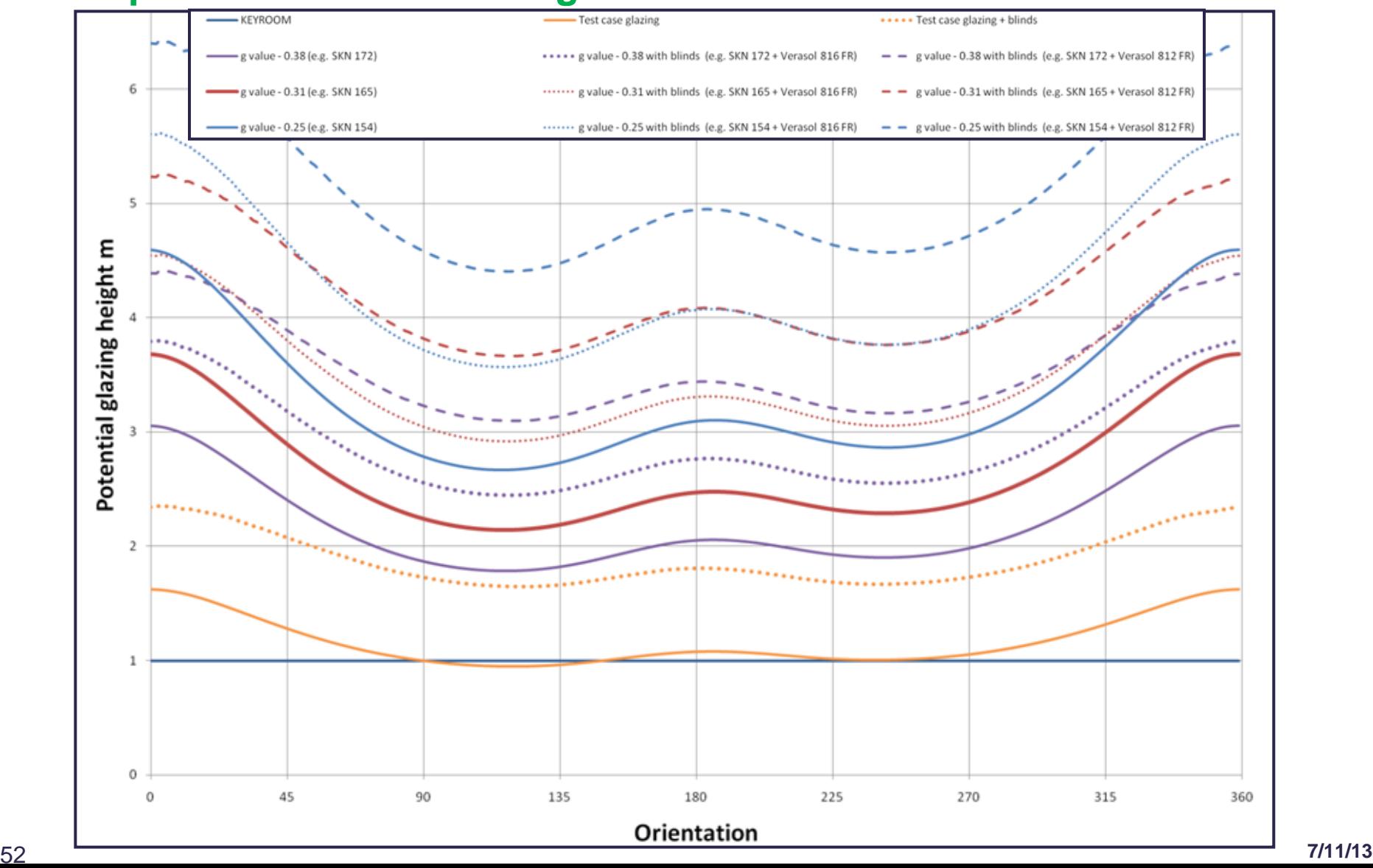

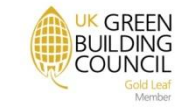

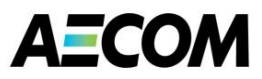

#### **Outside Air Temperature and U-Values for Glazing**

Comparison of centre of pane U-values due to changing temperature (@ 20°C int, 3 m/s wind speed)

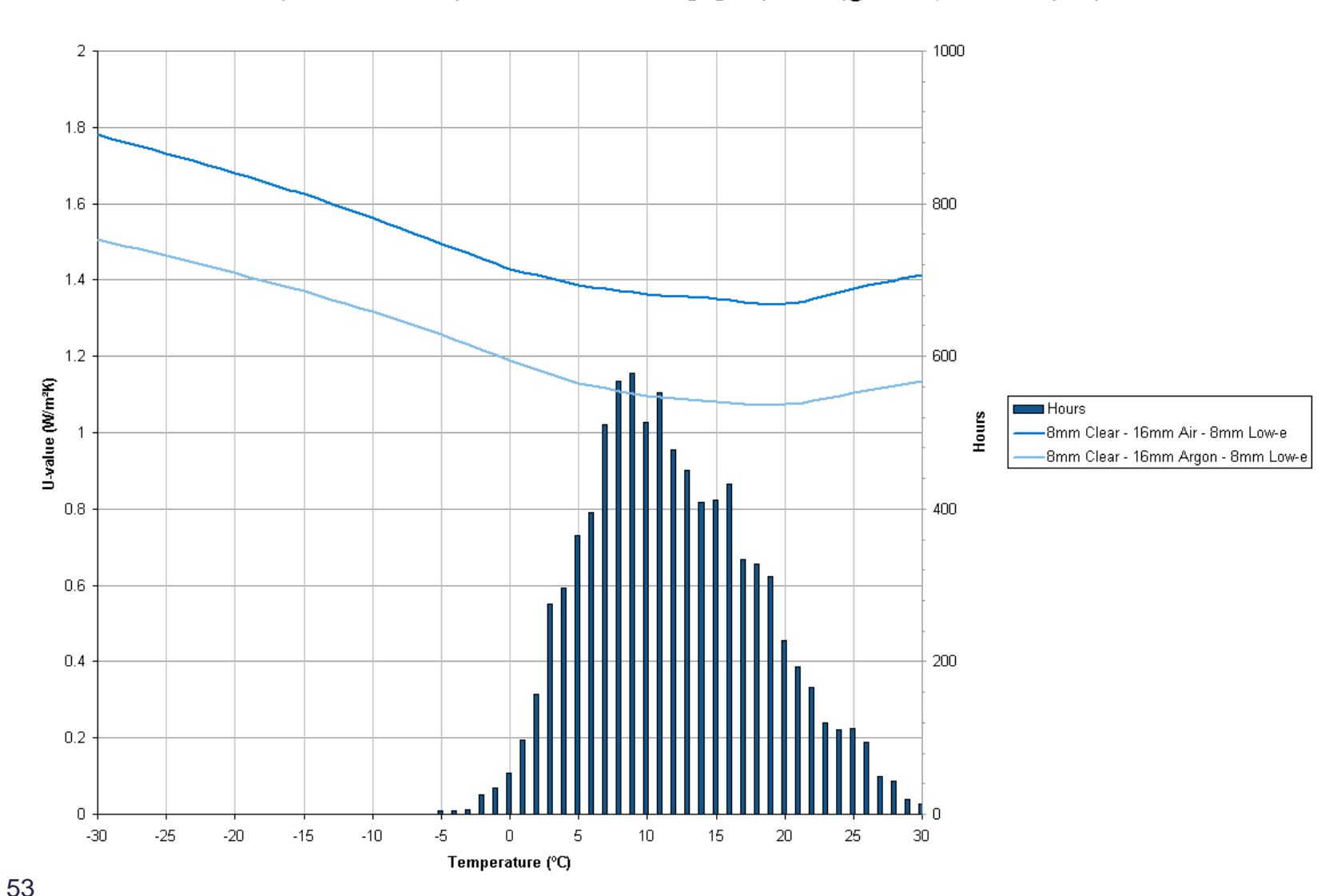

#### **Improving DTM Software**

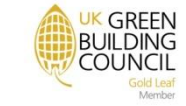

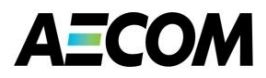

#### **U-value of Glazing and Wind Speed**

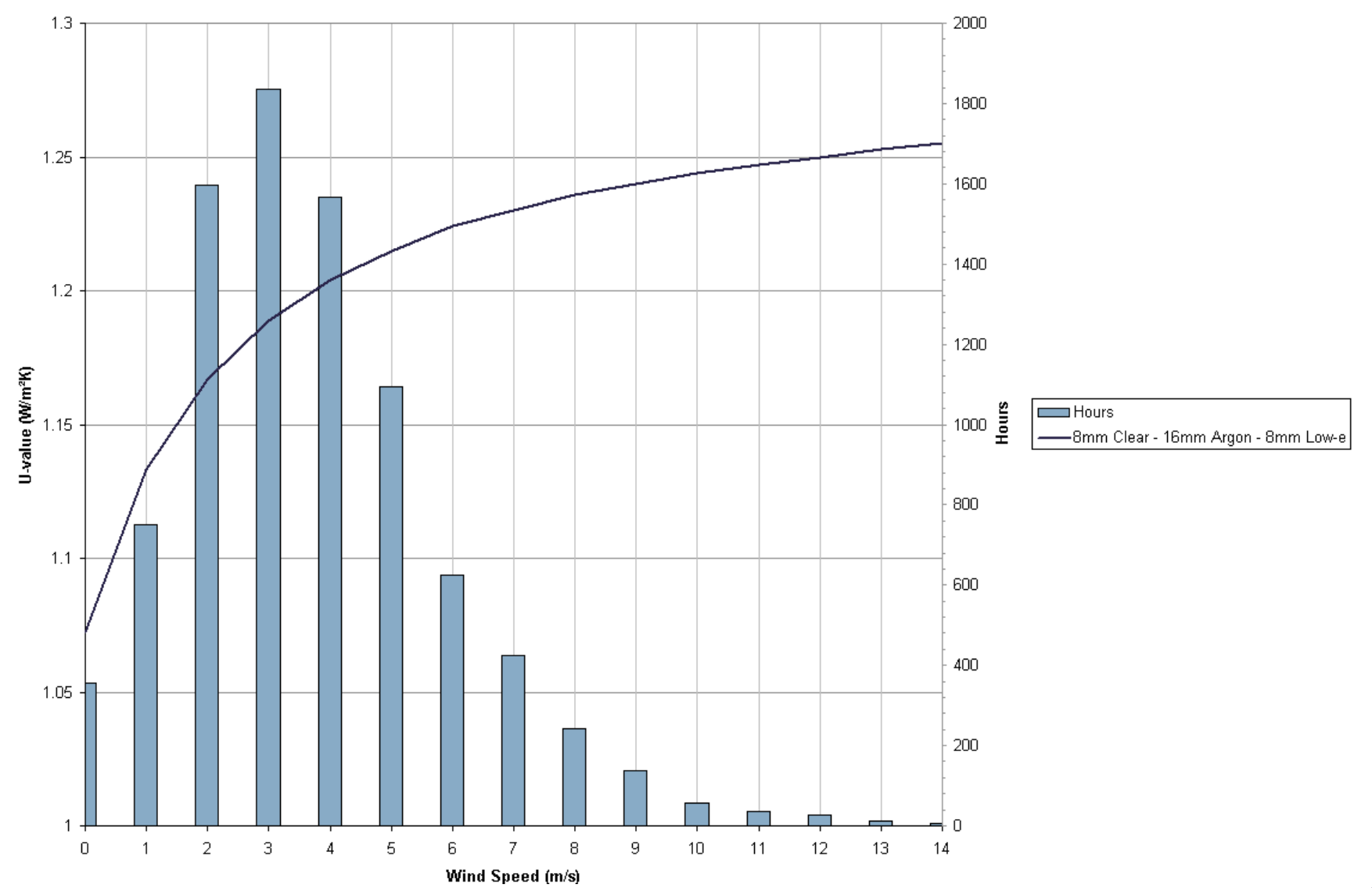

54

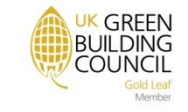

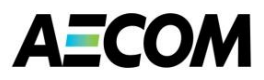

#### **Glass Unit U-value with Outside Air Temperature**

Comparison of U-values due to changing temperature (@ 20°C int, 3 m/s wind speed)

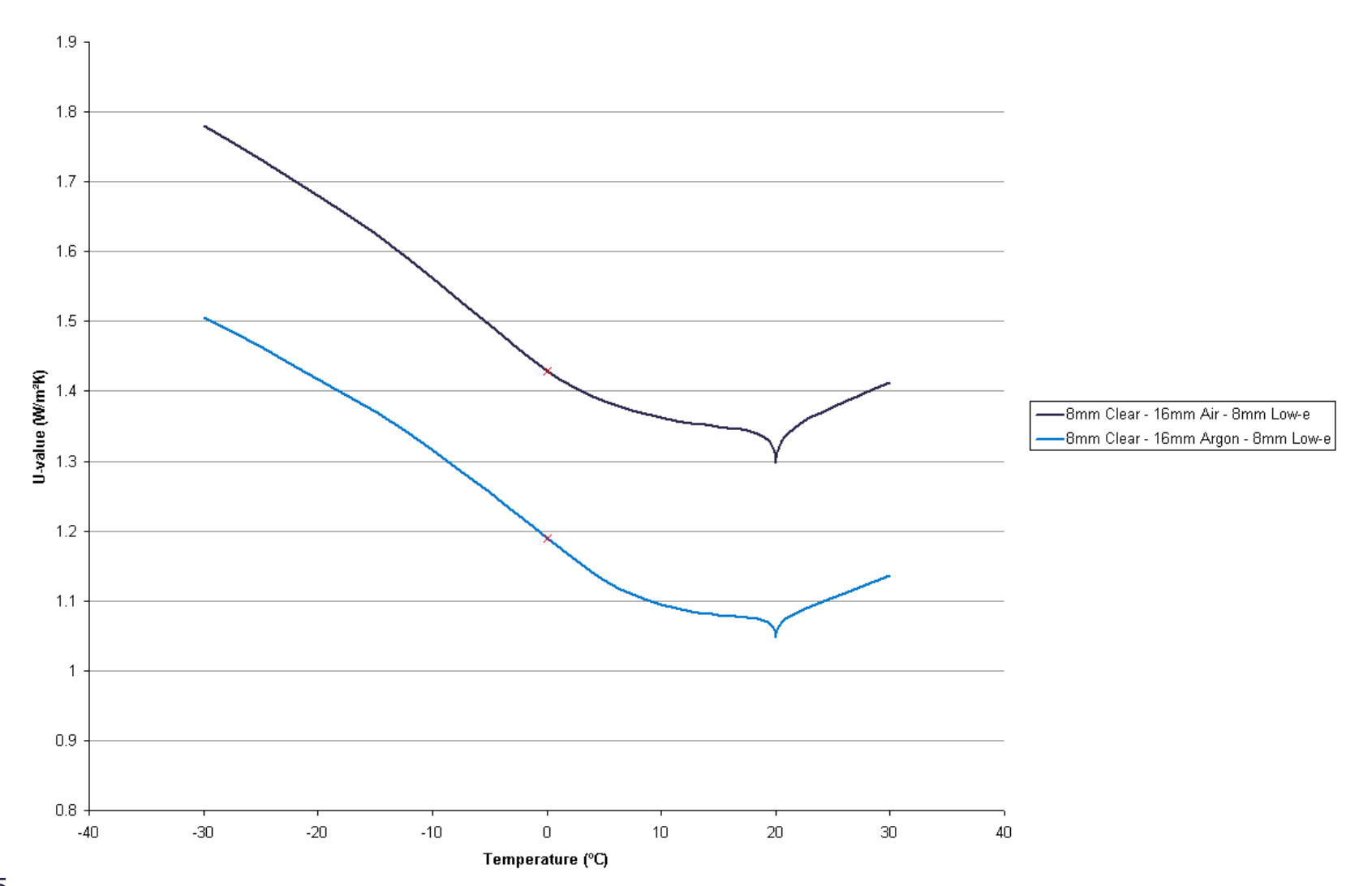

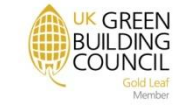

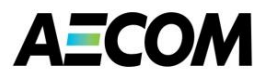

#### **U = 2.2 W/m²K: Glazing Surface Temperatures**

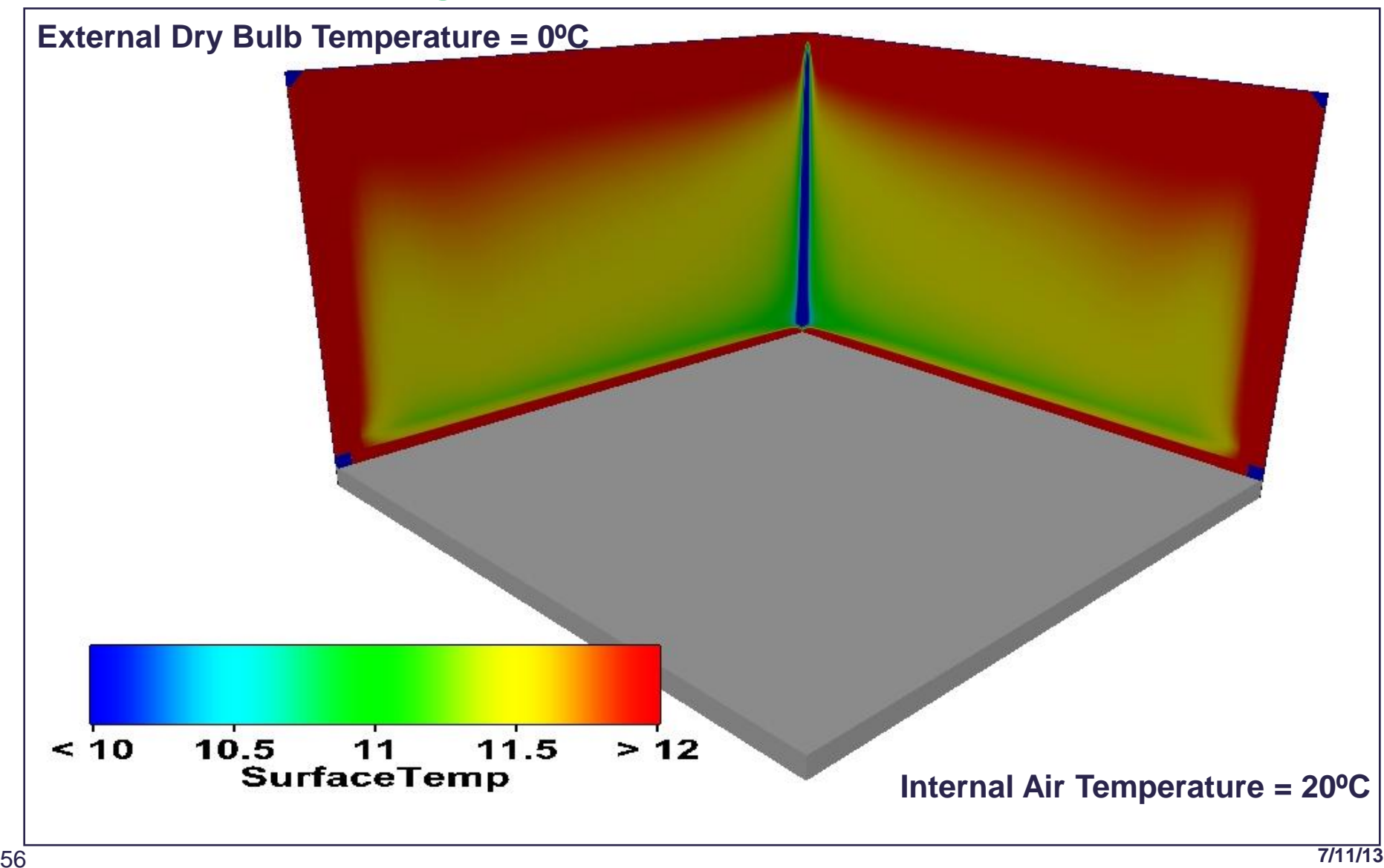

UK GREEN **BUILDING COUNCIL** 

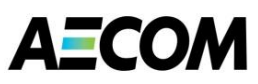

#### **CIBSE TM35:2004 - Façade Selector Toolkit**

#### **Environmental performance** toolkit for glazed façades

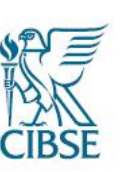

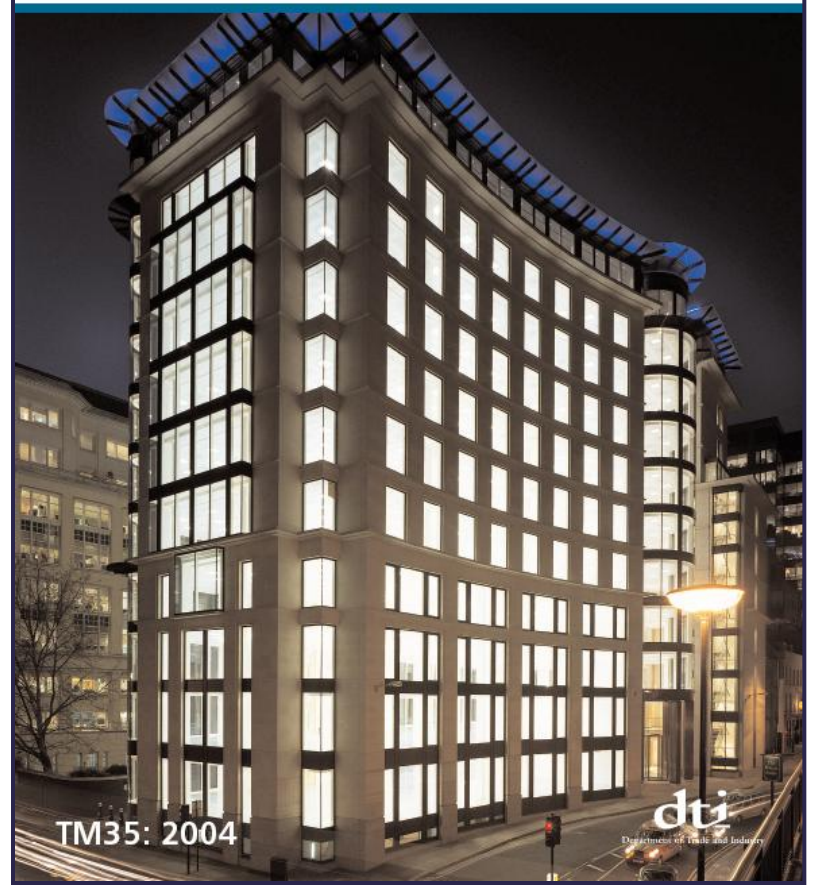

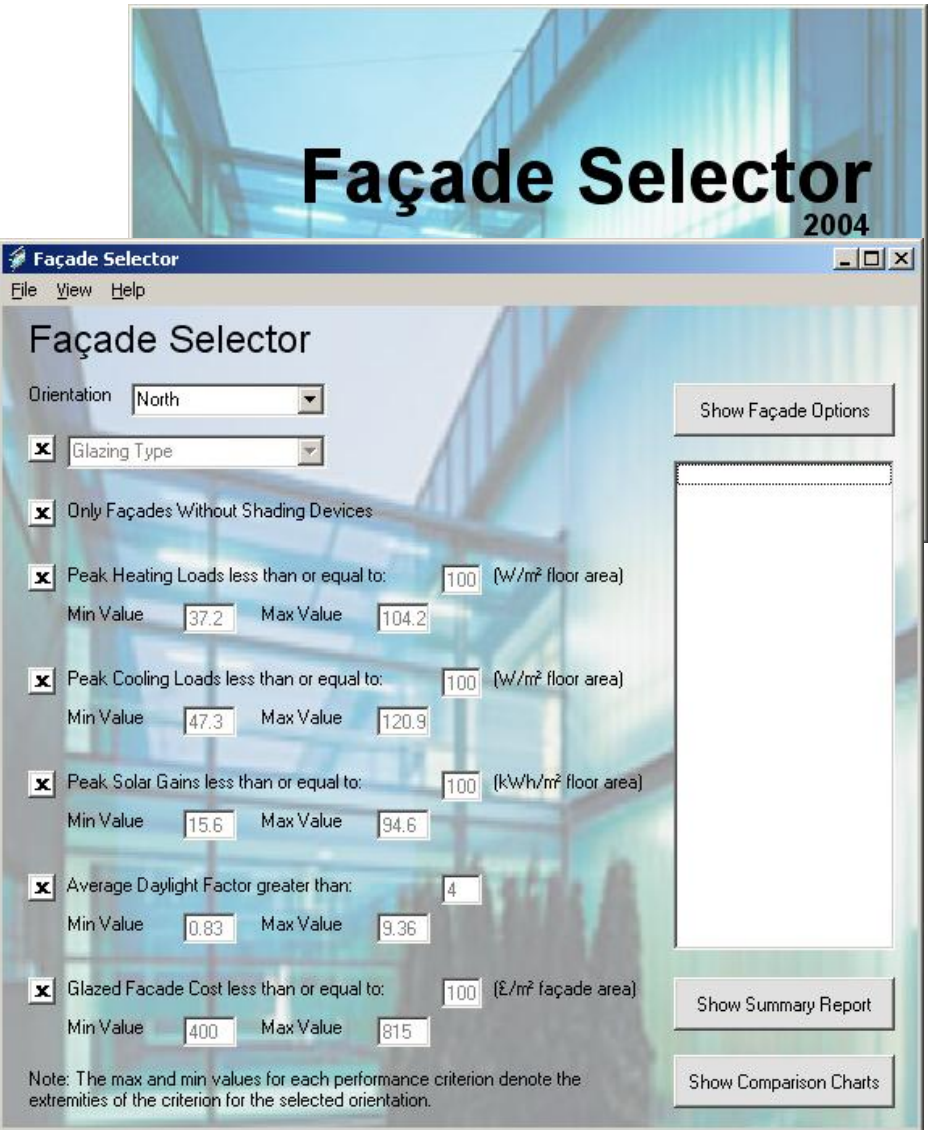

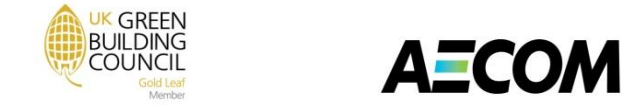

#### **What Should a Roof Look Like? –Photovoltaic's on a Green Sedum Roof**

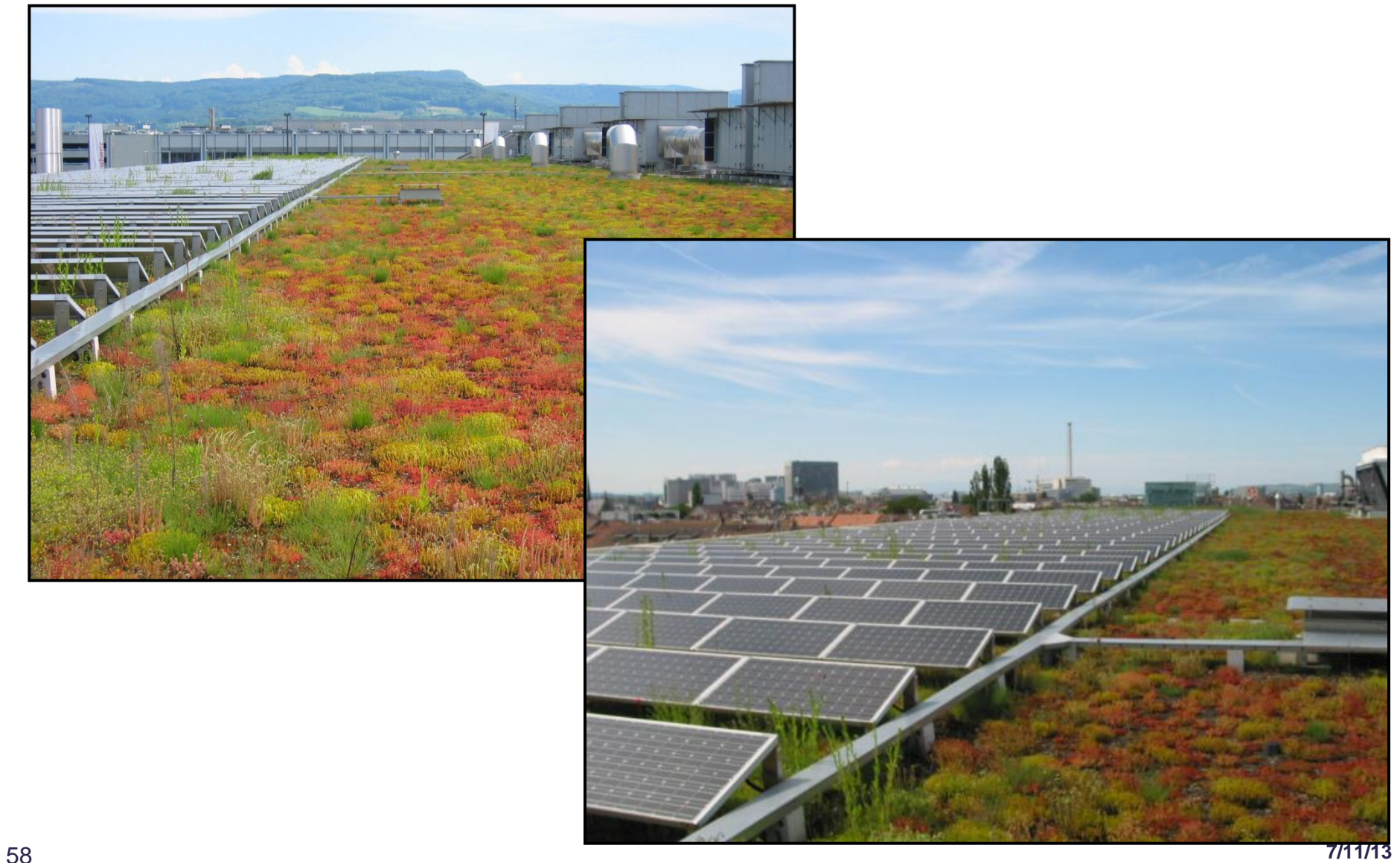

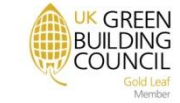

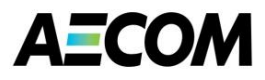

#### **CoolDeck With Phase Change in Stevenage**

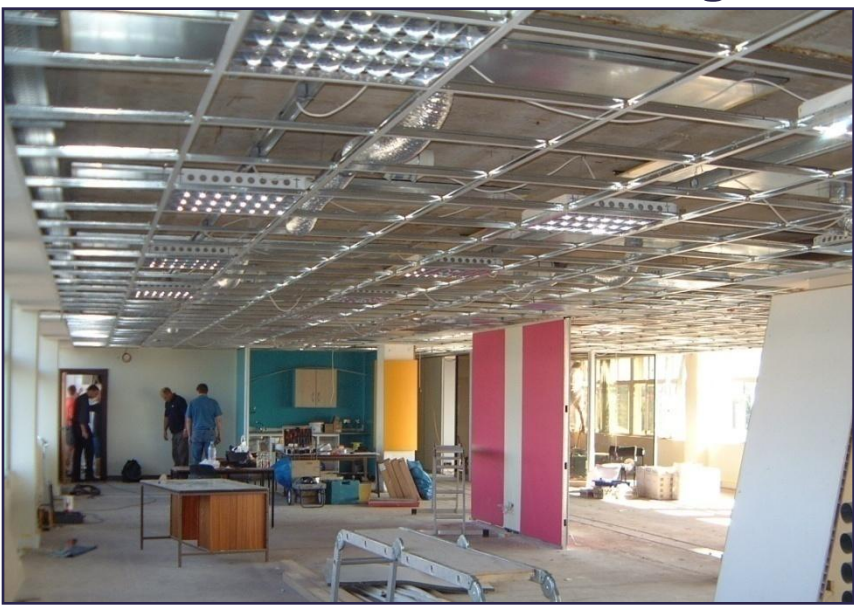

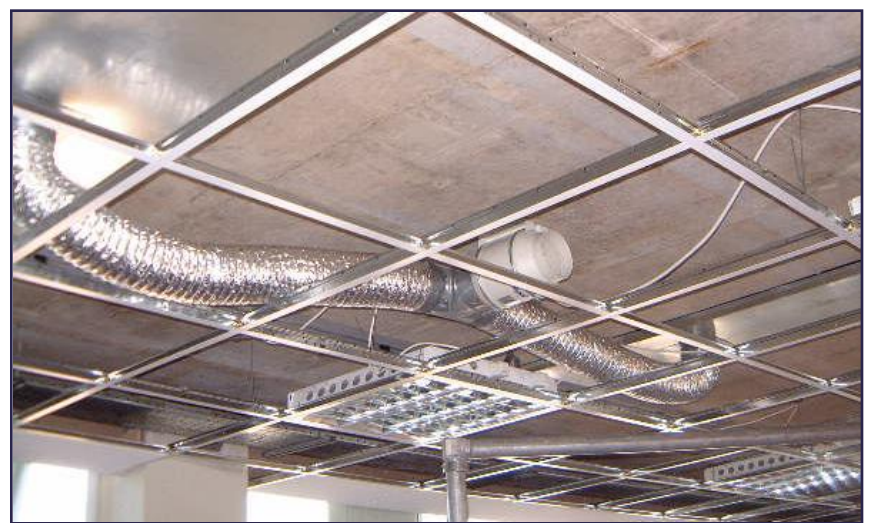

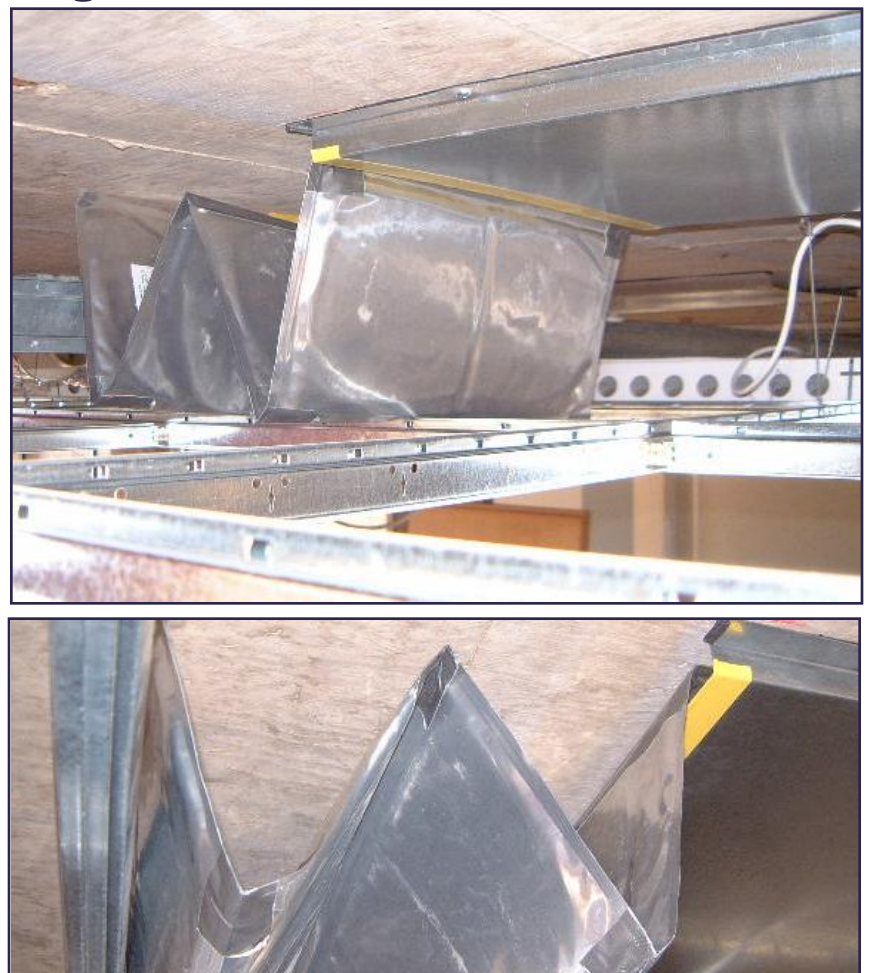

**Improving DTM Software**

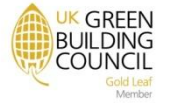

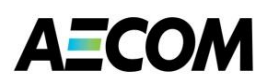

# *THANK YOU FOR LISTENING*

"If we change the ways you think about building,<br>may be what you build will change the world"

"The earth has no voice.....so someone must speak for it."